## **ESCUELA SUPERIOR POLITÉCNICA DEL LITORAL**

### **Facultad de Ingeniería Eléctrica y Computación**

"Diseño e Implementación de Módulo Didáctico de un Sistema Automático de Obtención de Colores de Pintura, Obtenidos a partir de la Mezcla de Colores Primarios y su Respectivo Envasado"

## **TESIS DE GRADO**

Previa a la obtención del Título de:

### **INGENIERO EN ELECTRICIDAD**

Especialización:

## **ELECTRÓNICA Y AUTOMATIZACIÓ N INDUSTRIAL.**

Presentada por:

Kléber Patricio Morán Murillo

José Luis Fierro Fierro

Pablo Elías Garaycoa Salazar

### **GUAYAQUIL – ECUADOR**

### **Año: 2009**

## **AGRADECIMIENTO**

A papito DIOS por iluminarme tanto en los bueno y malos momentos.

A mi familia por estar siempre a mi lado e inculcarme buenos principios, y que los objetivos que uno se propone se logran trabajando fuerte.

A todas las personas que hicieron posible que hoy logre una de mis metas.

**Kléber Patricio Morán Murillo**

### **DEDICATORIA**

Dedico el trabajo realizado en este proyecto en primer lugar a DIOS por darme la fortaleza de seguir y no rendirme, a mis madres Jacqueline y Amabilia, y a mi padre Kléber que nunca dejaron de apoyarme y confiar en mí.

**Kléber Patricio Morán Murillo**

## **AGRADECIMIENTO**

Agradezco, a mi Mamá, Mariana Fierro, a mis abuelos, Luchito, y Melita, a mi Papá, Leonardo Fierro, que fueron los que me apoyaron económica y moralmente, al Ing. Alberto Manzur, por aceptar dirigir esta tesis, además al Ing. Ignacio Wiesner, y a todo el personal de la empresa INTRAMET, al Ing. Henry Suarez, al Sr. Arce, por prestarnos su apoyo durante la etapa inicial de este trabajo.

**JOSÉ LUIS FIERRO**

## **DEDICATORIA**

Dedico este trabajo a mi madre, mis abuelos, y a mis hermanos, personas que siempre han estado ahí y a pesar de todo nunca dejaron de confiar en mí.

**JOSÉ LUIS FIERRO**

## **AGRADECIMIENTO**

Agradezco a la presencia divina que nos ilumina siempre en las decisiones que tomamos.

**Pablo Elías Garaycoa**

## **DEDICATORIA**

Este proyecto de grado está dedicado a Dios, a mi mamita Paulina, a mi mami Gardenia, a toda mi familia y a las personas que ayudaron y aportaron en algo o en mucho a la consecución de este proyecto.

**Pablo Elías Garaycoa**

## **TRIBUNAL DE GRADUACIÓN**

**\_\_\_\_\_\_\_\_\_\_\_\_\_\_\_\_\_\_\_\_ \_\_\_\_\_\_\_\_\_\_\_\_\_\_\_\_\_\_\_\_**

Ing. Jorge Aragundi **Ing. Alberto Manzur** PRESIDENTE DIRECTOR DE TESIS

**\_\_\_\_\_\_\_\_\_\_\_\_\_\_\_\_\_\_\_\_ \_\_\_\_\_\_\_\_\_\_\_\_\_\_\_\_\_\_\_\_**

MIEMBRO PRINCIPAL MIEMBRO PRINCIPAL

Ing. Holger Cevallos **Ing. Damián Alberto Larco** 

## **DECLARACIÓN EXPRESA**

"La responsabilidad del contenido de esta Tesis de G rado, me corresponde exclusivamente; y el patrimonio intelectual de la misma a la **ESCUELA SUPERIOR POLITÉCNICA DEL LITORAL.**

(Reglamento de graduación de la ESPOL)".

**Kléber Patricio Morán Murillo**

## **DECLARACIÓN EXPRESA**

"La responsabilidad del contenido de esta Tesis de Grado, me corresponde exclusivamente; y el patrimonio intelectual de la misma a la **ESCUELA SUPERIOR POLITÉCNICA DEL LITORAL.**

(Reglamento de graduación de la ESPOL)".

**José Luis Fierro Fierro**

**\_\_\_\_\_\_\_\_\_\_\_\_\_\_\_\_\_\_\_**

## **DECLARACIÓN EXPRESA**

"La responsabilidad del contenido de esta Tesis de Grado, me corresponde exclusivamente; y el patrimonio intelectual de la misma a la **ESCUELA SUPERIOR POLITÉCNICA DEL LITORAL.**

(Reglamento de graduación de la ESPOL)".

**Pablo Elías Garaycoa Salazar**

**\_\_\_\_\_\_\_\_\_\_\_\_\_\_\_\_\_\_\_**

### **RESUMEN**

<span id="page-11-0"></span>El presente trabajo desarrolla el Diseño de una máquina que obtiene diferentes colores de pintura, y luego envasa el resultado obtenido, teniendo como finalidad dotar de un módulo didáctico al laboratorio de Automatización de la ESPOL, donde los estudiantes puedan apreciar el uso de diferentes tipos de sensores, actuadores y un controlador programable actuando en conjunto dentro de un proceso real.

En su primera parte se revisa el proceso de producción de la pintura, para la respectiva familiarización con el proceso.

A continuación se explica cómo está constituida la estructura mecánica de la máquina.

Luego se revisan todos los elementos , tanto eléctricos, cómo neumáticos que hemos seleccionado para la realización de nuestro diseño.

A partir de aquí se indica el funcionamiento d el proceso, se muestra el diseño eléctrico y el programa que controla la máquina.

### **ÍNDICE GENERAL**

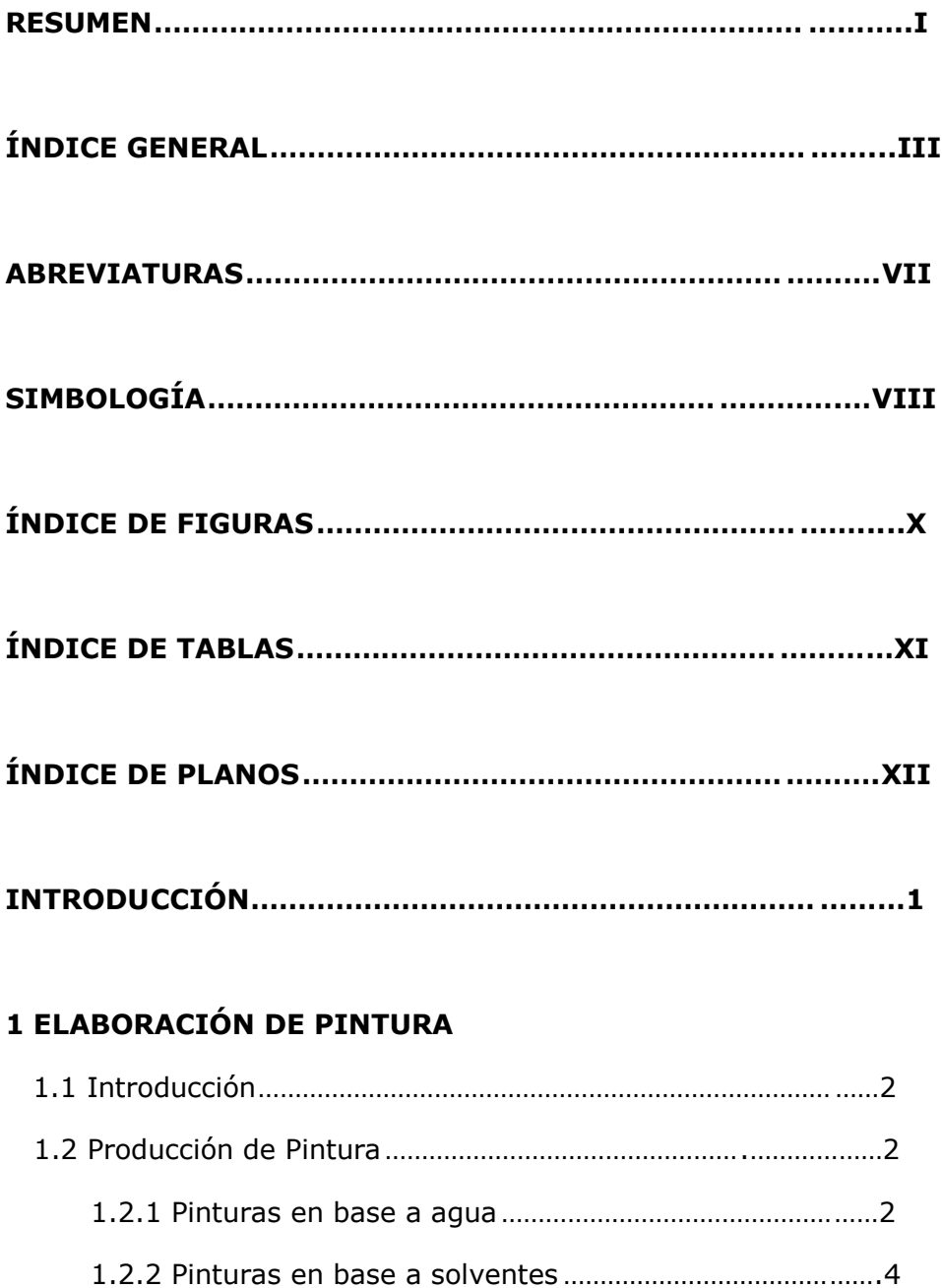

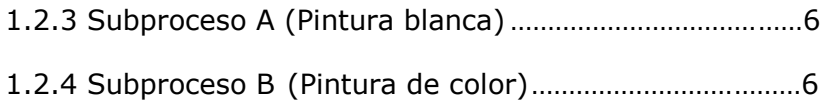

## **[2 DISEÑO DE LA](#page-30-0) MÁQUINA**

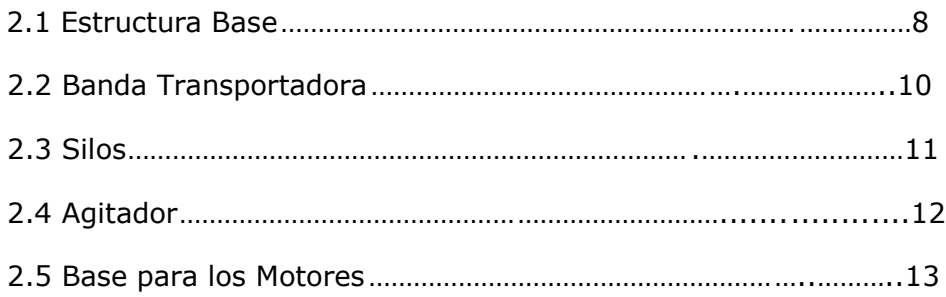

### **[3 COMPONENTES](#page-36-0) ELÉCTRICOS**

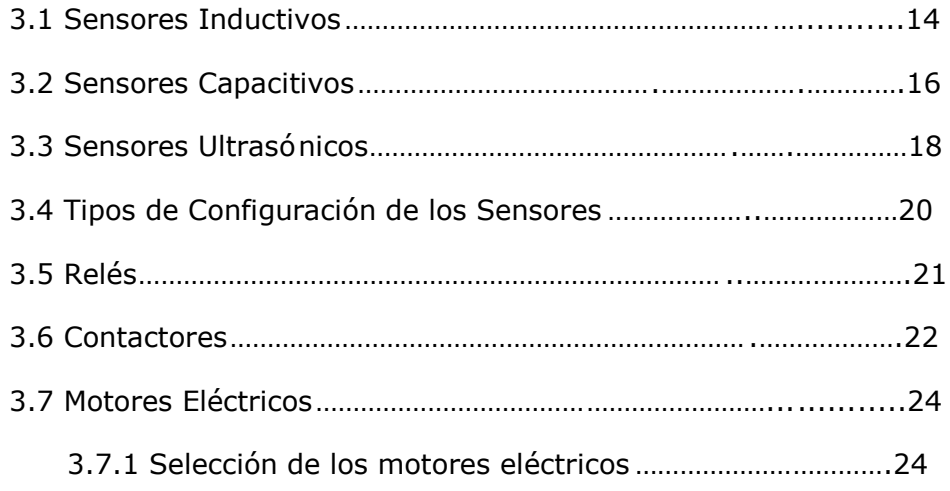

### **[4 COMPONENTES](#page-50-0) NEUMÁTICOS**

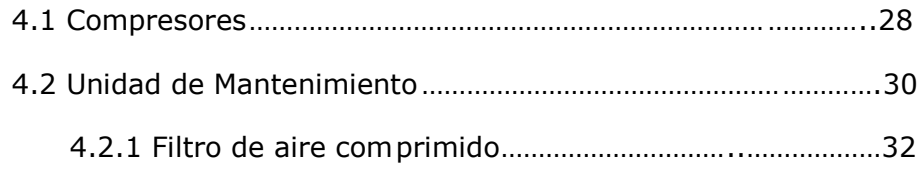

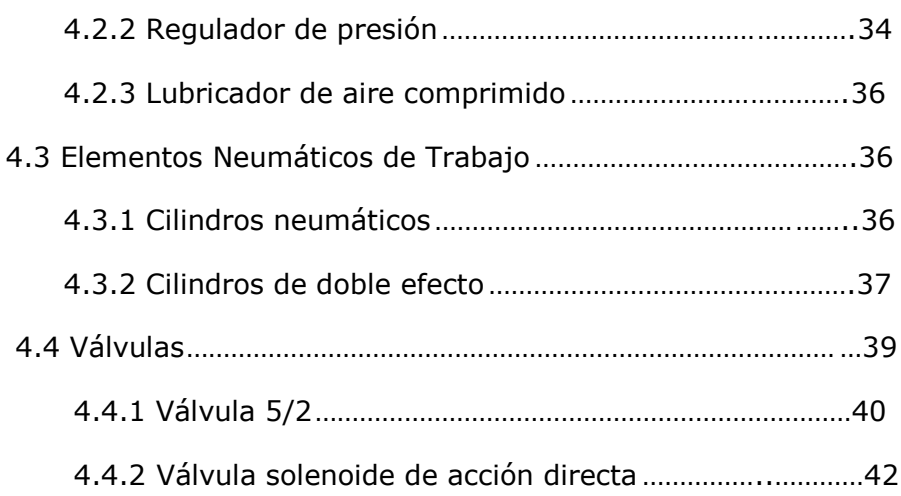

### **[5 FUNCIONAMIENTO](#page-67-0) DEL PROCESO**

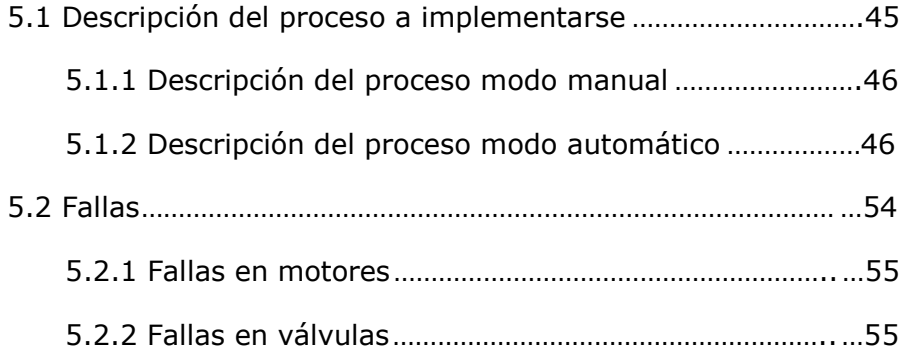

## **[6 ESQUEMA ELÉCTRICO](#page-78-0)**

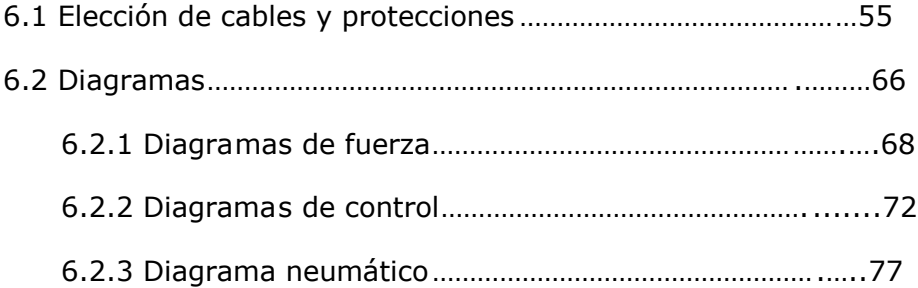

### **[7 PROGRAMACIÓN DEL PLC](#page-101-0)**

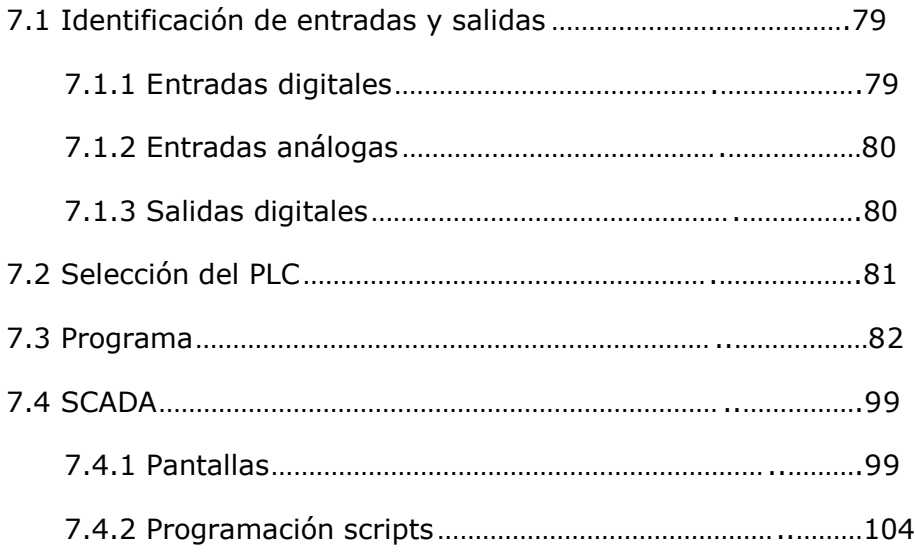

### **8 ANÁLISIS [DE RESULTADOS](#page-144-0)**

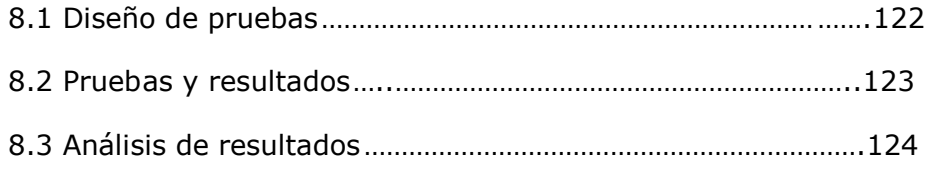

#### **[CONCLUSIONES Y RECOMENDACIONES](#page-147-0)**

**[ANEXOS](#page-150-0)**

### **[BIBLIOGRAFÍA](#page-188-0)**

## **ABREVIATURAS**

<span id="page-17-0"></span>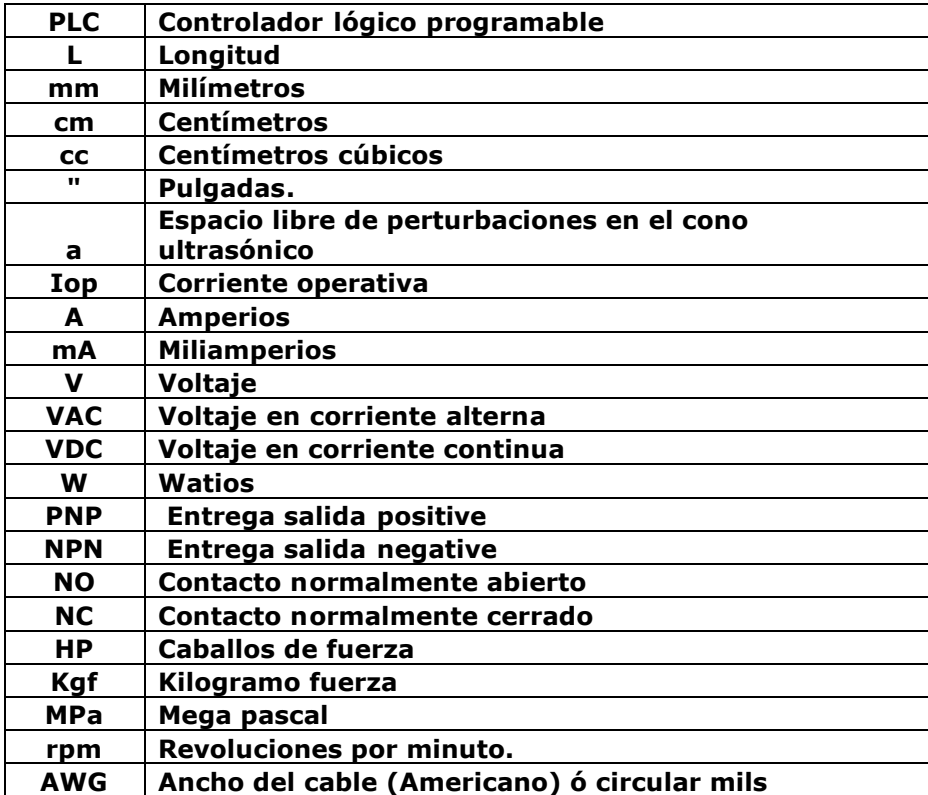

## **SIMBOLOGÍA**

<span id="page-18-0"></span>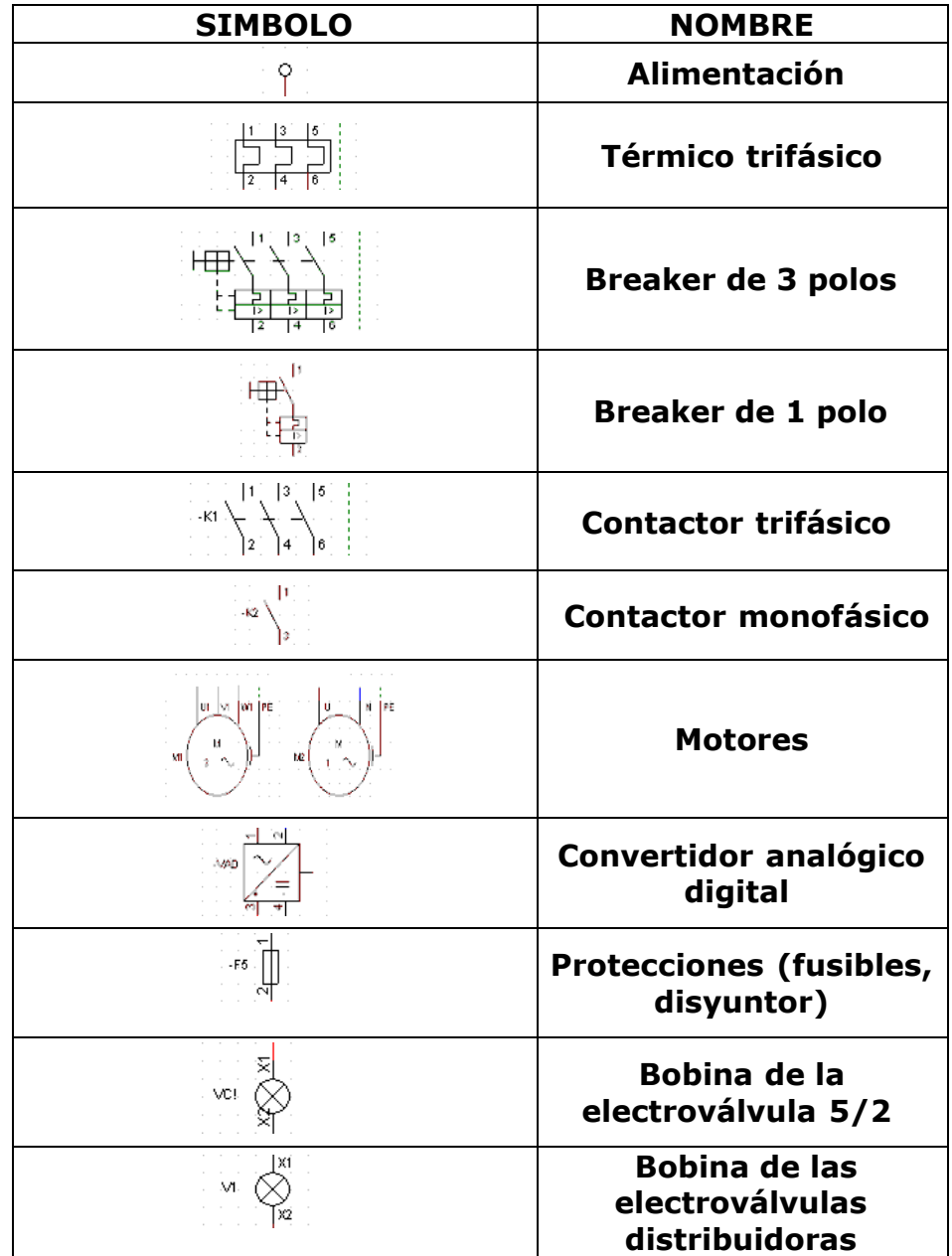

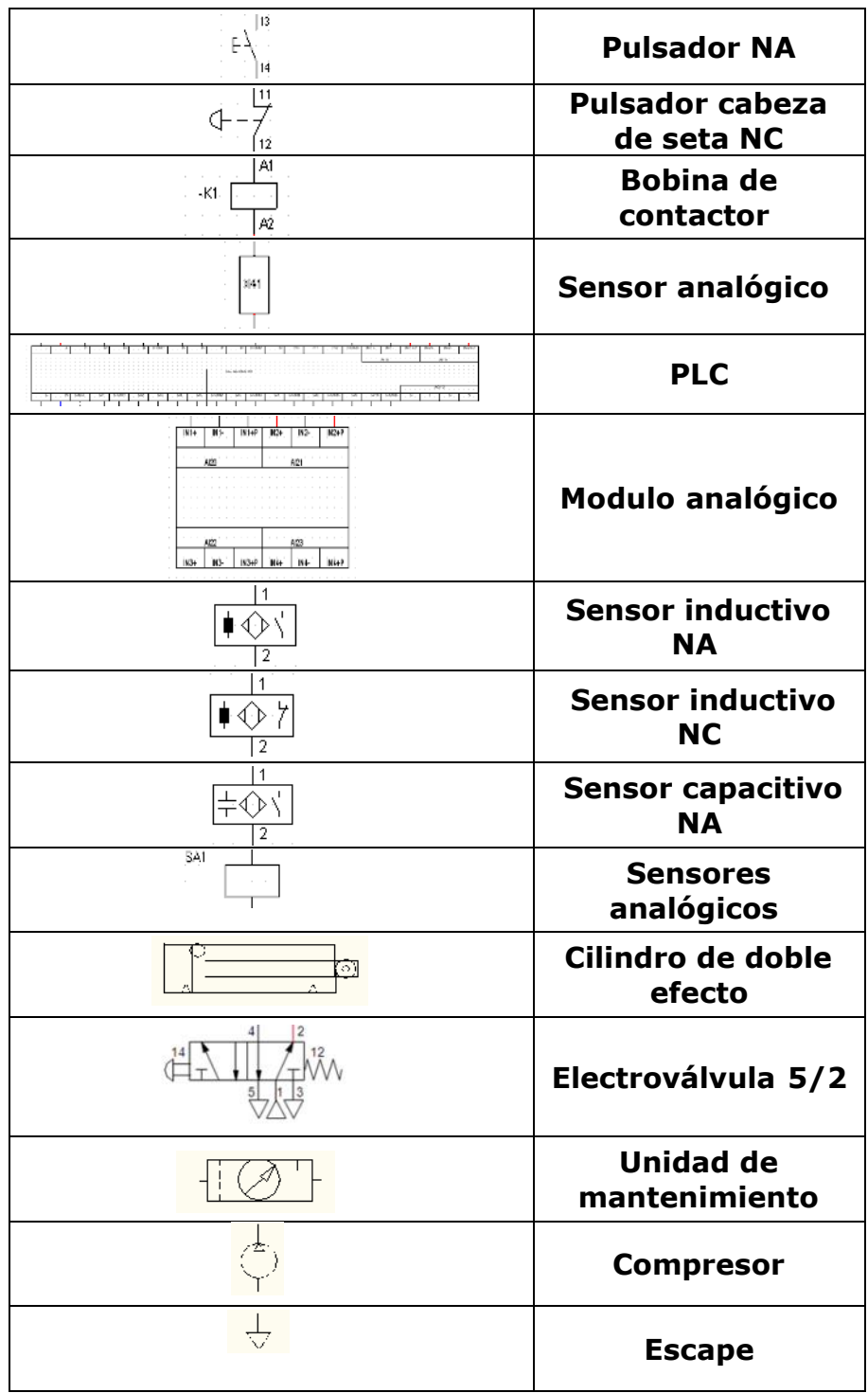

## **ÍNDICE DE FIGURAS**

<span id="page-20-0"></span>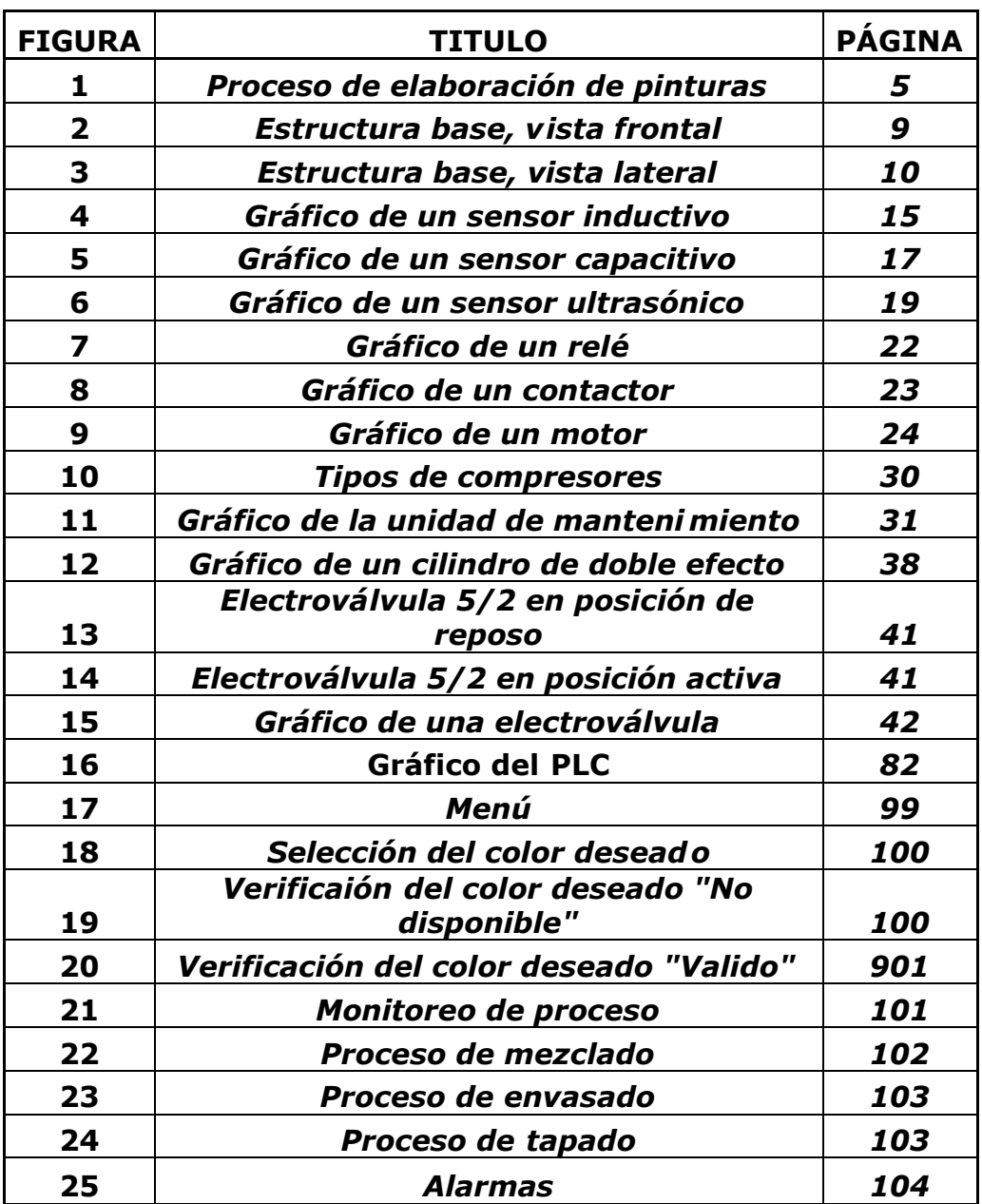

## **ÍNDICE DE TABLAS**

<span id="page-21-0"></span>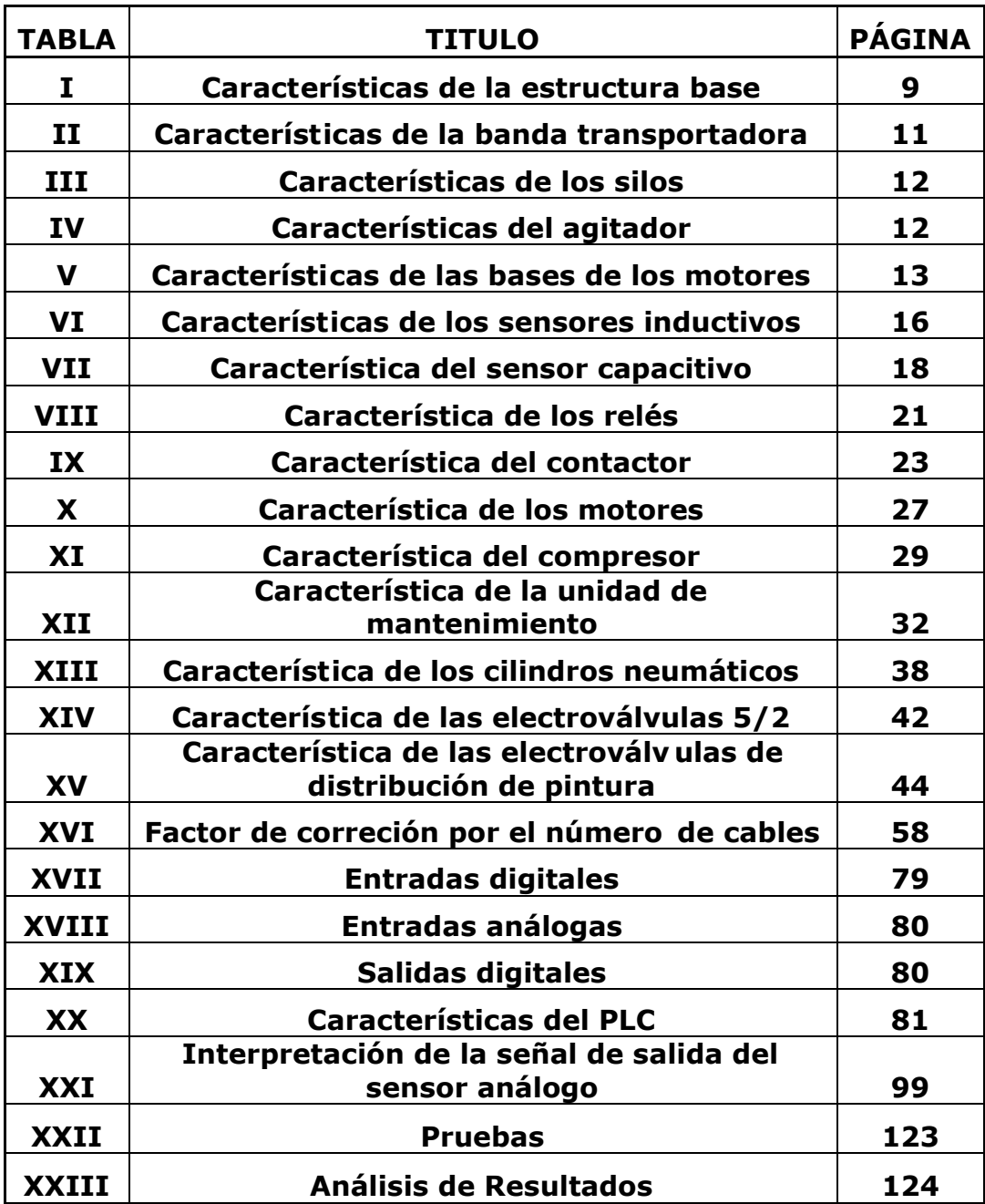

## **ÍNDICE DE PLANOS**

<span id="page-22-0"></span>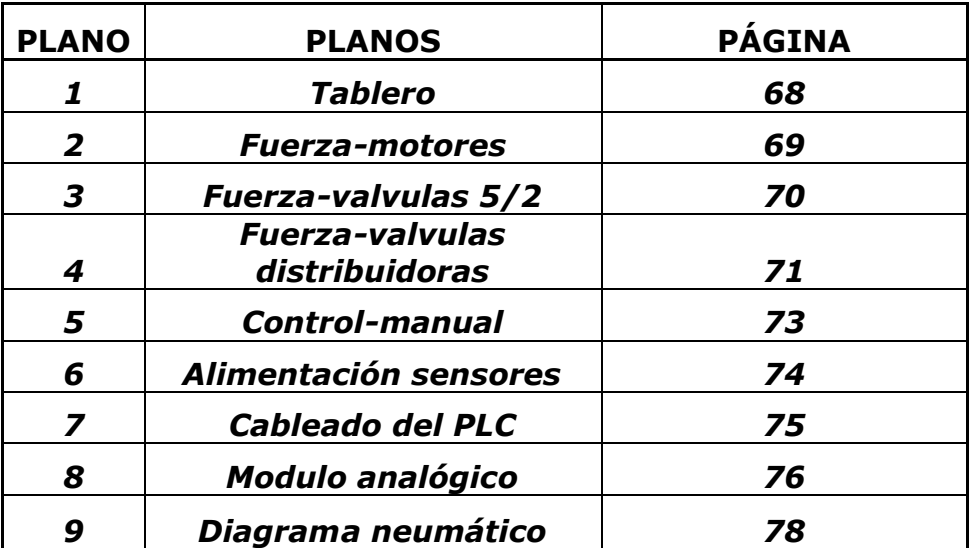

## **INTRODUCCIÓN**

<span id="page-23-0"></span>Luego de haber cursado nuestros estudios superiores dentro de la ESPOL nos dimos cuenta que sería de gran utilidad un modulo didáctico para los alumnos de nuestra carrera, por lo que dec idimos implementar un modulo de mezcla y envasado ya que dentro de este, se incluyen dos de los procesos más comunes de la industria, como son el preparado de una receta, y el env asado de un producto.

Mediante un diseño electro-neumático podremos controlar el proceso de mezcla de pintura obteniendo colores basados en los colores primarios, para lograr el control de dicho proceso tendremos que aplicar los conocimientos adquiridos en el transcurso de nuestra carrera como el uso de sensores, actuadores, y el controlador lógico programable (PLC).

# **CAPÍTULO 1**

## <span id="page-24-0"></span>**1. ELABORACIÓN DE PINTURA**

#### *1.1. Introducción*

Las pinturas son recubrimientos relativamente sólidos y opacos, que sirven para proteger, así como para dar un factor estético para las superficies en las que son aplicadas, la industria de pinturas elabora una amplia gama de productos, entre los que destacan las pinturas, barnices, lacas y esmaltes.

### *1.2. Producción de Pintura*

### **1.2.1. Pinturas en Base a Agua**

Las pinturas basadas en agua generalmente e stán compuestas de: agua, pigmentos, extensores de tiempo de secado (sustancias secantes), agentes dispersantes, preservantes, amoniaco o aminas, agentes antiespumantes y una emulsión de resina.

La elaboración de pinturas al agua se inicia con la adición de agua, amoniaco y agentes dispersantes a un estanque de premezcla. Posteriormente, se adicionan los pigmentos y agentes extensores.

Una vez realizada la premezcla, y dependiendo del tipo de pigmento, el material pasa a través de un equipo especial de molienda, donde ocurre la dispersión y luego se transfiere a un estanque de mezclamiento con agitación. En éste se incorporan las resinas y los plastificantes, seguidos de preservantes y antiespumantes y finalmente la emulsión de resina.

Por último, se agrega el agua necesaria para lograr la consistencia deseada. Luego de mezclar todos los ingredientes, el producto obtenido es filtrado para remover pigmentos no dispersos , siendo posteriormente envasado en tarros y embalado.

<span id="page-26-0"></span>Normalmente sólo los esmaltes en b ase agua pasan por equipos de molienda; los látex y pastas se dispersan y terminan en estanques de mezclado.

#### **1.2.2. Pinturas en Base a Solventes**

Las pinturas basadas en solventes incluyen un solvente, pigmentos, resinas, sustancias secantes y agentes plastificantes.

Inicialmente, se mezclan los pigmentos, resinas y agentes secantes en un mezclador de alta velocidad, seguidos de los solventes y agentes plastificantes. Una vez que se ha completado la mezcla, el material se transfiere a un segundo estanque de mezclamiento, en donde se adicionan tintes y solventes. Una vez obtenida la consistencia deseada, la pintura se filtra, envasa <span id="page-27-0"></span>y almacena. Cabe hacer notar que en este proceso también es posible usar un estanque de premezcla y un molino en lugar del mezclador de alta velocidad. La Figura 1 presenta un diagrama general del proceso de fabricación de pinturas.

## **Figura 1:** *Proceso de elaboración de pinturas*

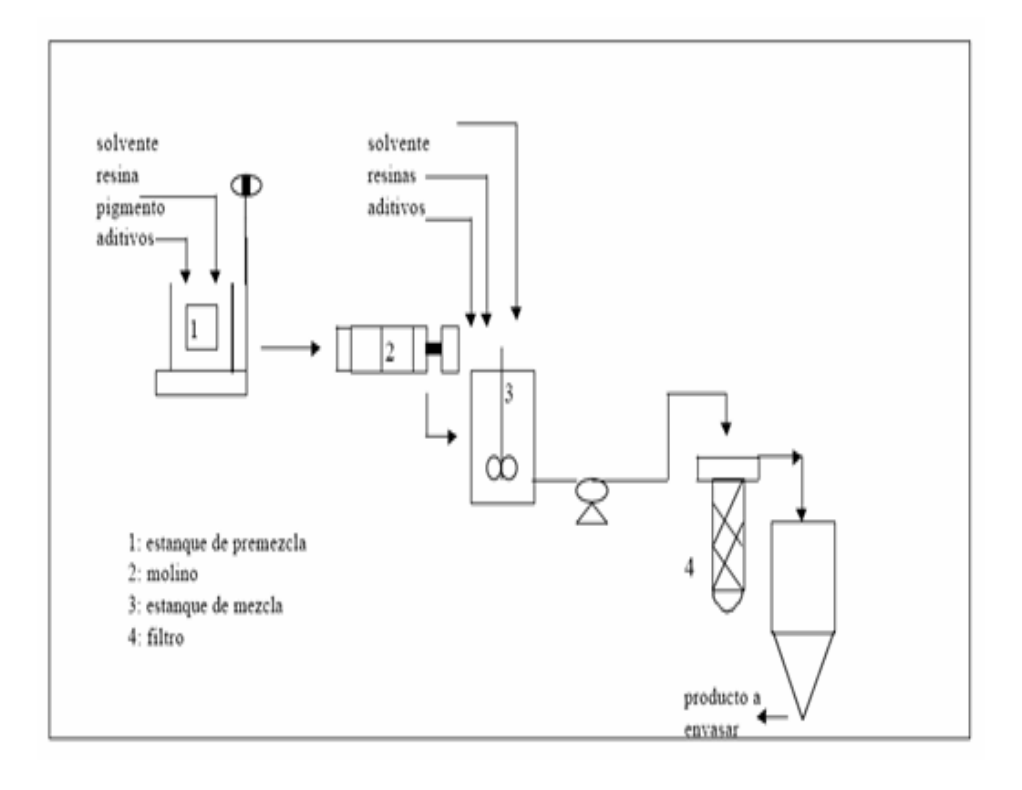

### <span id="page-28-0"></span>**1.2.3. Sub-Proceso A: (pintura blanca)**

En la elaboración de este producto, se distinguen las siguientes operaciones:

- Dispersión de la base concentrada incolora (30% concentración de sólidos).
- Mezclado de terminación de base incolora.

Luego de estas etapas, se obtiene la base incolora, la cual puede continuar a envasado o a completar el proceso de fabricación de pintura color.

### **1.2.4. Sub-Proceso B: (pintura color)**

Este se caracteriza por las siguientes operaciones:

 Dispersión del pigmento para formar una pasta coloreada (45% concentración de sólidos).

- Molienda de la pasta coloreada para formar empaste.
- Mezclado del empaste con resinas y solventes formando un concentrado coloreado.

Una vez que se obtiene el concentrado coloreado terminado, la base incolora se mezcla con éste, obteniéndose pintura color.

# **CAPÍTULO 2**

## <span id="page-30-0"></span>**2. DISEÑO DE LA MÁQUINA**

Para elaborar cualquier tipo de maquinaria, se debe tomar en cuenta las condiciones de trabajo, a las que estará expuesta, para así realizar una correcta selección de materiales con sus respectivas dimensiones .

En este caso la máquina consta de tres partes:

- Estructura base.
- Silos.
- Banda transportadora.

#### *2.1 Estructura base*

La estructura base cumple con la función de soportar tanto a los motores, como a los silos, y la banda transportadora, por lo que debe ser lo suficientemente resistente para lograr dicho propósito.

<span id="page-31-0"></span>**Tabla I:** *Características de la estructura base*

| <b>Parte</b>   | <b>Material</b>                            |
|----------------|--------------------------------------------|
| Estructura     | Tubo cuadrado negro $1\frac{1}{2}$ x 1.5mm |
| Soldadura      | $60/11$ de $1/8$                           |
| Plataformas    | Planchas de 3mm de 30 cm X 38 cm           |
| para los silos |                                            |

**Figura 2:** *Estructura base, vista frontal*

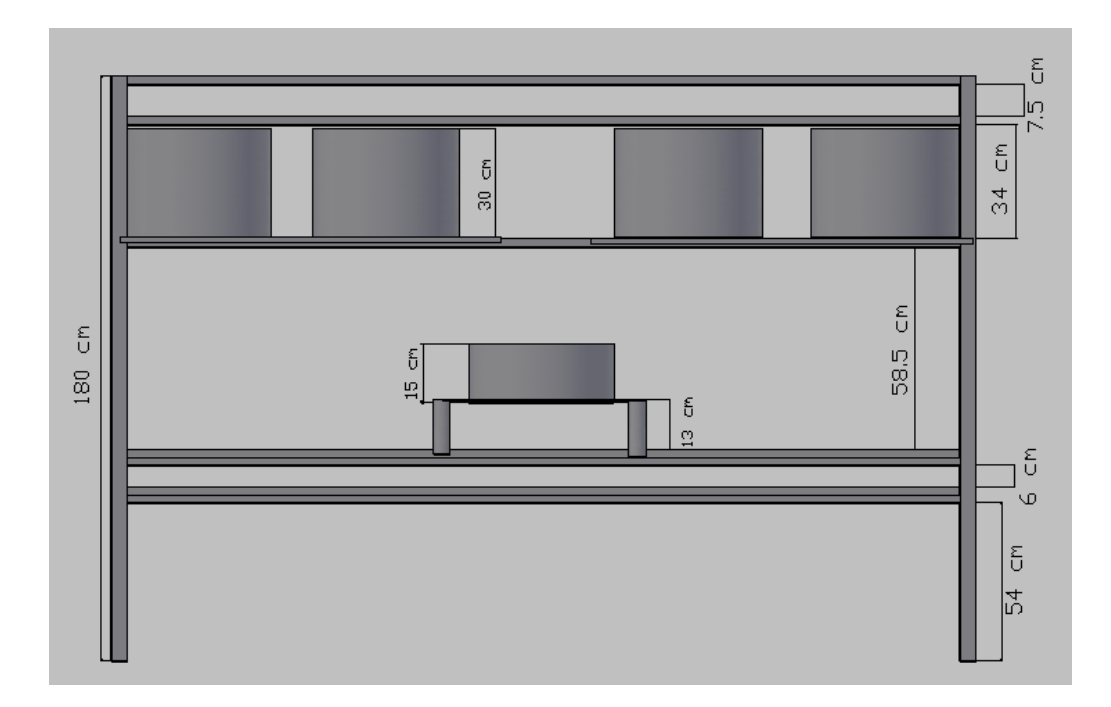

### <span id="page-32-0"></span>**Figura 3:** *Estructura base, vista lateral*

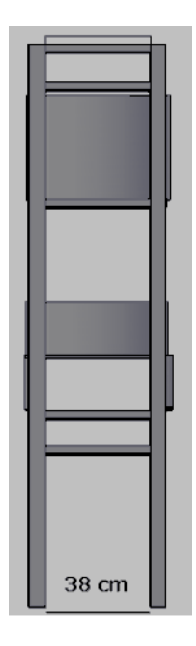

### *2.2 Banda transportadora*

La banda transportadora cumple con la función de trasladar las latas de pintura a través de los procesos tanto de llenado, como de tapado.

| <b>Parte</b>               | <b>Dimensiones</b> |
|----------------------------|--------------------|
| Largo de la banda          | 162 cm             |
| Distancia entre los ejes   | 152 cm             |
| Fuga para calibración      | 2 cm               |
| Conveyor                   | 137 cm             |
| Diámetro externo del piñón | 8.8 cm             |
| Diámetro interno del piñón | 8.4 cm             |

<span id="page-33-0"></span>**Tabla II:** *Características de la banda transportadora*

### *2.3 Silos*

Sirven para almacenar las pinturas, y en uno de ellos se realiza el proceso de mezclado.

Para que no se oxiden los materiales que permanecen en contacto con las pinturas, se utiliza acero inoxidable, ó galvanizado, en nuestro caso utilizamos galvanizado, los silos presentan anillos que son para darle mayor resistencia a la su estructura.

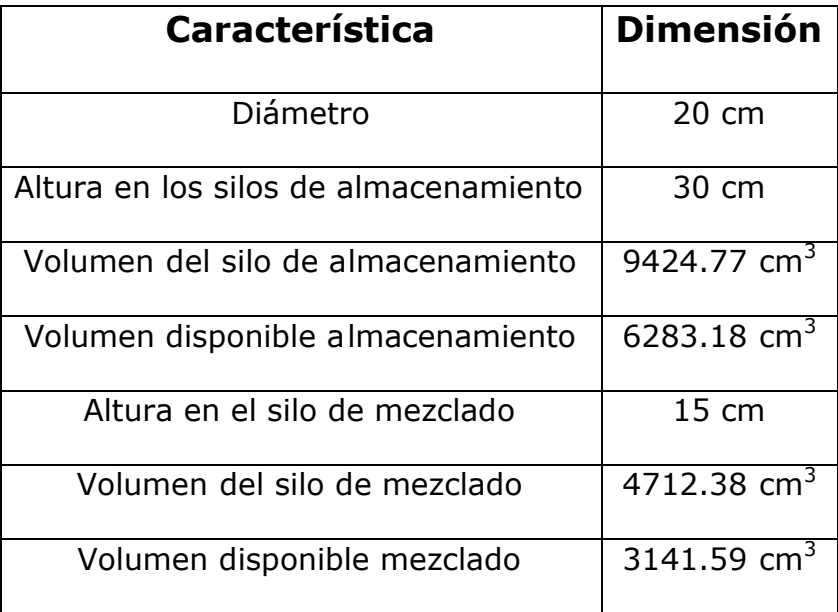

### <span id="page-34-0"></span>**Tabla III:** *Características de los silos*

### *2.4 Agitador*

El agitador es de acero inoxidable, ya que estará en contacto con la pintura.

## **Tabla IV:** *Características del agitador*

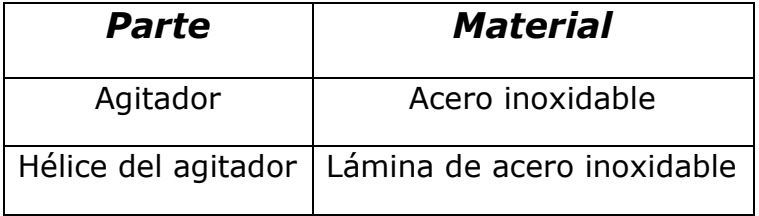

### <span id="page-35-0"></span>*2.5 Base para motores*

Las bases para los motores fueron diseñadas en laminas de acero de 0.8 cm.

## **Tabla V:** *Características de las bases de los motores*

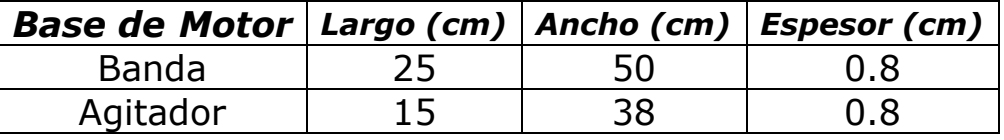
# **CAPÍTULO 3**

## **3. COMPONENTES ELÉCTRICOS**

Para poder controlar y automatizar un proceso, nos valemos d e sensores y actuadores, a continuación describimos cada uno de los elementos que utilizamos.

#### *3.1 Sensores inductivos*

Los sensores inductivos se usan para:

- Detección de objetos metálicos.
- Medidas todo o nada.
- Muy utilizados a nivel industrial.
- Alcance desde algunos mm a varios de cm.
- Pueden manejar una carga tipo relé.

## **FIGURA 4:** *GRÁFICO DE UN SENSOR INDUCTIVO*

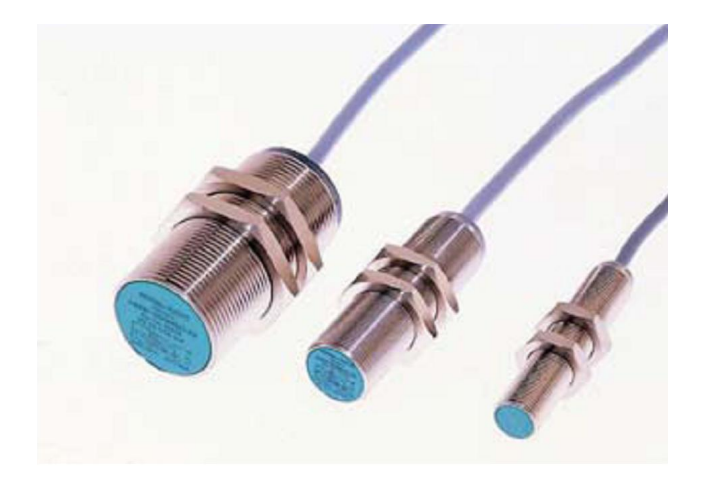

Los detectores de proximidad son dispositivos que detectan una distancia crítica y la señalizan mediante una salida del tipo todo-nada.

Los detectores de proximidad inductivos son muy empleados en aplicaciones industriales para la detección de objetos metálicos, pero solo puede medir distancias de menos de 4cm y velocidades de hasta 50.000 r.p.m.

Los sensores elegidos tienen las sig uientes características:

| <b>Marca</b> | Configuración | Tipo      | Voltaje<br>(VDC) | I<br>(mA) | <b>Distancia</b><br>(mm) | <b>Referencia</b> |
|--------------|---------------|-----------|------------------|-----------|--------------------------|-------------------|
| Hanyoung     | <b>NPN</b>    | <b>NO</b> | $12 - 24$        | 200       | 4                        | HYP-              |
| Nux Co.      |               |           |                  |           |                          | 12R4NA            |
| <b>CRLUS</b> | <b>PNP</b>    | <b>NO</b> | $10 - 30$        | 200       | 4                        | -                 |

**Tabla VI:** *Características de los sensores inductivos*

#### *3.2 Sensor de proximidad capacitivo*

Este sensor puede detectar cualquier material, no importa la forma, tiene alto nivel de estabilidad con la temperatura.

Inmunidad contra interferencias electromagnéticas (por ejemplo: las que da un teléfono móvil) , e inmune ante choques, vibraciones y polvo, además no están expuestos al desgaste.

No necesita mantenimiento, resiste a muchos productos químicos, son pequeños, y se pueden instalar casi en cualquier lugar.

## **FIGURA 5:** *GRÁFICO DE UN SENSOR CAPACITIVO*

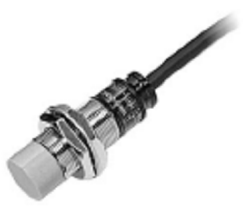

Se utiliza generalmente en proc esos de automatización para detectar la presencia y/ó niveles de líquidos, detectar polvo y taras en los objetos, y también para identificar sólidos.

El sensor capacitivo que seleccionamos, posee las siguientes características:

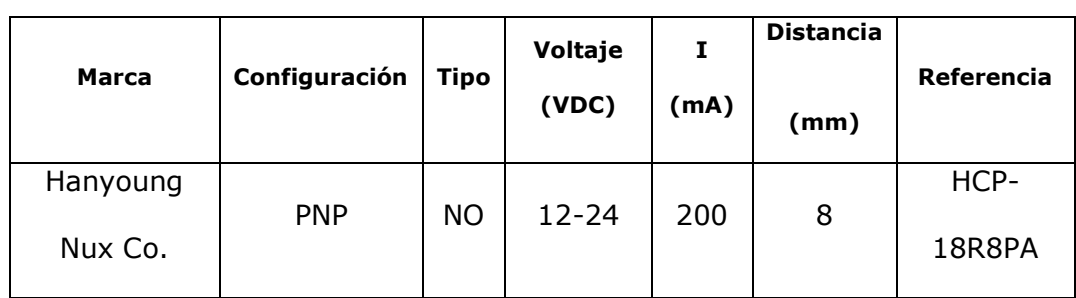

#### **Tabla VII:** *Características del sensor capacitivo.*

#### *3.3 Sensores ultrasónicos*

Estos detectores son ideales para medir distancias en el aire, ya que no sólo permiten detectar la presencia de objetos, sino también medir e indicar la distancia entre el detector ultrasónico y el objeto. Los cambios en las condiciones ambientales ( ejemplo. fluctuaciones de temperatura) se compensan al evaluar la señal medida.

Para evitar reflexiones parásitas es necesario despejar de objetos perturbadores un espacio libre separado una distancia "a" del cono ultrasónico.

Los detectores ultrasónicos de proximidad se destacan por unas distancias de detección de hasta 10 metros, elevada precisión milimétrica, una excelente capacidad de reproducción y un mantenimiento mínimo.

La captación es insensible al polvo y a la suciedad que suele haber en algunos entornos industriales. Los objetos líquidos pueden detectarse con la misma precisión que los sólidos, granulados o pulverizados.

#### **Figura 6:** *Gráfico de un sensor ultrasónico*

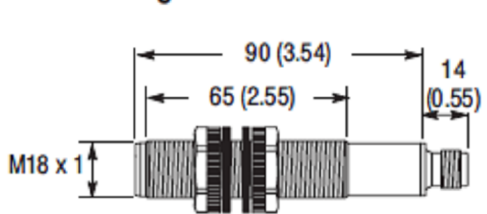

18mm Analog

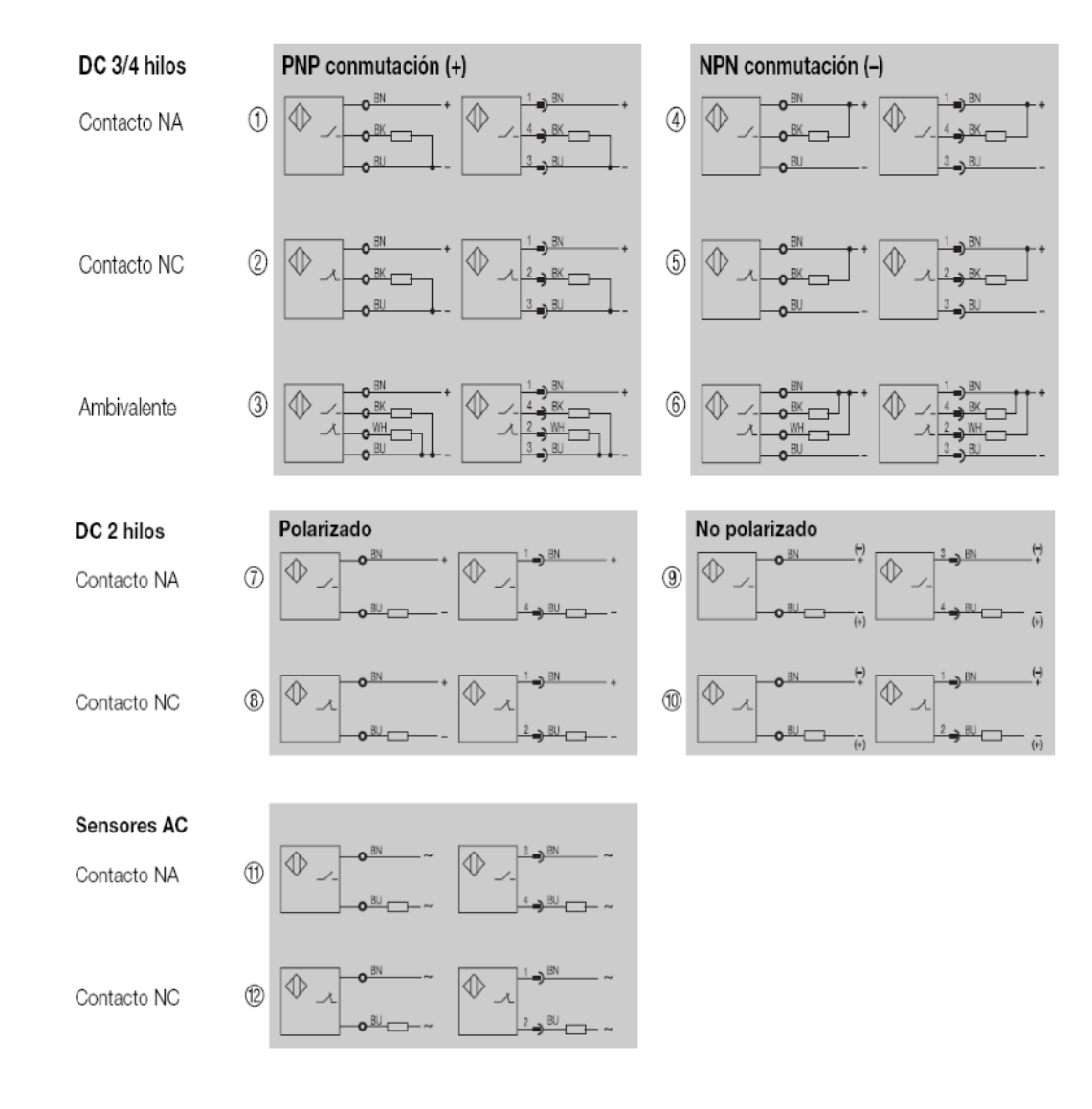

## *3.4 Tipos de configuración de los sensores*

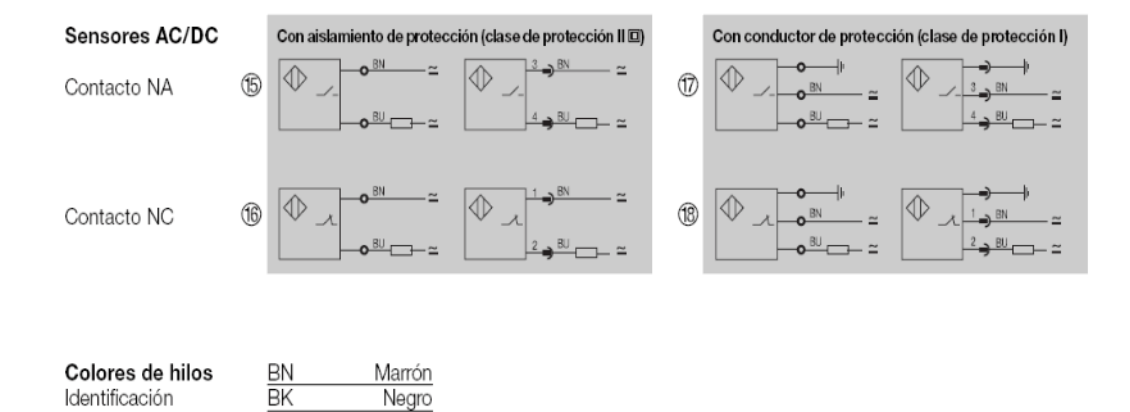

#### *3.5 Relés*

BU

WH

Azul Blanco

según DIN IEC 60757

Es un dispositivo que consta de dos circuitos diferentes: un circuito electromagnético (electro imán) y un circuito de contactos, al cual aplicaremos el circuito que queremos controlar.

#### **Tabla VIII:** *Características de los relés.*

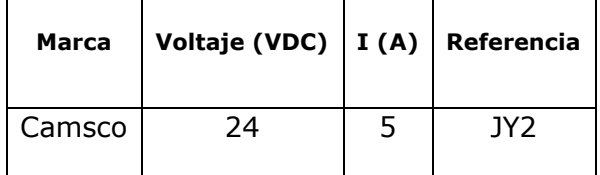

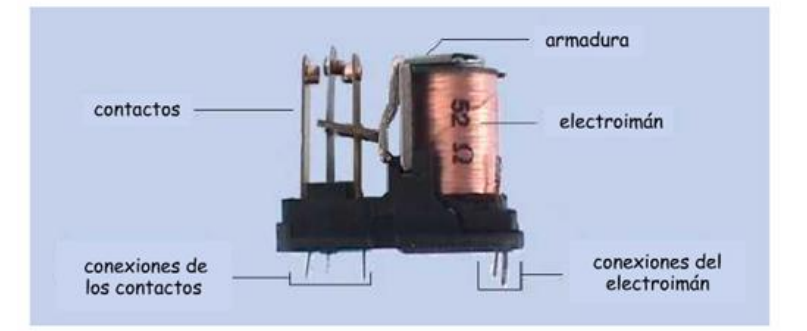

## **FIGURA 7:** *GRÁFICO DE UN RELÉ*

#### *3.6 Contactor*

Es un dispositivo con capacidad de cortar la corriente eléctrica de un receptor o instalación , con la posibilidad de ser accionado a distancia, que tiene dos posiciones de funcionamiento: una estable o de reposo, cuando no recibe acción alguna por parte del circuito de mando, y otra inestable, cuando actúa dicha acción. Este tipo de funcionamiento se llama de "todo o nada".

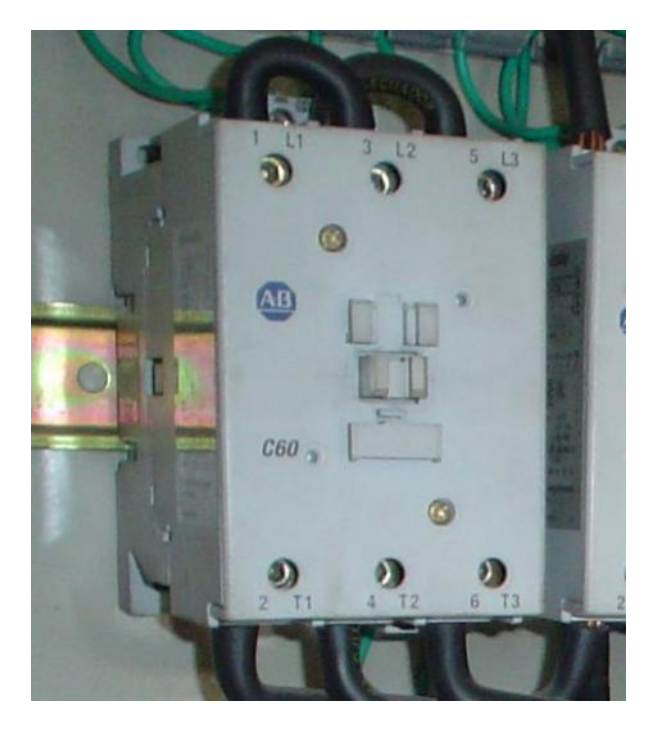

## **Figura 8: Gráfico de un contactor.**

**Tabla IX:** *Características del contactor.*

| Marca         | <b>Bobina</b> | Salida                |
|---------------|---------------|-----------------------|
| Telemecanique |               | 24 VDC   250VAC-28VDC |
| Siemens       |               | 24 VDC   250VAC-28VDC |

Es una máquina eléctrica que transforma energía eléctrica en energía mecánica.

## **FIGURA 9:** *GRÁFICO DE UN MOTOR*

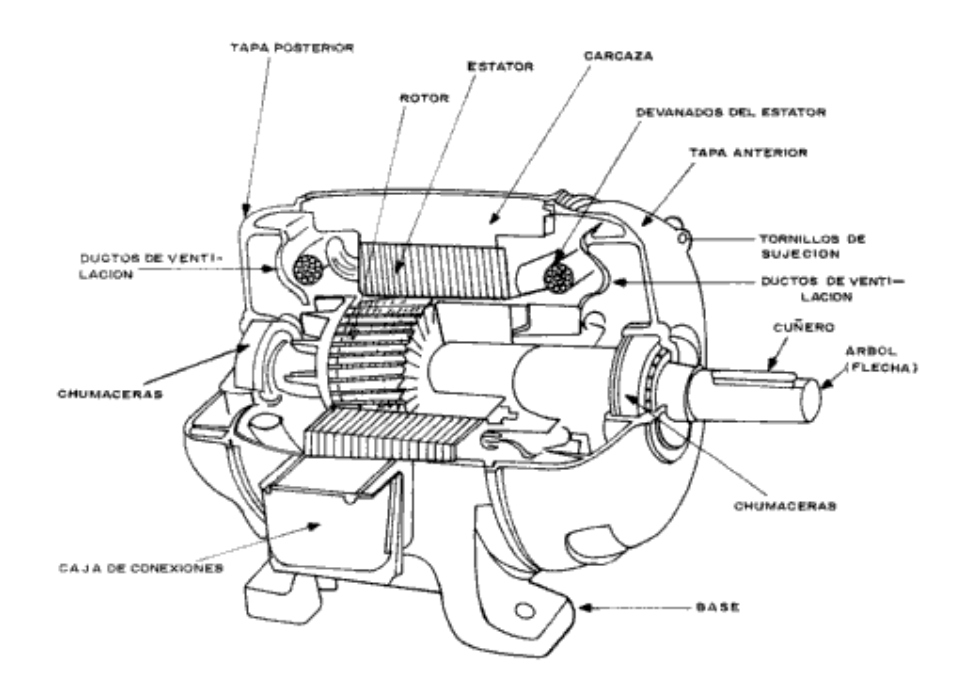

#### *3.7.1 Selección de los motores eléctricos*

Para el motor de la banda se tiene lo siguiente:

Siendo **G** el peso total de las masas en movimiento y **R [KG/KG]** la resistencia de rodamiento (que para el caso es el coeficiente de fricción µ=0,9), el esfuerzo de tracción necesario, será igual a:

 $F t = G R [ K g ]$ 

Suponiendo una velocidad de desplazamiento **v [m/seg.]**, se obtiene la siguiente ecuación para la Potencia del motor de la banda transportadora:

$$
P\left[KgF*\frac{m}{s}\right]=\frac{F\ell *v}{\eta};
$$

donde  $Ft=$  Esfuerzo de tracción [KgF];

 $v =$  Velocidad de desplazamiento  $[m/s]$ 

$$
\eta = \text{Eficiencia}
$$

Una transmisión de banda plana tiene una eficiencia del 98%.

Luego, observando que en la banda podrán transportarse, como máximo, dos (2) tarros de pintura llenos, que en la práctica tienen un peso de 1,8375Kg cada uno; y seis (6) tarros de pintu ra vacíos que en la práctica tienen un peso de 0,0375Kg; obtenemos el siguiente esfuerzo de tracción:

 $Ft = G * R = G * \mu = (M, banda + 2 * M, tarro lleno + 6 * M, tarro vacio) * \mu$ 

$$
Ft = (1\text{Kg} + 2*1.8375\text{Kg} + 6*0.0375\text{Kg}) * 0.9 = 4.41[\text{KgF}]
$$

Luego, la Potencia del motor se calcula de la siguiente forma:

$$
P\left[KgF*\frac{m}{s}\right] = \frac{Ft*v}{\eta} = \frac{4.41[KgF]*1[\frac{m}{s}]}{0.98} = 4.5[KgF*\frac{m}{s}]
$$

Lo convertimos en Caballos Fuerza para el escogitamiento del motor:

$$
P = 4.5 \left[ KgF \frac{m}{s} \right] * \frac{9.0N}{1KgF} = 44.1 \left[ Watts \right] * \frac{1[IP]}{746 \left[ Watts \right]} = 0.006 \left[ Hp \right]
$$

El motor que se ha utilizado para la banda transportadora es de ½ HP, suficiente para cumplir con el requerimiento antes especificado y conveniente para nosotros por su caja reductora .

Para el motor de la mezcladora se tiene lo siguiente:

Siendo **m[Kg]** el peso total de las masas en movimiento y **a [m/s<sup>2</sup> ]** la acelaración que debe adquirir el motor para mover tanto la pintura como la mezcladora; la fuerza necesaria , será igual a:

 $F = m a [Newtons]$ 

Siendo m= m.mezcladora + m.pintura;

Donde: m.mezcladora es la masa de la mezcla dora y m.pintura es la masa de pintura a mezclar, se tiene que:

 $m=$  m.mezcladora + d\*V;

Donde d es la densidad de la pintura de agua y V el volumen a mezclar de pintura; luego:

m= 1,09Kg + 1,3[g/cm<sup>3</sup> ] \* 3.141,59 [cm<sup>3</sup> ] \* 0,001 [Kg/g];

m= 5,17Kg

Los motores que elegimos son:

| <b>Motor</b> | <b>Marca</b>     | <b>Potencia</b> | Voltaje | <b>Corriente</b> | <b>Reducción</b> |  |
|--------------|------------------|-----------------|---------|------------------|------------------|--|
|              |                  | (Hp)            | (V)     | (A)              |                  |  |
| Agitador     | David            | 0,33            | 110     | 5,4              | M28              |  |
|              | <b>Brown</b>     |                 | 240     | 2,7              |                  |  |
| <b>Banda</b> | <b>Bauknecht</b> | 0,49            | 220     | 2,2              | 44,87            |  |

**Tabla X:** *Características de los motores*

## **Capítulo 4**

#### **4. Componentes neumáticos**

#### *4.1 Compresores*

Para producir aire comprimido se utilizan compresores que elevan la presión del aire al valor de trabajo deseado.

Los mecanismos y mandos neumáticos se alimentan desde una estación central. Entonces no es necesario calcular ni proyectar la transformación de la energía para cada uno de los consumidores. El aire comprimido viene de la estación compresora y llega a las instalaciones a través de tuberías.

En el momento de la planificación es necesario prever un tamaño superior de la red, con el fin de poder alimentar aparatos neumáticos nuevos que se adquieran en el futuro.

Es muy importante que el aire sea puro. Si es puro el generador de aire comprimido tendrá una larga duración.

Según las exigencias referentes a la presión de trabajo y al caudal de suministro, se pueden emplear diversos tipos de construcción. Se distinguen dos tipos básicos de compresores:

El primero trabaja según el principio de desplazamiento. La compresión se obtiene por la admisión del aire en un recinto hermético, donde se reduce luego el volumen. Se utiliza en el compresor de émbolo (oscilante o rotativo).

El otro trabaja según el principio de la dinámica de los fluidos. El aire es aspirado por un lado y comprimido como consecuencia de la aceleración de la masa (turbina).

| <b>Marca</b> | (Hp) | (V) | (A) | Potencia   Voltaje   Corriente   Capacidad<br>(Gal) |
|--------------|------|-----|-----|-----------------------------------------------------|
| Shimaha      | 2.5  | 110 | 17  |                                                     |

**Tabla XI:** *Características del compresor.*

**Figura 10:** *Tipos de compresores*

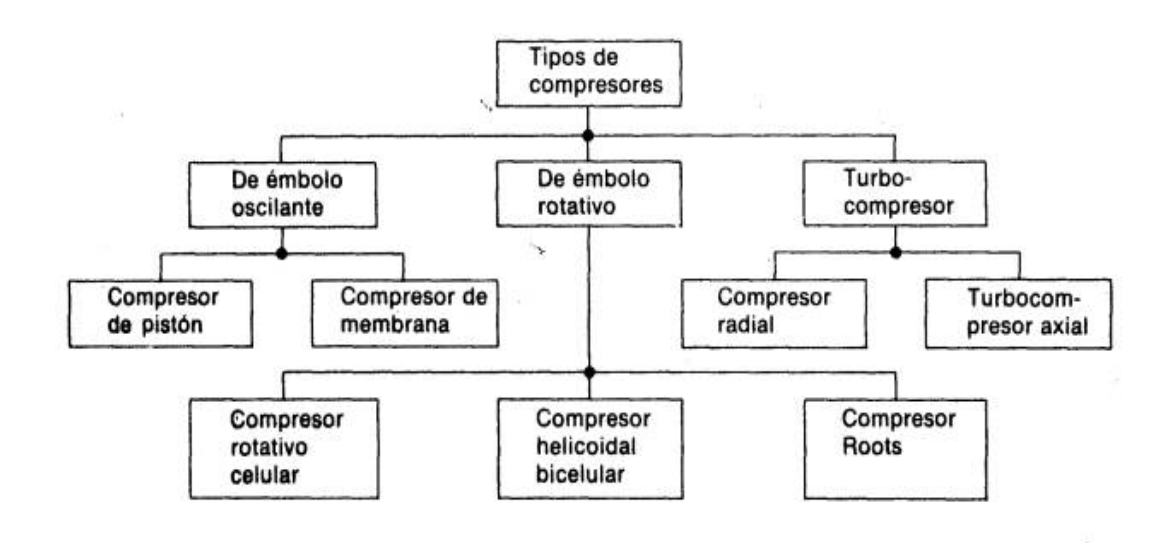

#### *4.2 Unidad de mantenimiento*

La unidad de mantenimiento representa una combinació n

de los siguientes elementos:

- Filtro de aire comprimido
- Regulador de presión
- Lubricador de aire comprimido

Deben tenerse en cuenta los siguientes puntos:

1. El caudal total de aire es decisivo para la elección del tamaño de unidad. Si el caudal es d emasiado grande, se produce en las unidades una caída de presión demasiado grande. Por eso, es imprescindible respetar los valores indicados por el fabricante.

2. La presión de trabajo no debe sobrepasar el valor estipulado en la unidad, y la temperatura no deberá ser tampoco superior a 50 grados celsius (valores máximos para recipiente de plástico).

#### **Figura 11:** *Gráfico de la unidad de mantenimiento.*

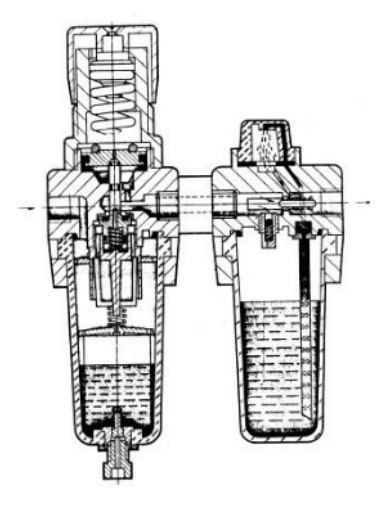

La unidad de mantenimiento seleccionada tiene las siguientes características:

#### **Tabla XII:** *Características de la unidad de mantenimiento*

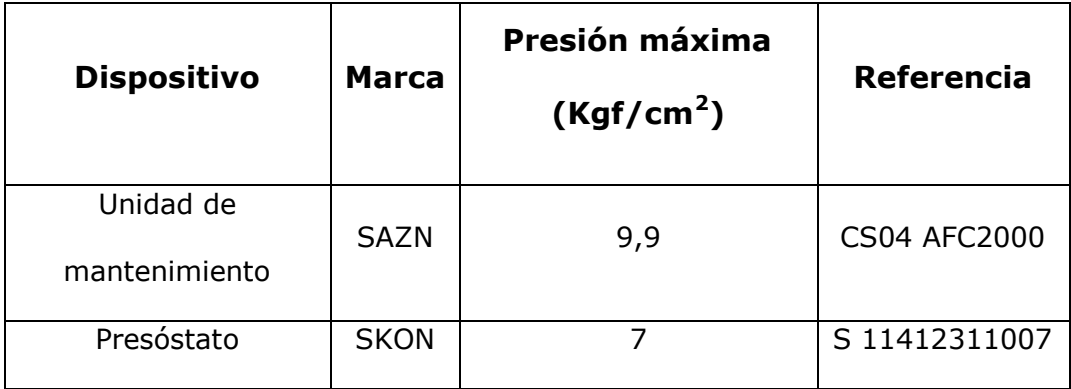

#### **4.2.1 Filtro de aire comprimido**

El filtro tiene la misión de extraer del aire comprimido circulante todas las impurezas y el agua condensada.

El aire entra en el depósito a través de un deflector direccional, que le obliga a fluir en forma de remolino. Consecuentemente, la fuerza centrífuga creada arroja las partículas líquidas contra la pared del vaso y éstas se deslizan hacia la parte inferior del mismo, depositándose en la zona de calma.

La pantalla separadora evita que con las turbulencias del aire retornen las condensaciones. El aire continúa su trayecto hacia la línea pasando a través d el elemento filtrante que retiene las impurezas sólidas. Al abrir el grifo son expulsadas al exterior las partículas líquidas y sólidas en suspensión.

El agua no debe pasar del nivel marcado que normalmente traen los elementos, puesto que en la zona turbulenta el agua sería de nuevo arrastrada por el aire.

La condensación acumulada en la parte inferior del recipiente, se deberá vaciar antes de que alcance la altura máxima admisible, a través del tornillo de purga. Si la cantidad que se condensa es grande, conviene montar una purga automática de agua.

#### **4.2.2 Reguladores de presión**

Los reguladores de presión son aparatos de gran importancia en aplicaciones neumáticas. Normalmente son llamados mano reductores, que son en realidad reguladores de presión.

Para su aplicación en neumática debemos entender su funcionamiento y comportamiento ante las variaciones bruscas de presión de salida o frente a demandas altas de caudal.

Al ingresar el aire a la válvula, su paso es restringido por el disco en la parte supe rior. La estrangulación se regula por acción del resorte inferior.

El pasaje de aire reducido determina que la presión en la salida o secundario tenga un valor inferior, esta a su vez actúa sobre la membrana de manera tal que cuando excede la presión del resorte se flecta y el disco superior baja hasta cerrar totalmente el paso de aire desde el primario. Si el aumento de presión es suficientemente alto, la flexión de la membrana permitirá destapar la perforación central con lo cual el aire tendrá la posibilidad de escapar a la atmósfera aliviando la presión secundaria.

Cuando la presión vuelve a su nivel normal la acción del resorte nuevamente abre la válvula y la deja en posición normal.

#### **4.2.3 Lubricador de aire comprimido**

El lubricador tiene la misión de lubricar los elementos neumáticos en medida suficiente. La forma práctica más lógica para lograr el correcto funcionamiento de todo aparato en el que se verifiquen movimiento es, sin duda, la lubricación.

#### **4.3 Elementos neumáticos de trabajo**

La energía del aire comprimido se transforma por medio de cilindros en un movimiento lineal, y mediante motores neumáticos, en movimiento circular.

#### **4.3.1 Cilindros neumáticos**

El cilindro es el dispositivo más comúnmente utilizado para conversión de la energía a ntes mencionada en energía mecánica.

La presión del fluido determina la fuerza de empuje de un cilindro, el caudal de ese fluido es quien establece la velocidad de desplazamiento del mismo. La combinación de fuerza y recorrido produce trabajo, y cuando este trabajo es realizado en un determinado tiempo produce potencia. Ocasionalmente a los cilindros se los llama "motores lineales".

#### *4.3.2 Cilindros de doble efecto*

La fuerza ejercida por el aire comprimido anima al émbolo, en cilindros de doble efecto, a realizar un movimiento de traslación en los dos sentidos. Se dispone de una fuerza útil tanto en la ida como en el retorno.

## **Figura 12:** *Gráfico de un cilindro de doble efecto*

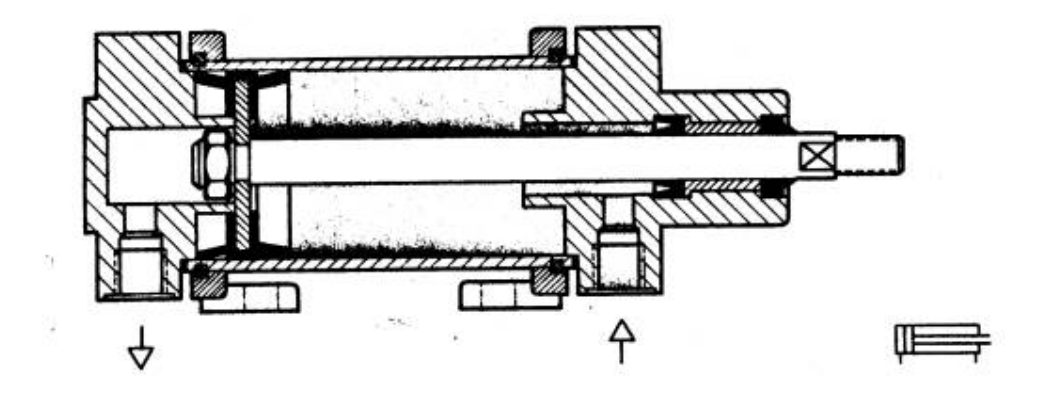

Los cilindros que usamos tienen las siguientes características:

## **Tabla XIII:** *Características de los cilindros neumáticos.*

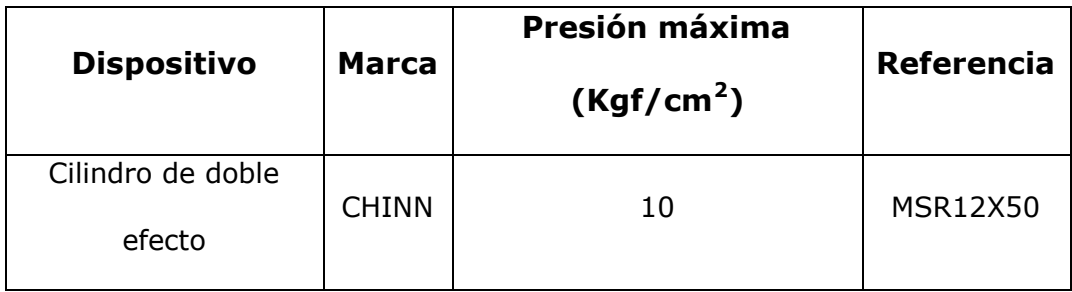

#### *4.4 Válvulas*

Las válvulas en términos generales, tienen las siguientes misiones:

- Distribuir el fluido
- Regular caudal
- Regular presión

En muchas aplicaciones es necesario controlar el paso de algún tipo de flujo, desde corriente eléctrica hasta gases o líquidos. Esta tarea es realiz ada por válvulas. En particular las accionadas por solenoides , permiten su implementación en lugares de difícil acceso y facilitan la automatización del proceso, al ser accionadas eléctricamente.

Este tipo de válvula es controlado variando la corriente que circula a través de un solenoide.

Esta corriente, al circular por el solenoide, gen era un campo magnético que atrae un émbolo móvil. Por lo

general estas válvulas operan de forma completamente abierta o completamente cerrada, aunque existen aplicaciones en las que se controla el flujo en forma lineal.

Al finalizar el efecto del campo ma gnético, el émbolo vuelve a su posición por efecto de la gravedad, un resorte o por presión del fluido a controlar.

#### **4.4.1 Válvula 5/2**

Una válvula 5/2 siempre está abierta (permite el paso del aire). Se usa para controlar un cilindro de doble efecto.

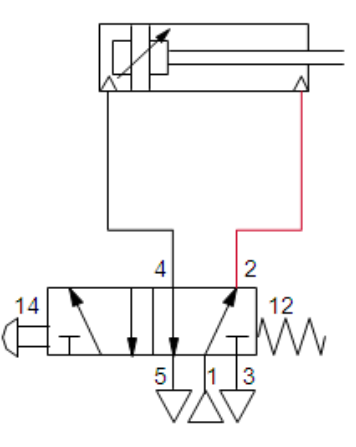

**Figura 14:** *Electroválvula 5/2 en posición de activa*

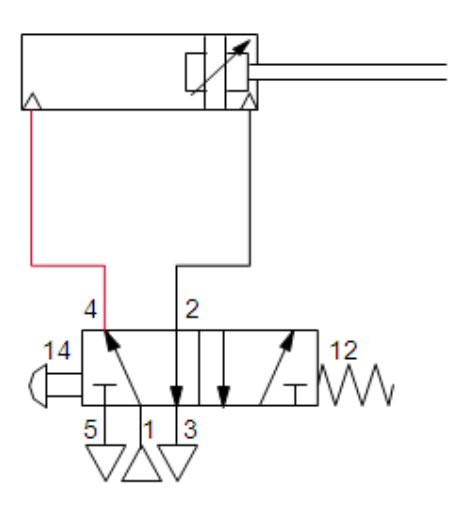

Las válvulas que usamos tienen las siguientes características:

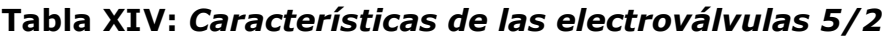

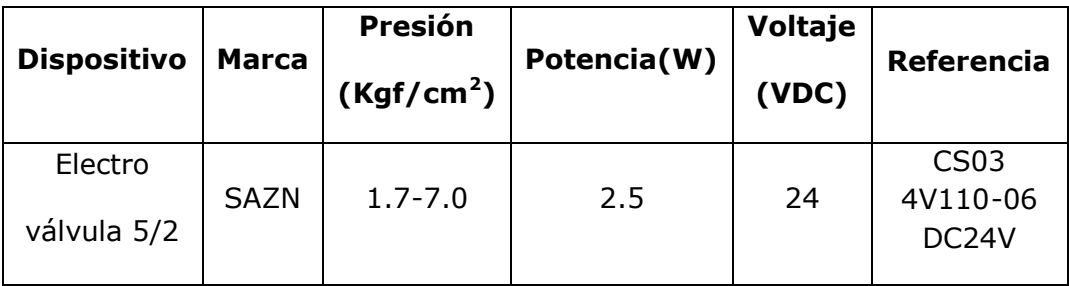

#### **4.4.2 Válvula solenoide de acción directa**

En este tipo de válvulas, el émbolo móvil controla el flujo debido al efecto de la fuerza de origen magnético directamente.

**Figura 15:** *Gráfico de una electroválvula*

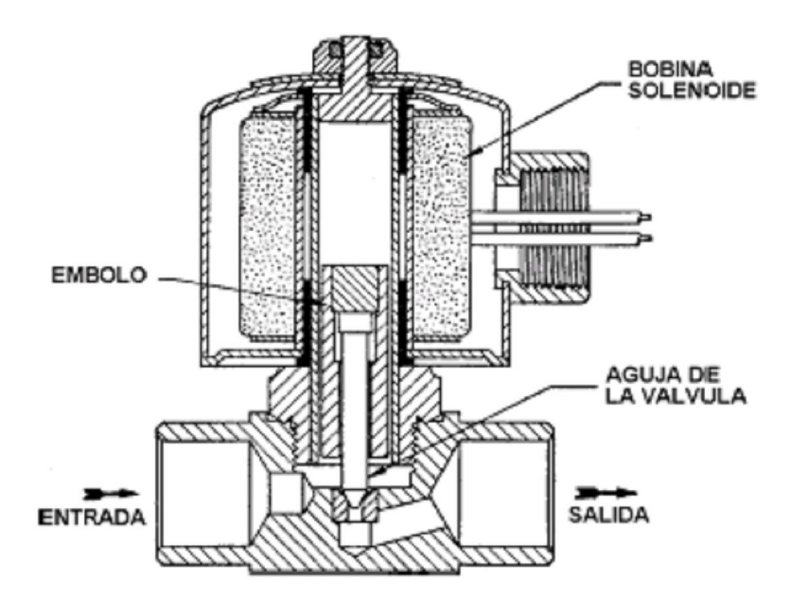

Al no circular corriente por la bobina, la aguja asociada a la parte inferior del émbolo cierra el orificio deteniendo el flujo. Al energizar el solenoide, se genera un campo magnético que ejerce fuerza sobre el émbolo atrayéndolo hacia arriba. De esta manera la aguja se levanta, permitiendo el paso del fluido. Al finalizar el efecto de la corriente eléctrica, la fuerza ascendente sobre el émbolo cesa, este cae, por efecto de la gravedad, cerrando mediante la aguja el orificio, impidiendo de esta manera el paso del flujo por la tubería. En otras aplicaciones, se ocupan resortes que permiten la instalación de la válvula en posiciones no verticales, prescindiendo de esta manera de la fuerza de gravedad.

Desde luego, mientras mayor sea la diferencia de presión entre la entrada y la salida del fluido, mayor tendrá que ser la fuerza ejercida sobre el émbolo móvil para cerrar (o abrir dependiendo del caso) el orificio de la válvula.

Las características de las electroválvulas usadas son:

### **Tabla XV:** *Características de las electroválvulas de*

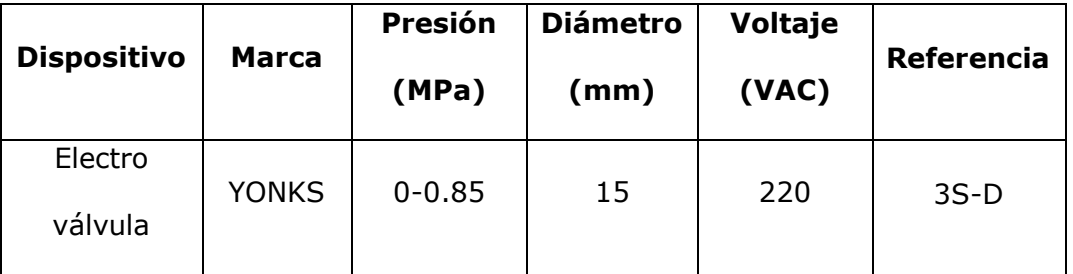

#### *distribución de pintura*

## **Capítulo 5**

## **5. Funcionamiento del proceso.**

La máquina posee dos tipos de funcionamiento:

- Remoto.
- Automática.

#### *5.1 Descripción del proceso a implementarse*

Por medio de un selector de dos posiciones "SA", se elige el modo de trabajo: sea manual, ó automático.

Por defecto el proceso es automático, si se desea conmutar al modo manual, el operador deberá cambiar la posición del selector.

Este modo se lo utiliza para verificar el buen funcionamiento de los motores.

Se coloca el selector "SA" en la posición manual,

con lo cual se habilitan las botoneras de marcha y

paro, de cada uno de los motores.

#### **5.1.2 Descripción del proceso en modo automático**

El SCADA consta de tres pantallas:

- Menú
- Selección del color y cantidad de produc ción
- Monitoreo del proceso

Primero se debe cargar el compresor antes de realizar el proceso, luego se selecciona el modo automático desde el selector "AUTOMATICO-MANUAL" ubicado en el tablero.

Al iniciar el proceso, en el programa proficy, se mueven cada una de las señales de los sensores analógicos, a una variable temporal, para poder trabajar con estos datos, realizando la siguiente ecuación para obtener el volumen que tenemos disponible de pintura en cada uno de los tanques de almacenamiento:

VolumenDisponible=  $-0.56y_{bits} + 6283.2$ 

En el programa Intouch, debemos estar en la pantalla "MENÚ", en caso de estar en cualquier otra pantalla presionaremos el botón "ESC", ya sea desde el teclado, ó desde el botón situado en la parte superior izquierda de las pantallas.

Desde la pantalla de MENÚ, damos un click en el botón de "Selección de colores".

En la pantalla desplegada "Colores" , vamos a elegir un color para realizar la mezcla, podemos elegir el color de dos formas, en la primera seleccionamos un color preestablecido, de entre la gama de colores mostrada y damos un click sobre este, ó en su defecto en la zona derecha de la pantalla se encuentra una tabla, en la cual podemos ingresar manualmente los porcentajes de color que deseamos mezclar, en la col umna debajo de "solicitado", teniendo en cuenta que la suma de porcentajes de estos colores no debe ser mayor a 100.

Ingresamos manualmente el número de latas requerido, el cual no debe ser menor a 3, y mayor a 10, luego de lo cual, se nos presentará en la tabla del lado derecho, el valor en volumen de

se obtiene mediante la siguiente ecuación realizada en Intouch:

%VolumenXcolor= 1.25(valor de color)\* (N\_latas)

Pulsamos el botón de "Verificación", el prog rama realizará todas las validaciones necesarias para que el proceso pueda llevarse a cabo; las cuales son:

Si el color derivado a obtener requiere uno o más colores primarios, de los cuales no disponemos el proceso es inválido.

Si la cantidad de producción deseada, es decir, el número de tarros que se requieren obtener, no es posible que se produzcan debido a que las cantidades de colores primarios no es la suficiente, el proceso también es inválido.
Si los porcentajes se ingresan manualmente, y la suma es mayor a 100, el proceso es inválido.

Sí es posible realizar el proceso, se visualizará en el display "Válido", le damos un "click" sobre el botón "PROCESO", para cambiarnos a la pantalla de monitoreo, donde se nos habilitará un botón "Inicio", en la pantalla de monitoreo de proceso, para iniciar el proceso daremos un click en "Inicio", y el proceso iniciará.

En el caso de que el proceso no se pueda realizar, aparecerá en el display "No disponible", en tal caso podemos elegir una cantidad menor de lat as, agregar la cantidad de pintura faltante ó en su defecto seleccionar otro color.

En el programa, se guarda el valor inicial, de volumen de cada uno de los tanques de almacenamiento, en un registro auxiliar:

AuxColor= VdispColor

Encontramos el valor final de volumen del tanque luego de que se realice el proceso:

FinalColor= VAuxColor-VXC\_color

Se abren las electroválvulas correspondientes, dejando pasar la cantidad necesaria de pintura para cumplir con el pedido, las cuales se cerrarán cuando hayamos llegado al valor final de volumen del tanque:

FinalColor ≤ VdispColor

Después de haber dosificado la cantidad necesaria de pintura para obtener el color seleccionado, se

espera un tiempo de 30 segundos, y se enciende el motor de la mezcladora "Motor\_Mz", el cual se apagará luego de 10 segundos.

Después de terminado el mezclado, se activa el auxiliar "Mztermin", con el cual se activa el motor de la banda transportadora "Motor\_bd", y la banda transporta las latas vacías hasta llegar al primer cilindro que lo detiene, el cual es controlado por la electroválvula "VálvulaC1".

Al detectar una lata el primer sensor inductivo "S\_ind1", se habilita la válvula de llenado "V5", la que se cierra al activarse el sensor capacitivo "S\_Cap", el que nos indica que se lleno la lata, con lo que también se activa la electroválvula "VálvulaC1", dejando pasar la lata llena para continuar con el proceso, se desactiva el sensor capacitivo "S\_Cap", y se vuelve a cerrar el

vástago de la electroválvula "VálvulaC1", y se repite el proceso.

Luego las latas llenas avanzan hasta ser detenidas por el segundo cilindro que es controlado por la electroválvula "VálvulaC2", el segundo sensor inductivo "S\_ind2", nos indica la presencia del recipiente en el puesto de tapado , entonces el tercer sensor inductivo "S\_ind3", nos indica la presencia de la tapa, sí se encuentran activos "S\_ind2", y "S\_ind3", el tercer cilindro que es controlado por la electroválvula "VálvulaC3", se abrirá y dejará caer una tapa, e inmediatamente se volverá a cerrar, luego de que la tapa haya sido colocada, el segundo cilindro que es controlado por la electroválvula "VálvulaC2", retraerá su vástago y dejará pasar al producto envasado y con su tapa, luego se volverá a desplegar su vástago, las tapas se ajustaran a los

envases, cuando los recipientes pasen por debajo de un rodillo colocado al final del proceso.

El proceso se repite hasta terminar con el pedido, con lo que se activa el auxiliar "EvTermin", el que reinicia todas los auxiliares, para poder iniciar un nuevo proceso.

### *5.2 Fallas.*

En caso de cualquier tipo de falla, tenemos disponibles un paro de emergencia colocado en el tablero, y otro botón de emergencia colocado en la pantalla de moni toreo de procesos en el Intouch, si exite alguna equivocación en el pedido, ò si se quiere reiniciar el proceso, se debe dar un "click", a la botonera "RESET", ubicada en la pantalla "Selecciòn de color", del INTOUCH.

En cualquiera de los dos casos, el paro deshabilita todo el proceso, y no se reiniciará hasta quitar el paro.

## **5.2.1 Fallas en los motores**

En el caso de los motores, a pesar de haberse quitado el paro de emergencia, no volverán a funcionar, hasta que se los vuelva a habilitar desde el Intouch con el botón "Habilitar motores" .

## *5.2.2 Fallas en las válvulas*

En ciertos casos, las válvulas, empiezan a presentar una fuga, la cual se crea por los residuos de pintura, en este caso, se debe vaciar el silo de almacenamiento, y limpiar la válvula.

# **Capítulo 6**

# **6. Esquema Eléctrico.**

# *6.1 Elección de cables y protecciones*

#### **Sensores Hanyoung :**

2 sensores inductivos y un sensor capacitivo.

 $\label{eq:1} Iop = \frac{P~utilizada}{V~aplicado}$ 

 $Iop = \frac{4.6 W}{24 VDC}$ 

 $Iop = 0.2 A$ 

Donde:

Iop = Corriente operativa [A].

P utilizada = Potencia utilizada en [W].

 $Icalibre = 1.25 \times Iop$ 

 $Icalibre = 0.25 A$ 

 $I$  aprox =  $\frac{Icalibre}{Ftemp \times Frum}$ 

*l* aprox =  $\frac{0.25}{0.7 \times 1}$ 

 $I$  aprox = 0.36

Donde:

I aprox = Valor de corriente aproximado para elegir el cable correspondiente, teniendo en consideración la temperatura y el número de cables.

Ftemp= Factor de corrección por la temperatura,

sacada de la tabla 310.16 del NEC

Fnum= Factor de corrección por el número de cables.

# **Tabla XVI:** *Factor de corrección por el número de*

## *cables*

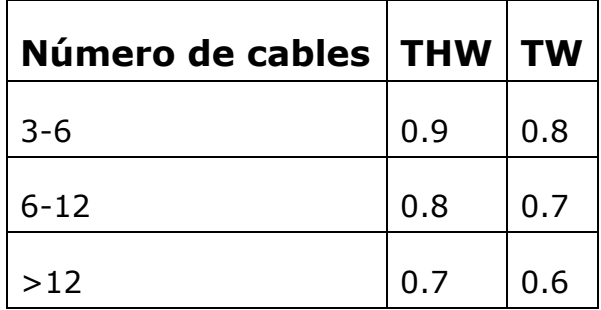

Con el valor de I aprox buscamos el cable que necesitamos en la tabla 310.16 del NEC

Y en este caso elegimos el cable 18 AWG

#### **Sensor CRLUS:**

1 sensores inductivos.

 $\label{eq:1} \begin{array}{l} Iop = \small\text{\textsf{P}\xspace} \small\text{\textsf{utilizada}}\\ \small\text{\textsf{V}\xspace} \small\text{\textsf{unlizado}} \end{array}$ 

 $Iop = \frac{4.8 W}{24 VDC}$ 

 $Iop = 0.2 A$ 

 $lcalibre = 0.25 A$ 

 $I\,approx=\frac{Icalibre}{Ftemp\times Fnum}$ 

 $I$  aprox =  $\frac{0.25}{0.7 \times 1}$ 

 $I$  aprox = 0.36

Con el valor de I aprox buscamos el cable que

necesitamos en la tabla 310.16 del NEC

Y en este caso elegimos el cable 18 AWG

### **Electroválvulas 5/2:**

3 electroválvulas que controlan a los cilindros neumáticos de doble efecto.

 $\label{eq:1} Iop = \frac{P~utilizada}{V~aplicado}$ 

$$
Iop = \frac{2.5 W}{24 VDC}
$$

 $Iop = 0.1 A$ 

 $Icalibre = 0.13 A$ 

 $I\,approx=\frac{Icalibre}{Ftemp\times Fnum}$ 

$$
I\,approx = \frac{0.13}{0.7 \times 1}
$$

 $I$  aprox = 0.19

Con este valor buscamos el cable que necesit amos en

la tabla 310.16 del NEC

Y elegimos el cable 18 AWG

#### **Motor Agitador:**

 $Iop = 5.4 A$ 

Donde:

Iop = Corriente operativa dato de placa [A].

P utilizada = Potencia utilizada en [W].

 $Icalibre = 6.75 A$ 

 $I\,approx=\frac{Icalibre}{Ftemp\times Fnum}$ 

 $I$  aprox =  $\frac{6.75}{0.9 \times 1}$ 

 $I$  aprox = 7.5

Y elegimos el cable 10 AWG

Verificamos la caída de tensión, la cual no debe ser

mayor al 3 %

 $Vcaida = 2l \times R \times lop$ 

$$
Vcaida = 2\left(\frac{3}{1000}\right)[Km] \times 4.226 \left[\frac{\Omega}{Km}\right] \times 7.5 \left[A\right]
$$

$$
Vcaida = 0.171153 [V].
$$

Donde:

Vcaida= Voltaje que se pierde por la caída de tensión en el cable

L= es la longitud del cable.

R= es la resistencia del cable seleccionado de la tabla 8 del NEC.

 $Vcaida 3\% = 110 [V] \times \frac{3}{100}$ 

 $Vcaida 3\% = 3.3 [V]$ 

 $Vcaida \leq Vcaida$  3%

 $0.171153[V] \leq 3.3[V]$ 

Corriente del térmico = 1.75 \* Iop

Corriente del térmico =  $1.75 * 5.4 [A]$ 

Corriente del térmico = 9.45 [A]

Corriente del breaker =  $2.5 *$  Iop

Corriente del breaker =  $2.5 * 5.4 [A]$ 

Corriente del breaker = 13.5 [A]

#### **Motor de la banda:**

Iop= 2.2 [A]

Donde:

Iop = Corriente operativa dato de placa [A].

P utilizada = Potencia utilizada en [W].

 $Icalibre = 1.25 \times Iop$ 

Icalibre= 2.75

 $I\,approx=\frac{Icalibre}{Ftemp\times Fnum}$ 

I aprox=  $(2.75) / (0.9 * 1)$ 

I aprox=  $3.05$ 

Y elegimos el cable 10 AWG

Verificamos la caída de tensión, la cual no debe ser

mayor al 3 %

 $Vcaida = 2l \times R \times lop$ 

Vcaida= 2\*(3/1000)[Km] x 17.3[Ω/Km] x 2.75 [A]

Vcaida= 0.28[V].

Donde:

Vcaida= Voltaje que se pierde por la caída de tensión en el cable

L= es la longitud del cable.

R= es la resistencia del cable seleccionado de la tabla 8 del NEC.

Vcaida 3%= 220 [V] \* 3/100

Vcaida 3%= 6.6 [V]

 $Vcaida \leq Vcaida$  3%

Corriente del térmico = 1.75 \* Iop

Corriente del térmico = 1.75 \* 2.2 [A]

Corriente del térmico = 3.85 [A]

Térmico (F6) en plano.

Corriente del breaker =  $2.5 * Top$ 

Corriente del breaker =  $2.5 * 2.2 [A]$ 

Corriente del breaker = 5.5 [A]

Breaker (F1) de 3 Polos, 220 [V], 10 [A].

*6.2 Diagramas*

**6.2.1 Diagramas de Fuerza**

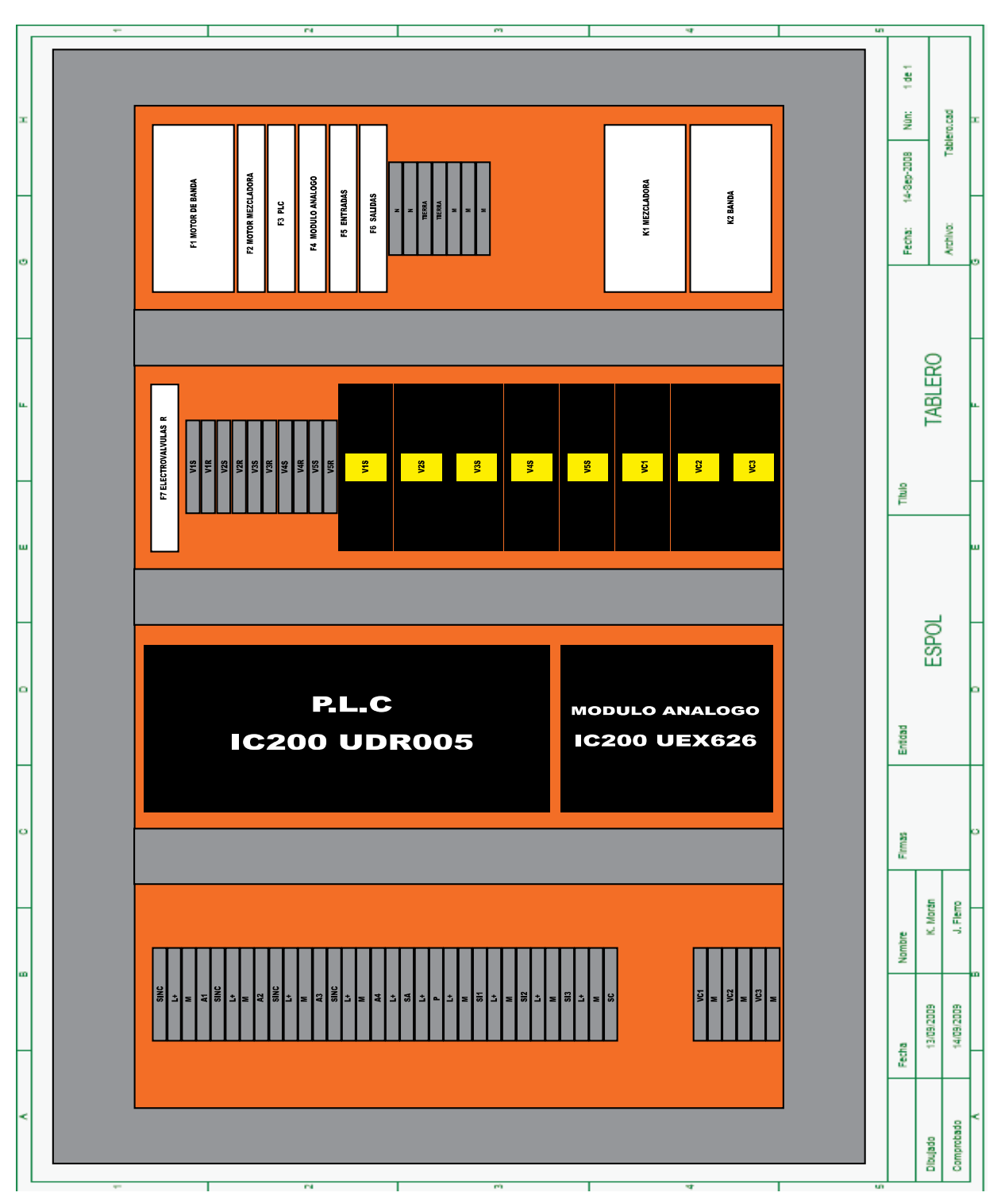

**Plano 1:** *Tablero*

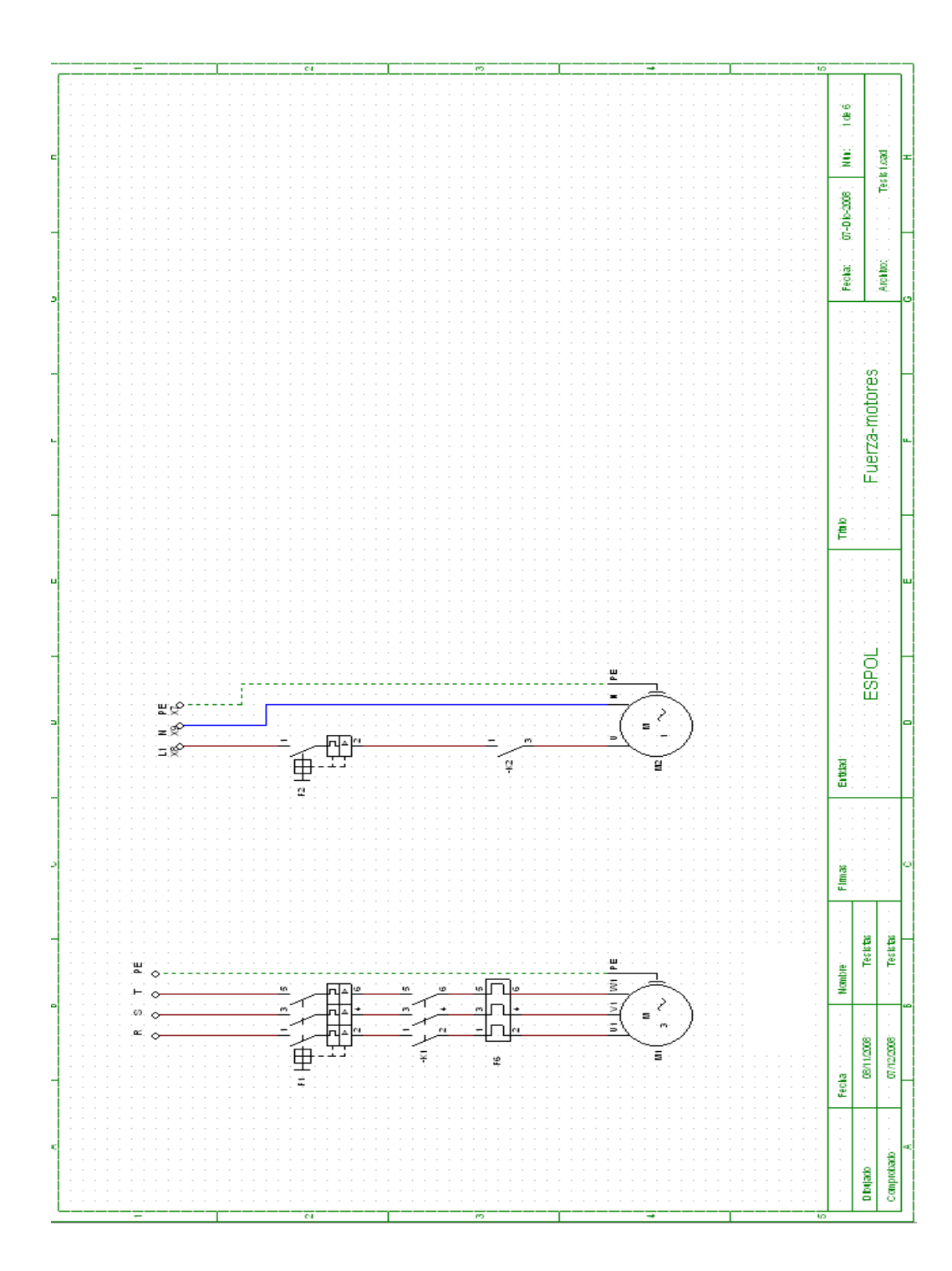

**Plano 2:** *Fuerza-motores*

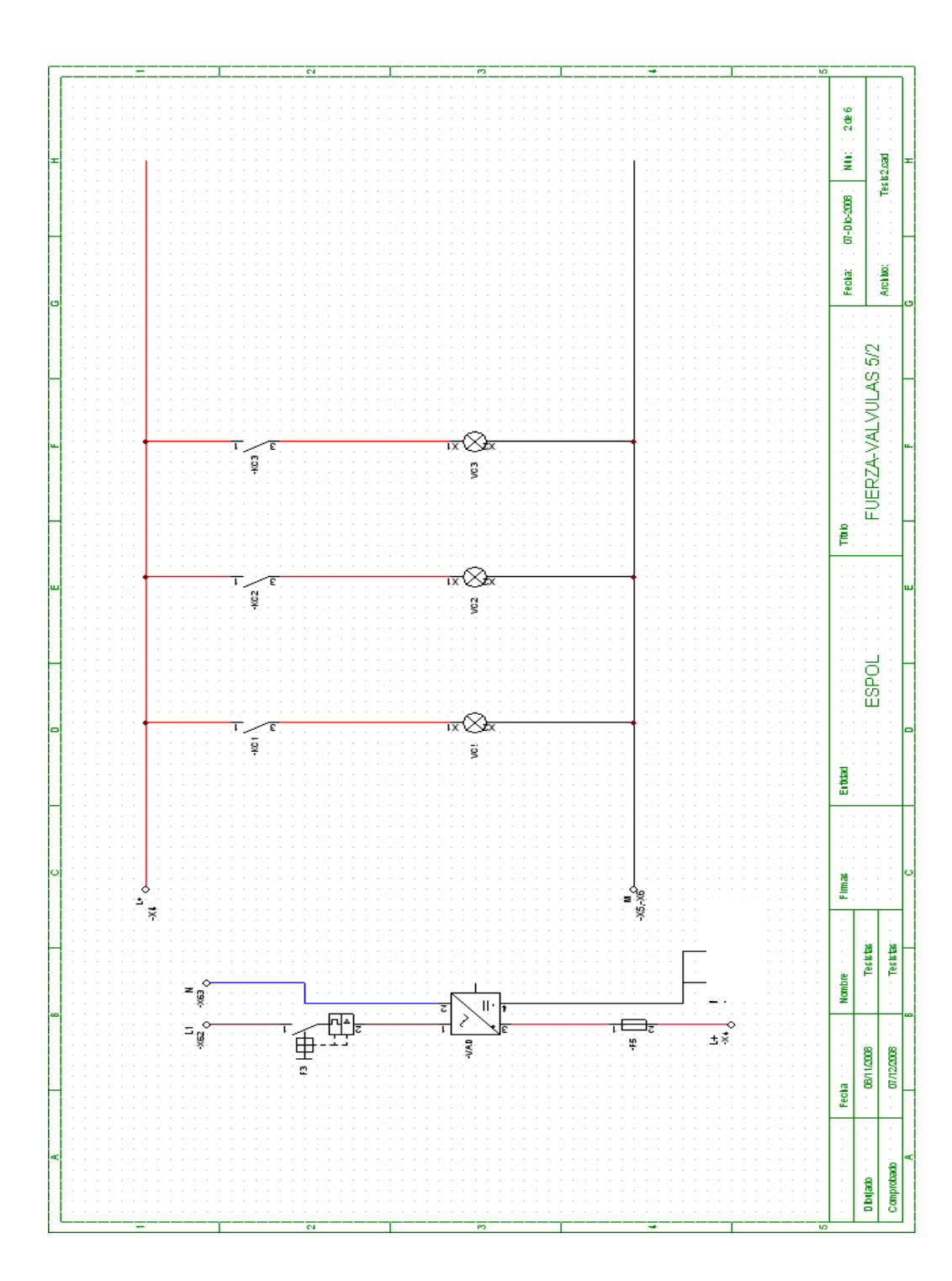

**Plano 3:** *Fuerza-válvulas 5/2*

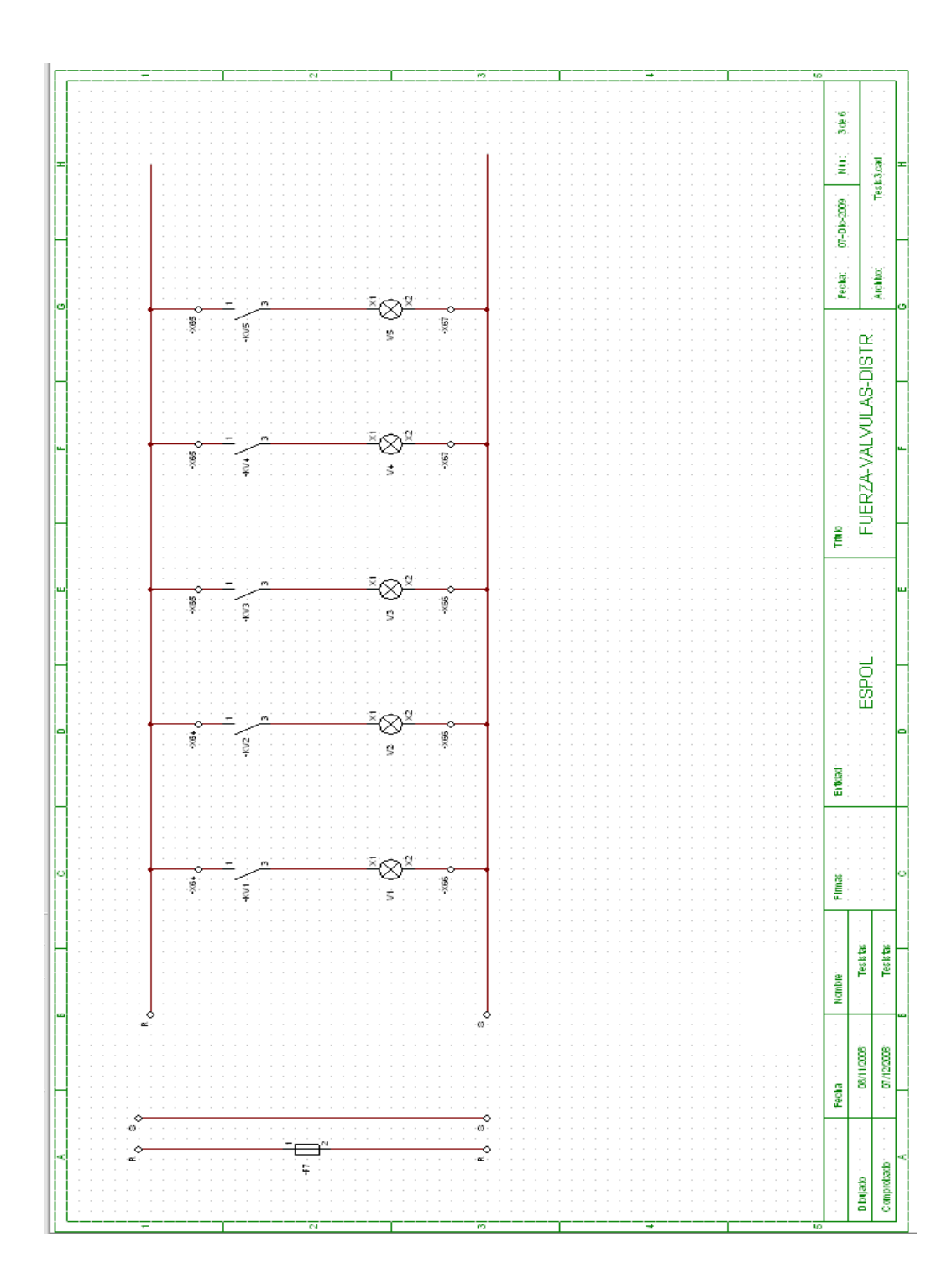

# **Plano 4:** *Fuerza-válvulas distribuidoras*

**6.2.2 Diagramas de control**

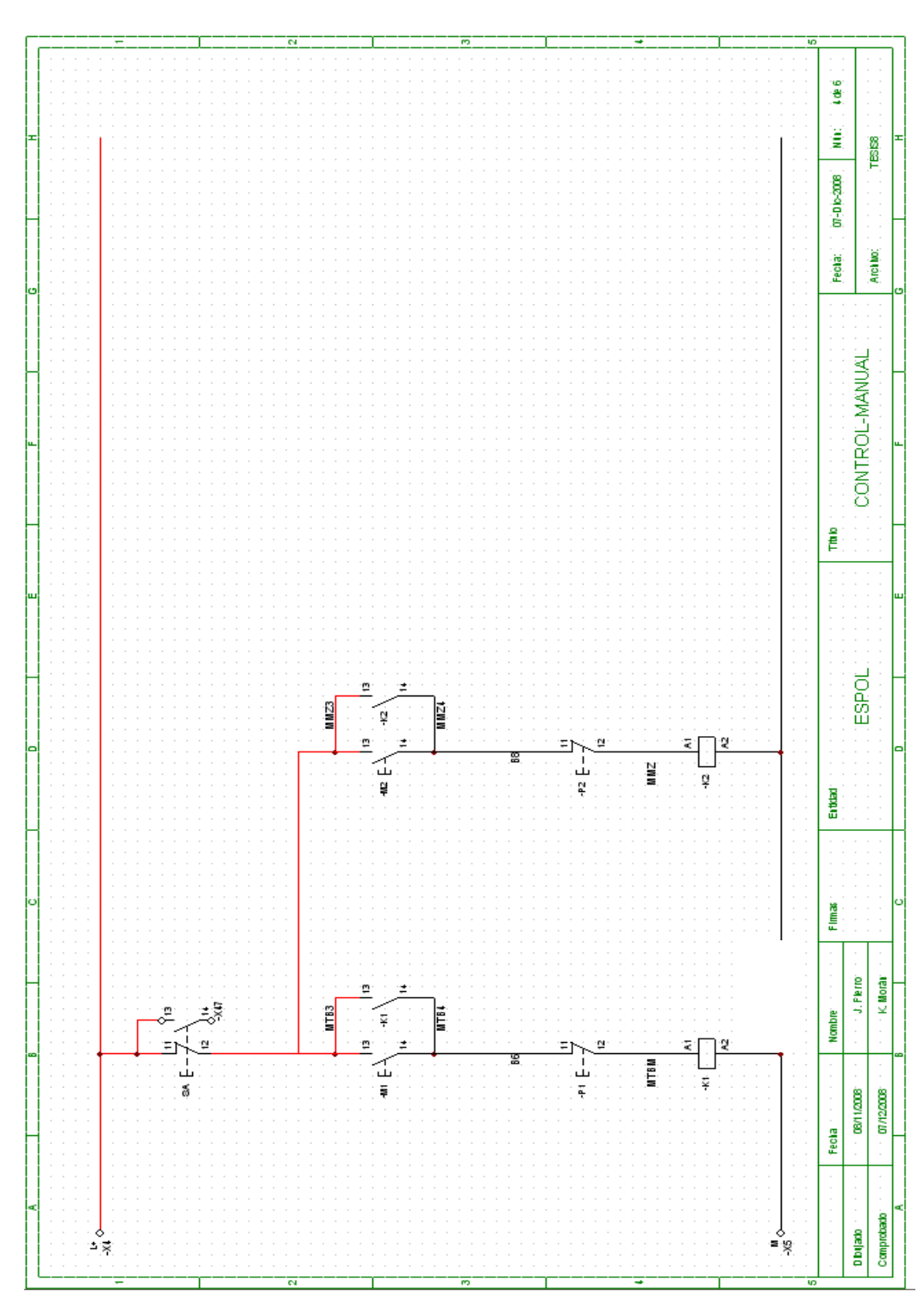

**Plano 5:** *Control-manual*

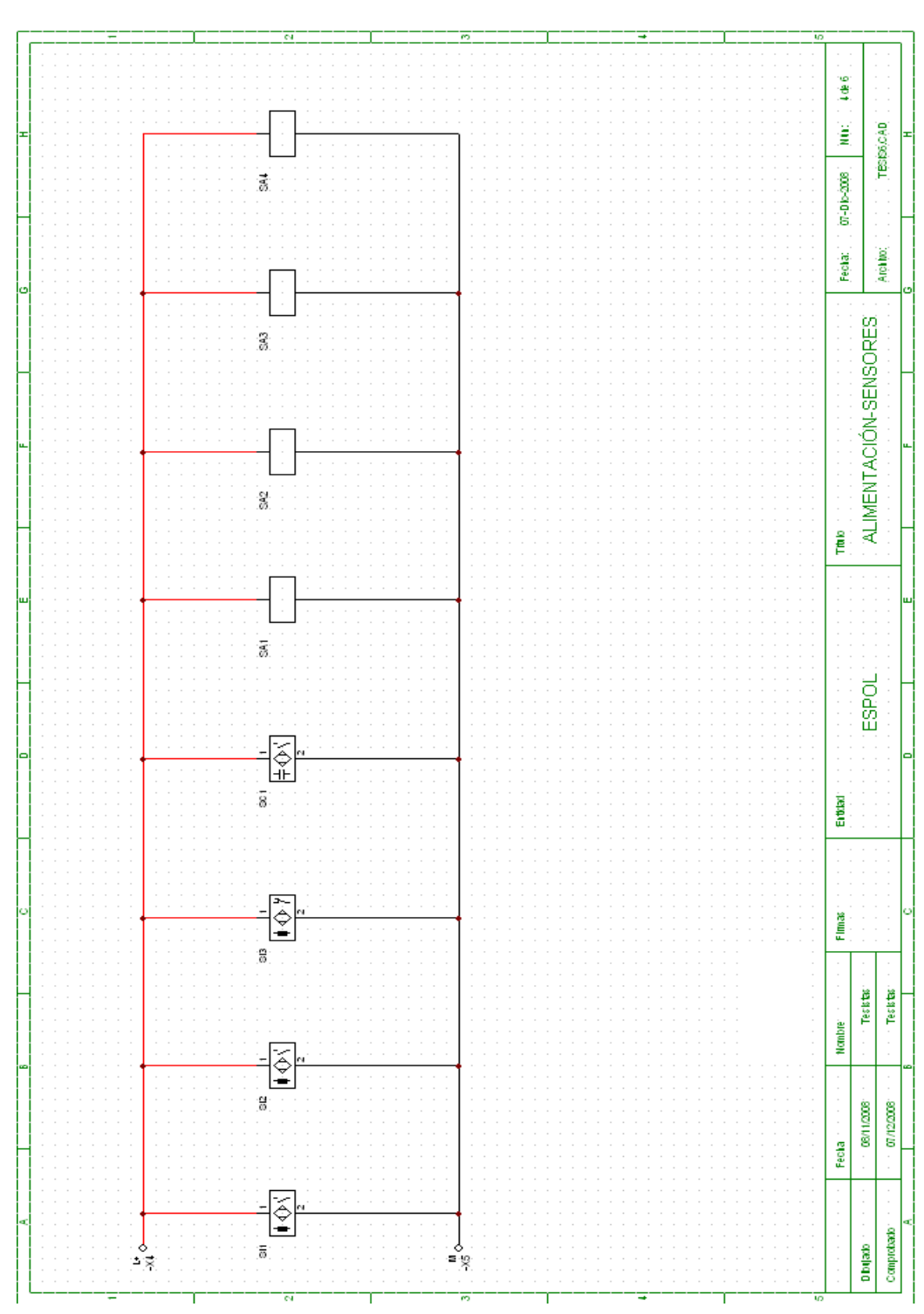

**Plano 6:** *Alimentación sensores*

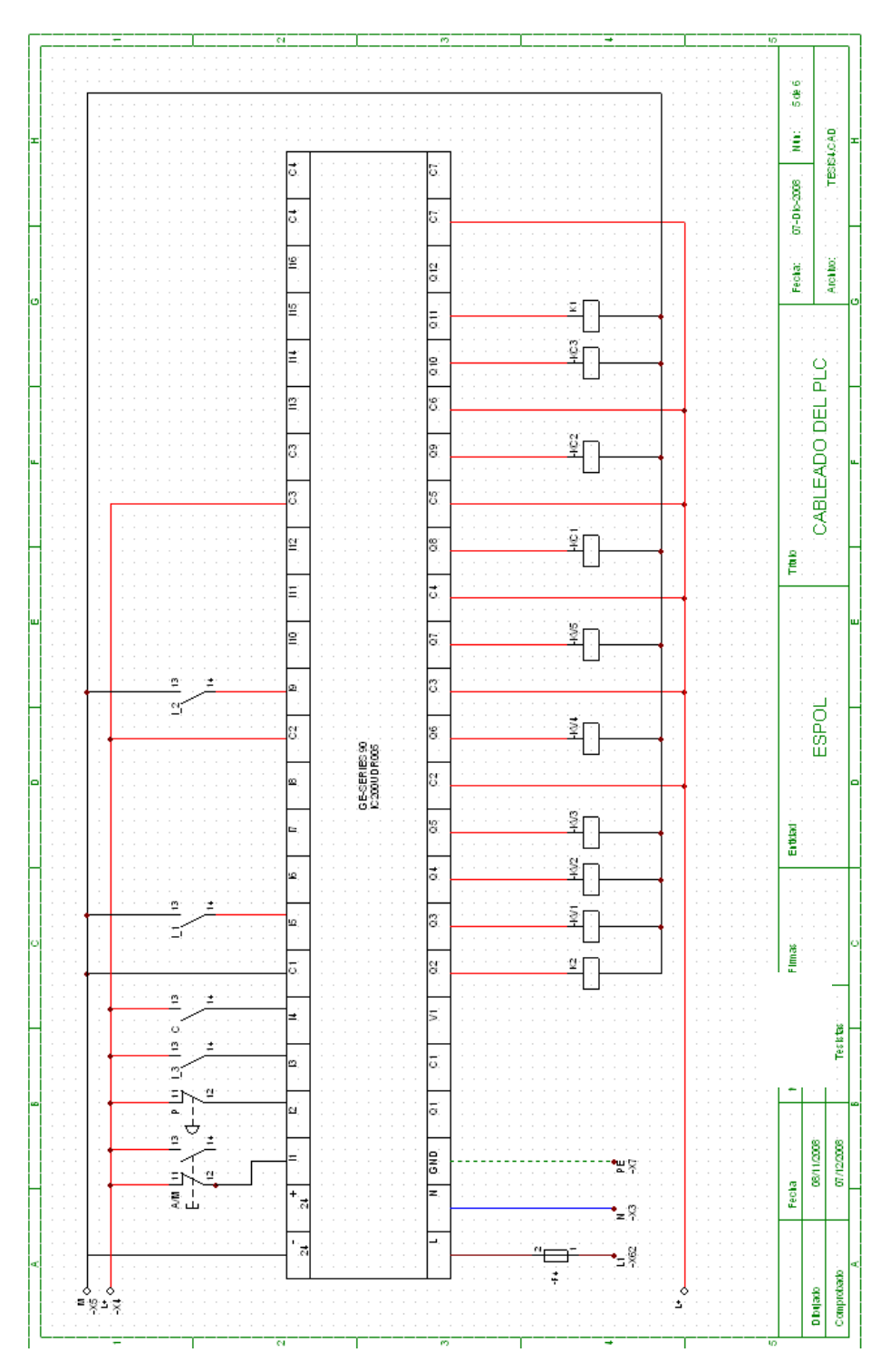

**Plano 7:** *Cableado del PLC*

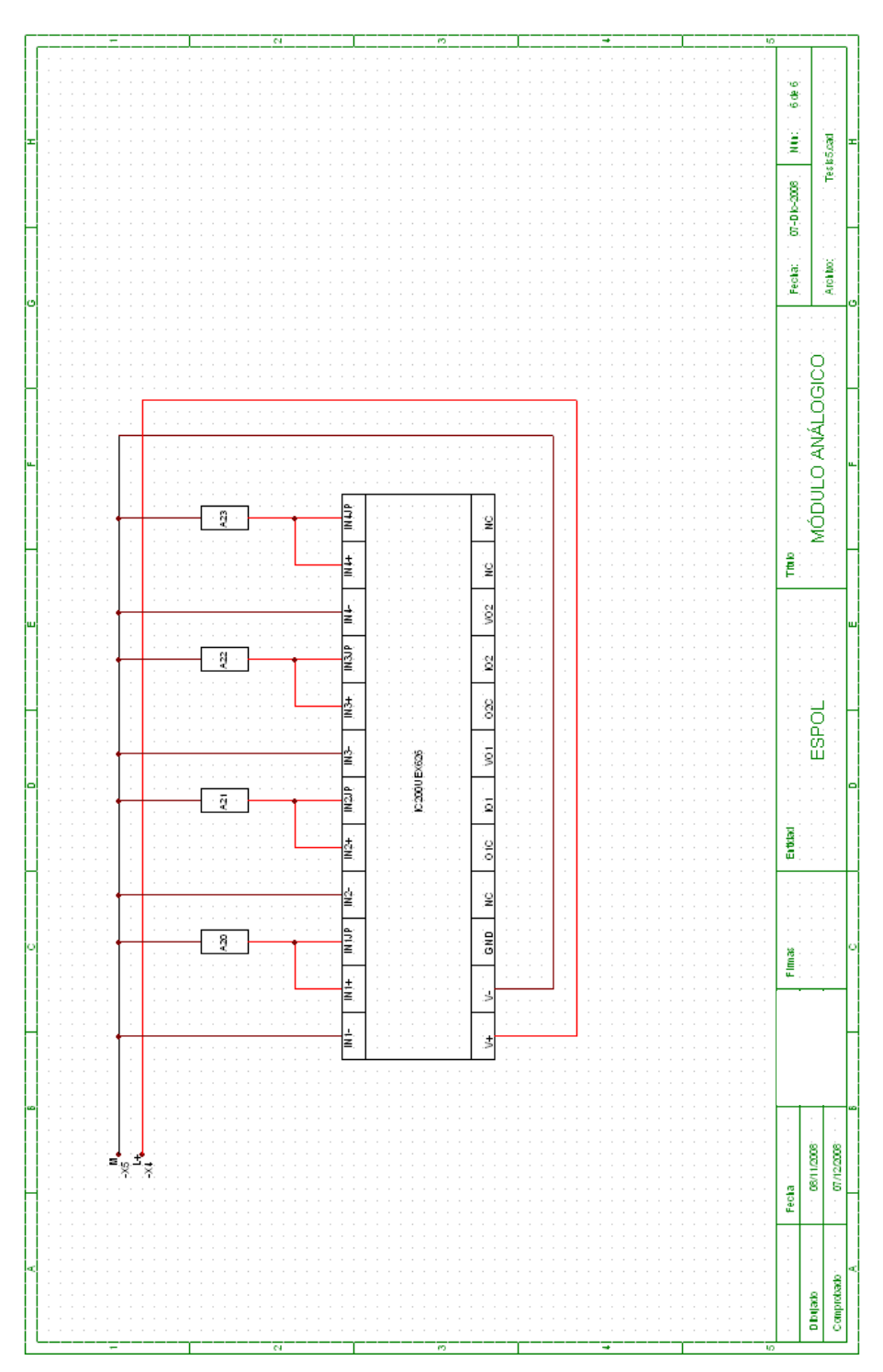

**Plano 8:** *Módulo analógico*

**6.2.3 Diagrama neumático**

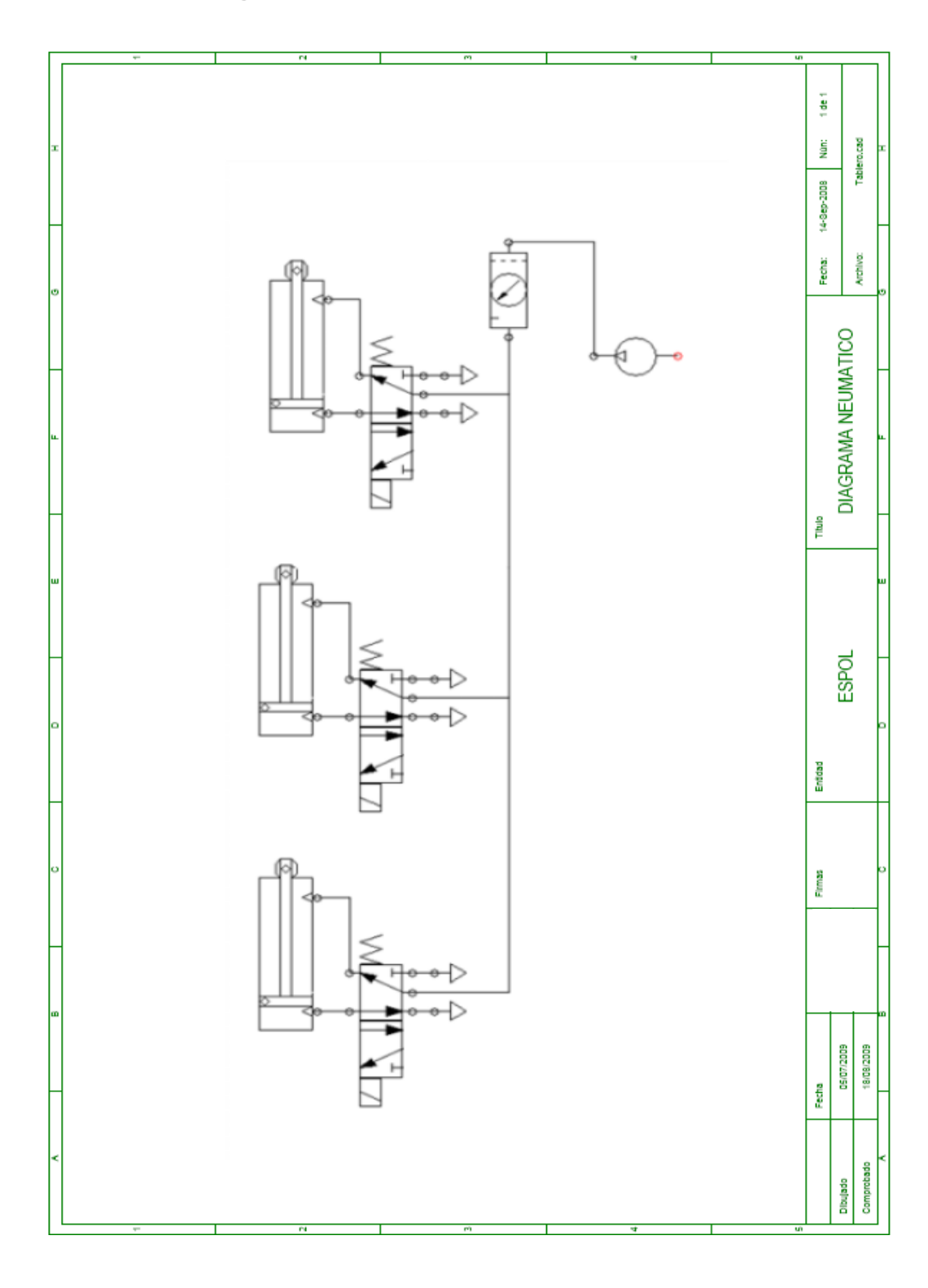

**Plano 9:** *Diagrama neumático*

# **Capítulo 7**

# **7. PROGRAMACIÓN DEL PLC**

# *7.1 Identificación de entradas y salidas*

# **7.1.1 Entradas digitales**

# **Tabla XVII:** *Entradas digitales*

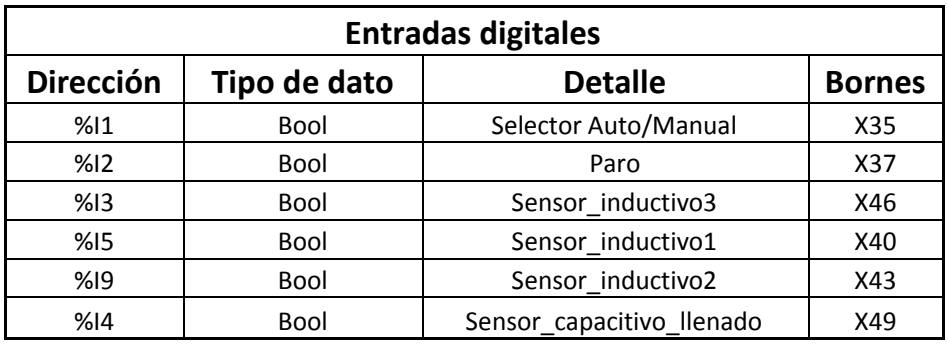

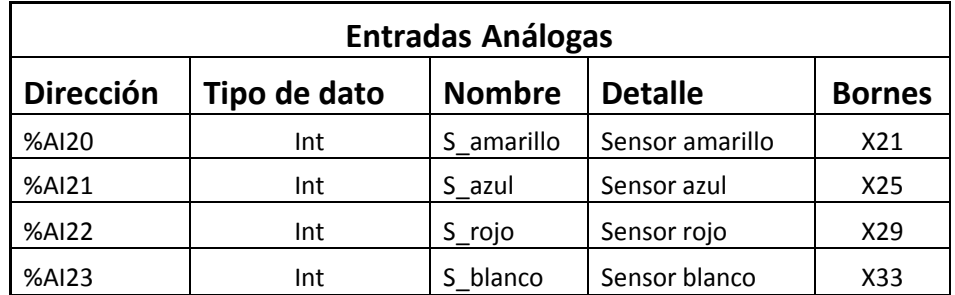

# **Tabla XVIII:** *Entradas análogas*

# **7.1.3 Salidas digitales**

# **Tabla XIX:** *Salidas digitales*

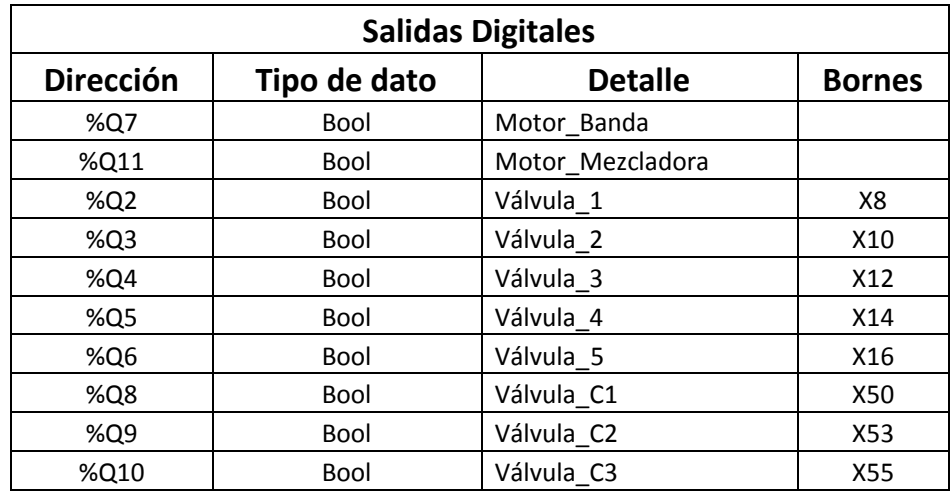

El requerimiento mínimo para la elección del PLC es que posea 6 entradas digitales, 4 entradas aná logas y 10 salidas digitales, ya que los PLC por lo general no tienen tantas entradas análogas, se usará un módulo de expansión de entradas análogas.

| <b>Unidad</b> | <b>Marca</b>    | Alimentación   | <b>Entradas</b> | <b>Salidas</b> |
|---------------|-----------------|----------------|-----------------|----------------|
| <b>CPU</b>    | <b>GE Fanuc</b> | <b>110 VAC</b> | 16 DC           | 1DC            |
|               | <b>UDR005-</b>  |                |                 | 11             |
|               | <b>CH</b>       |                |                 | Relay          |
| Modulo        | <b>GE Fanuc</b> | 24 VDC         | $4(4-20)$       | $\overline{2}$ |
| análogo       | UEX626-         |                | mA)             |                |
|               | В               |                |                 |                |

**Tabla XX:** *Características del PLC*

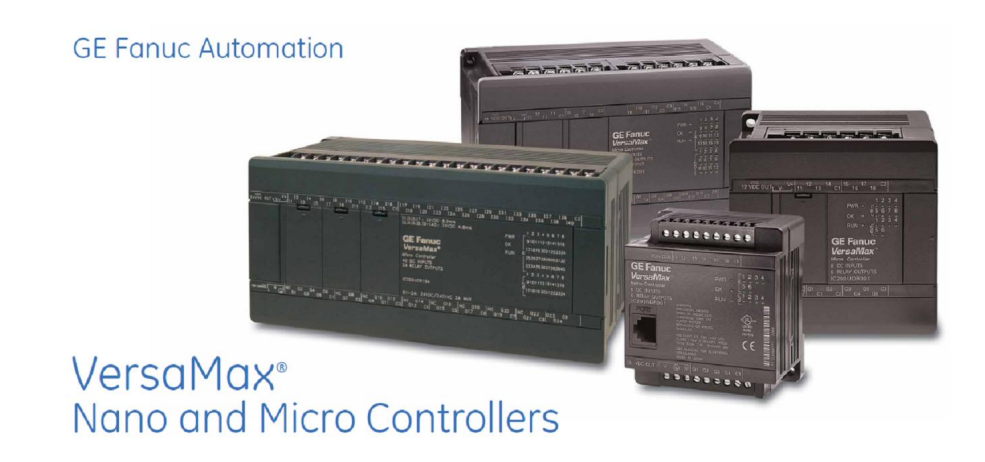

## **7.3 Programa**

Los siguientes cálculos fueron realizados para la determinación y control del nivel de los tanques :

### *Tanque de almacenamiento*

Vt = $\Pi$ r<sup>2</sup>h Vt =∏(10 cm)<sup>2</sup>(30 cm) Vt = 9424.77  $cm<sup>3</sup>$ Vdisp = $\Pi$ r<sup>2</sup>h Vdisp =  $\Pi(10 \text{ cm})^2(20 \text{ cm})$ Vdisp =  $6283.18$  cm<sup>3</sup>

### *Tanque de mezclado*

Vtm = $\Pi$ r<sup>2</sup>h Vtm =∏(10 cm)<sup>2</sup>(15 cm) Vtm =4712.38  $cm<sup>3</sup>$ 

Vdispm = $\Pi$ r<sup>2</sup>h Vdispm = $\Pi(10 \text{ cm})^2(10 \text{ cm})$ Vdispm =  $3141.59$  cm<sup>3</sup>

#### *Tarros posibles*

Tarros\_pos=Vdispm $*1$  tarro/(125 cm $^3$ ) <code>Tarros\_pos=3141.59\*1</code> tarro/(125 cm  $^3$ ) Tarros\_pos=25.13 tarros

## **Tabla XXI:** *Interpretación de la señal de salida del*

## *sensor análogo.*

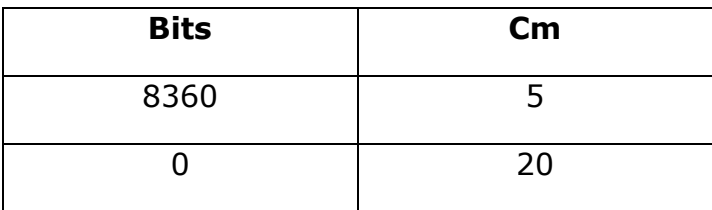

#### *Distancia medida por el sensor*

 $m = (y_2-y_1)/(x_2-x_1)$  $m = (8360-0)/(5-20)$  $m = 8360/(-15)$  $m = -557.33$ 

 $(y-y_1)=m(x-x_1)$  $(y_{bits}-o) = -557.33(x_{cm}-20)$  $y_{\text{b its}} = -557.33 x_{\text{cm}} + 11146.66$  $x_{cm} = (-y_{bits}/557.33 + 20)$  cm

#### *Volumen de pintura disponible en los tanques*

VolumenDisponible =  $\Pi$  r<sup>2</sup> h VolumenDisponible =  $\Pi$  (10 cm)<sup>2</sup> (-y<sub>bits</sub>/557.33 + 20) cm = VolumenDisponible =  $-0.56$  y<sub>bits</sub>+6283.2 Se realiza está operación en Proficy

#### *Volumen de pintura requerido*

VolumenRequerido = número de latas \* Volumen de una lata VolumenRequerido =  $N_{\text{L}}$ latas \* (125 cm<sup>3</sup>) VolumenRequerido =  $(125 * N$  latas) cm<sup>3</sup>

#### *Porcentaje de volumen de pintura requerido por cada color*

%VolumenXcolor = % de color\* VolumenRequerido

%VolumenXcolor = (valor de color / 100)\*  $(125 * N_{{\text{max}}})$ 

%VolumenXcolor =  $1.25$ (valor de color)\* (N\_latas)

Se realiza está operación en Intouch
#### *Programa*

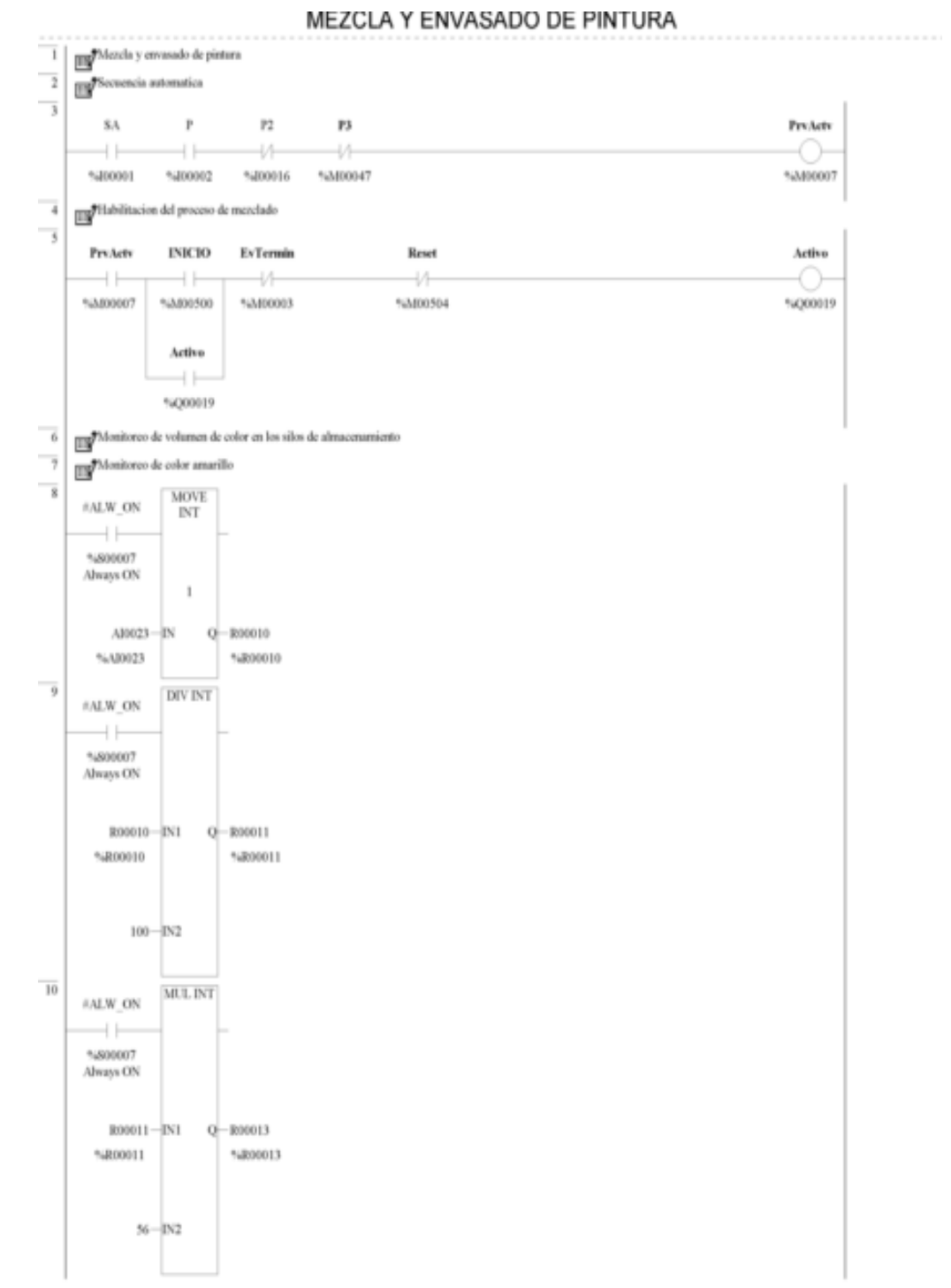

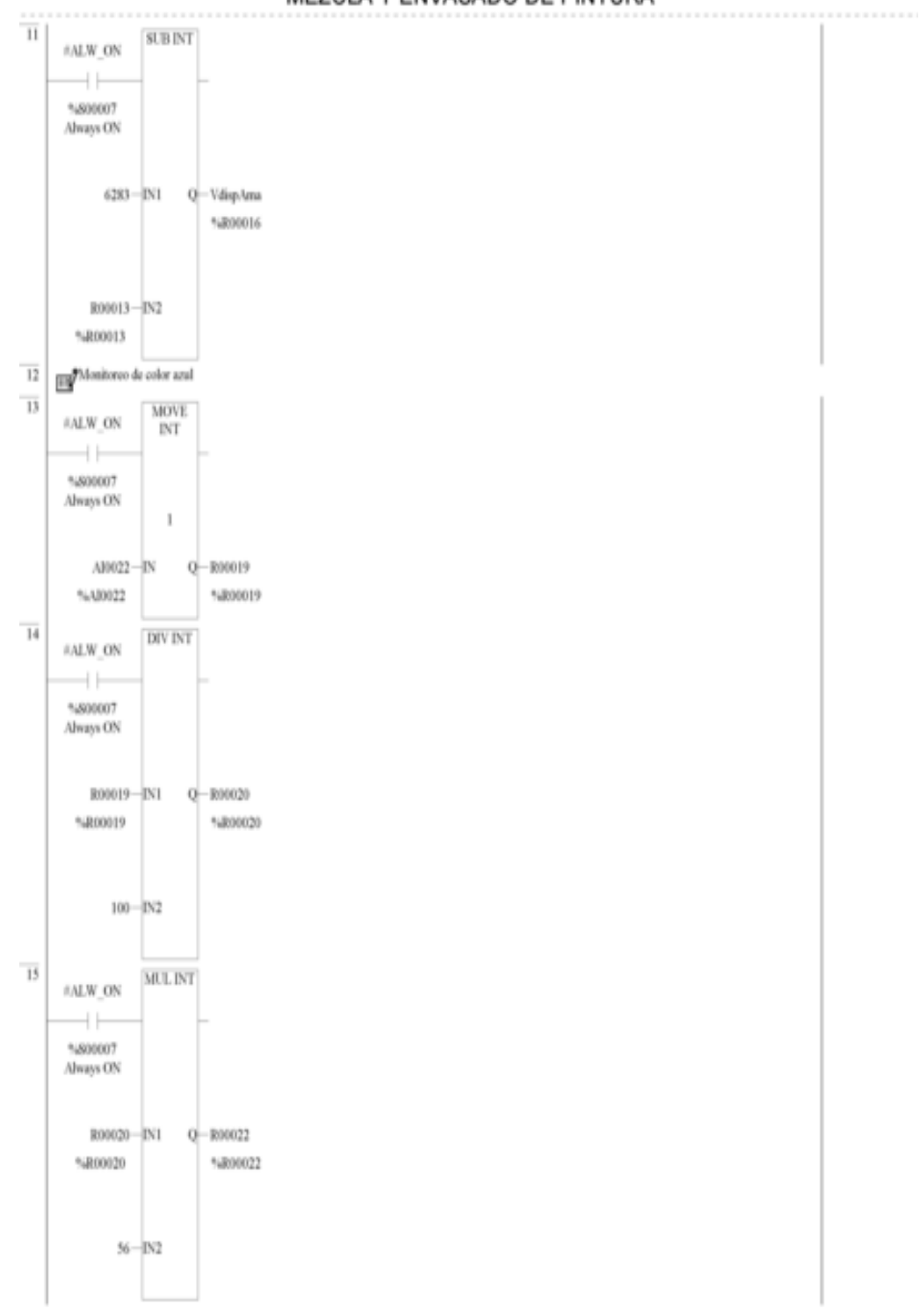

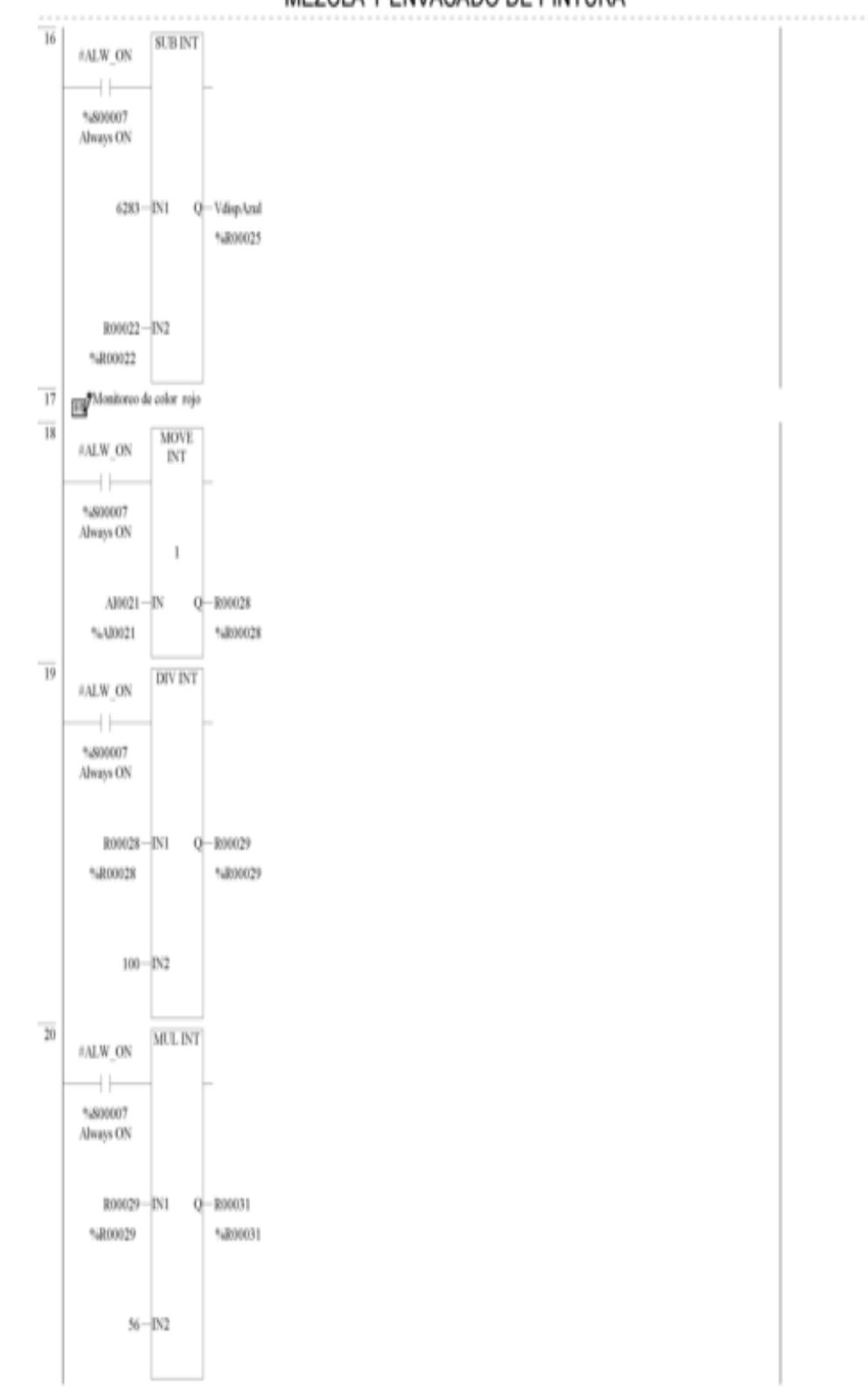

MEZCLA Y ENVASADO DE PINTURA

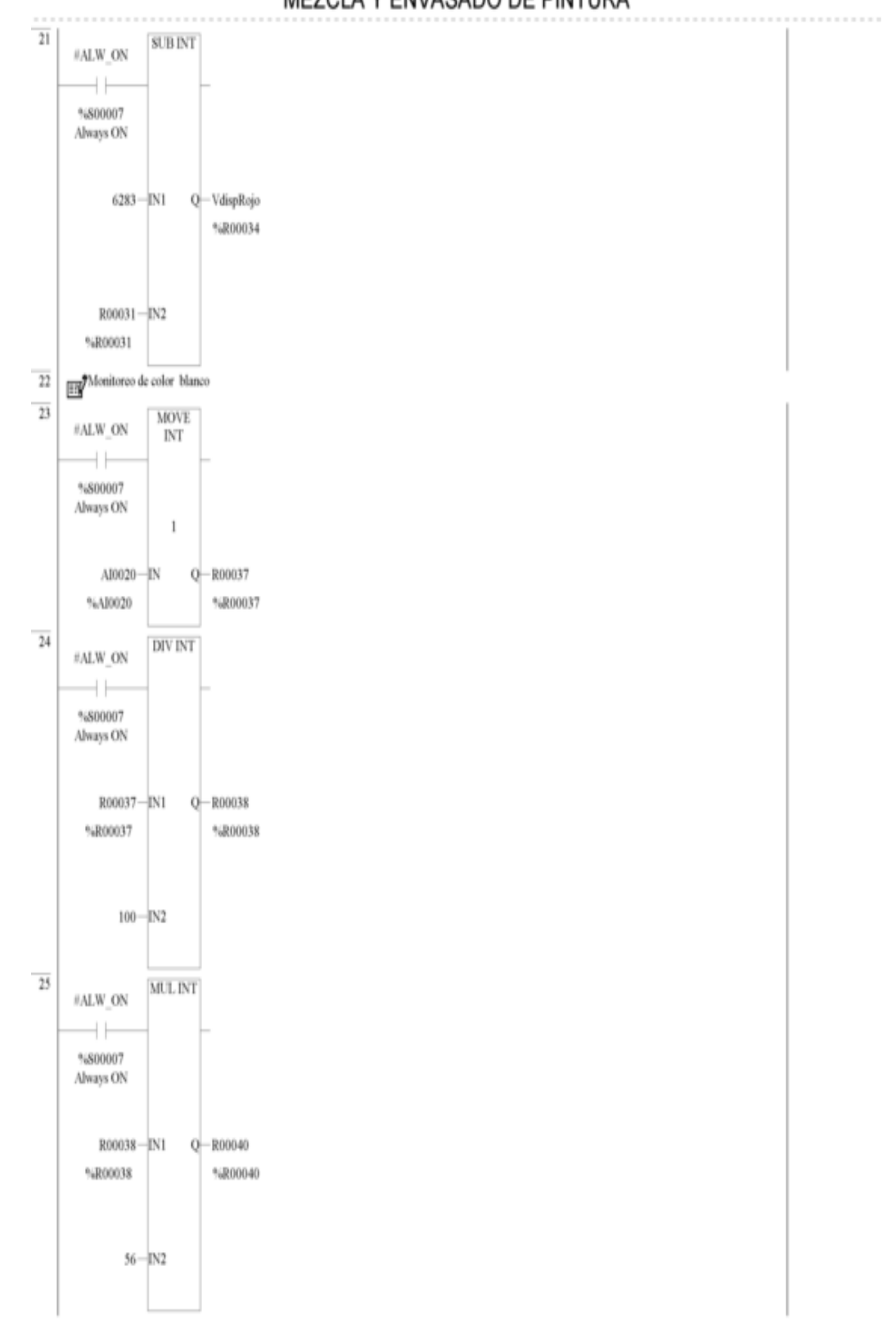

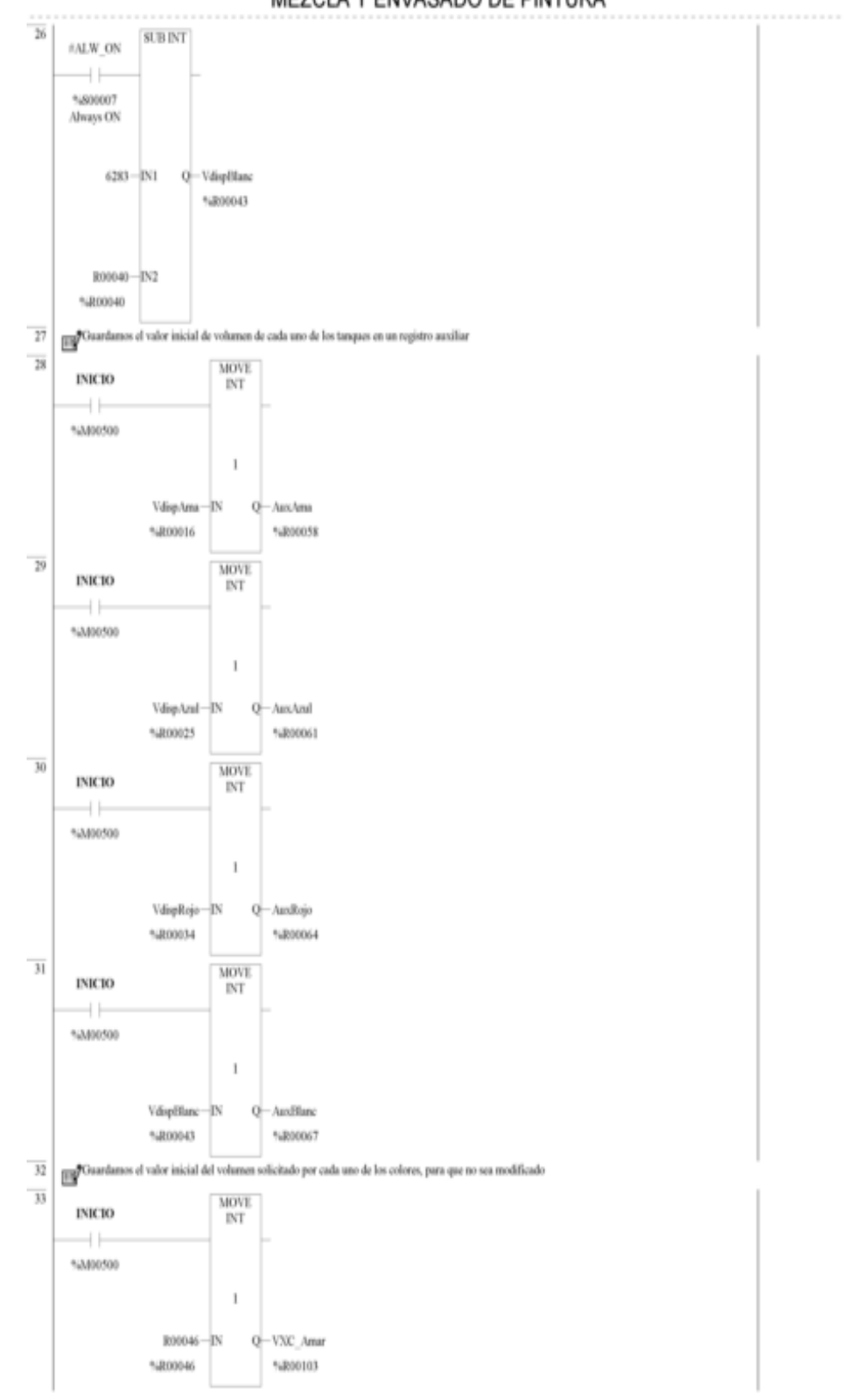

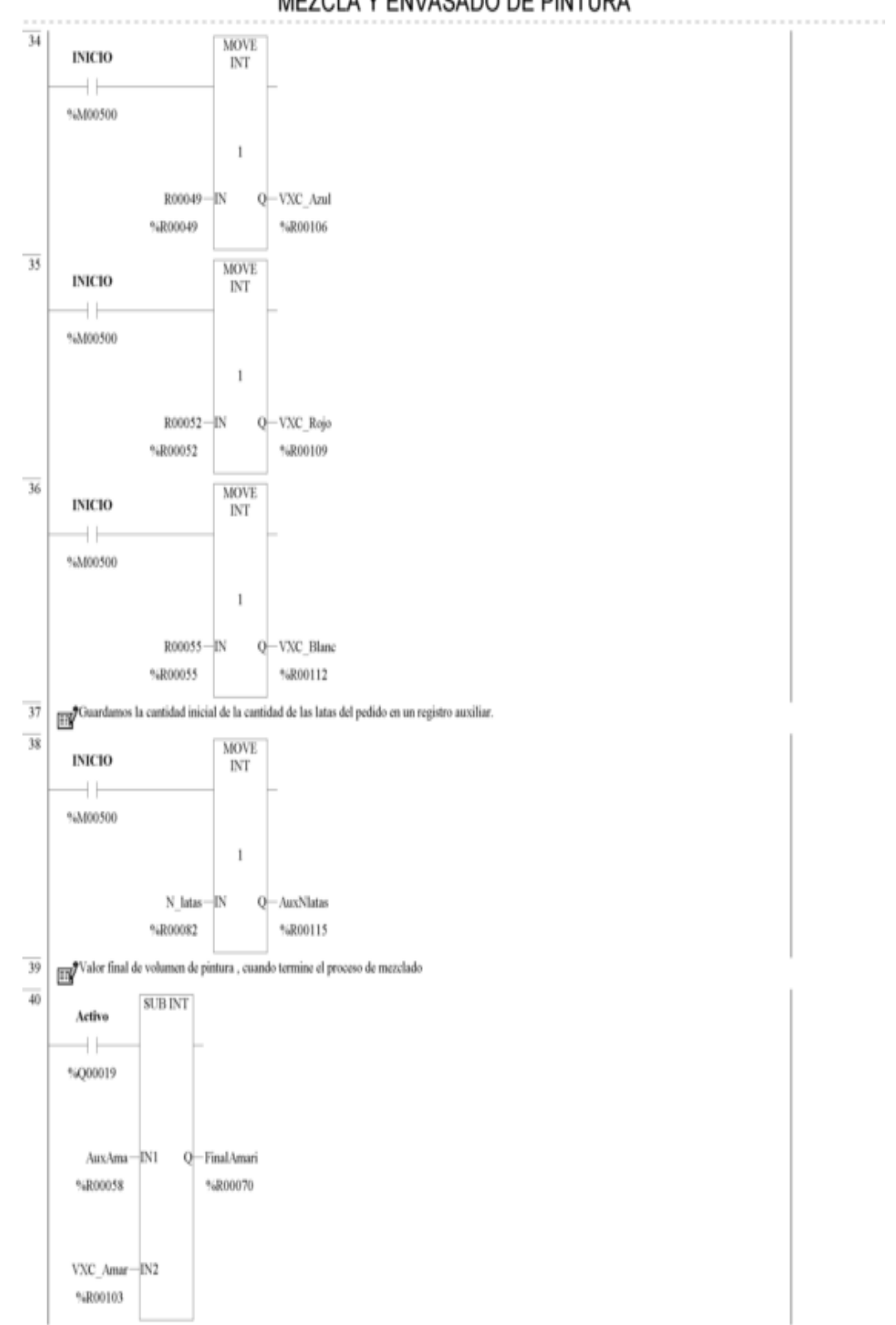

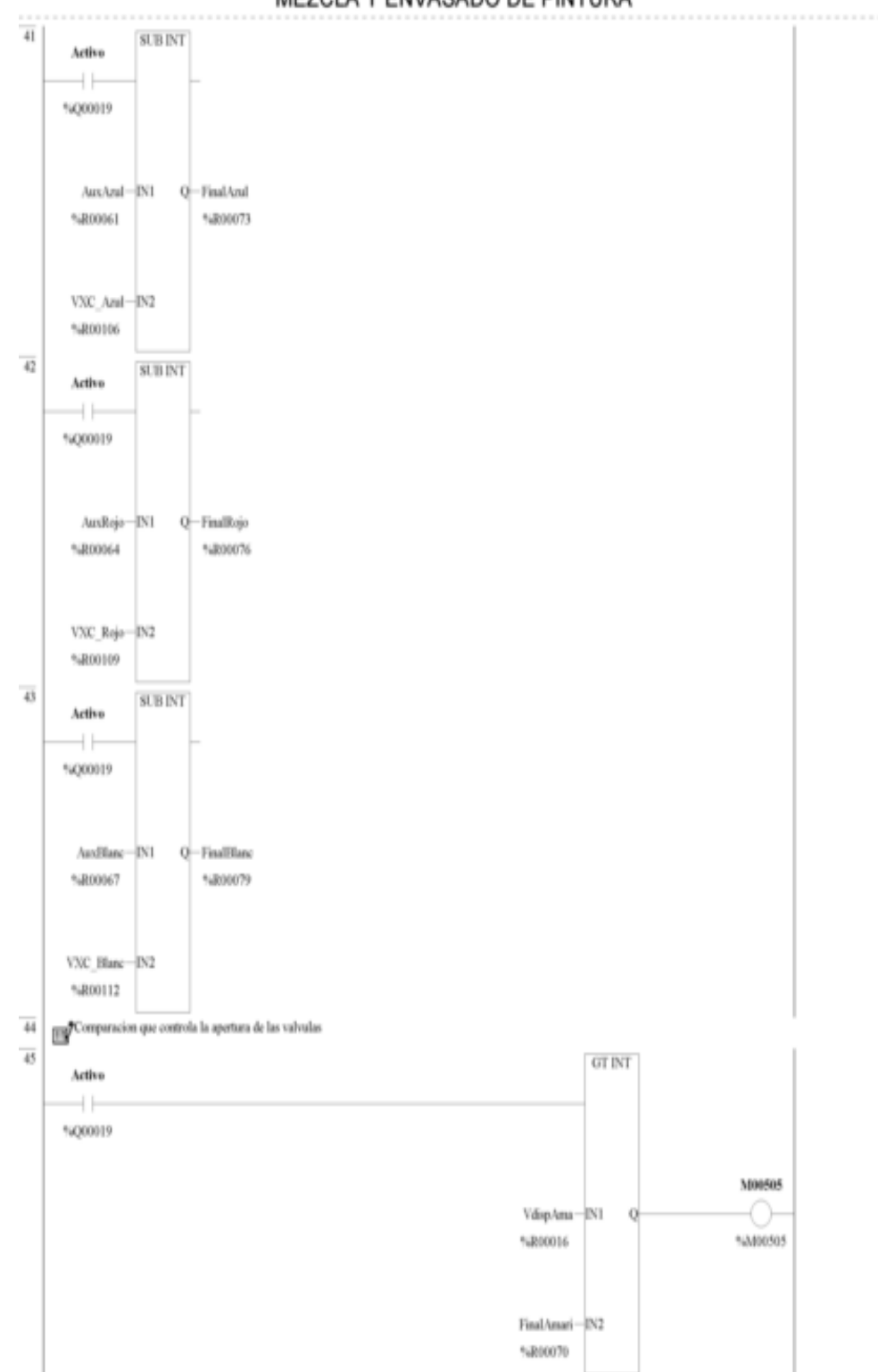

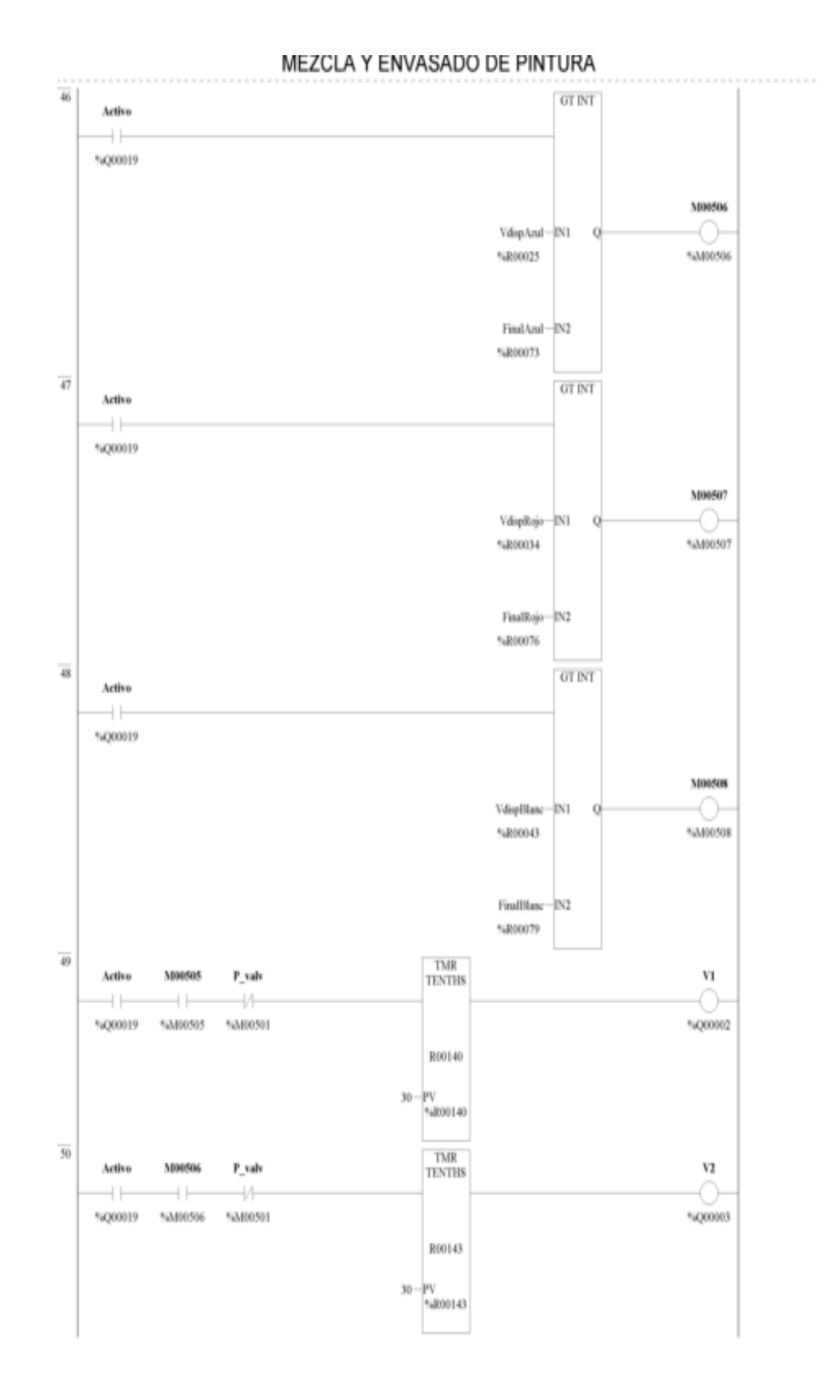

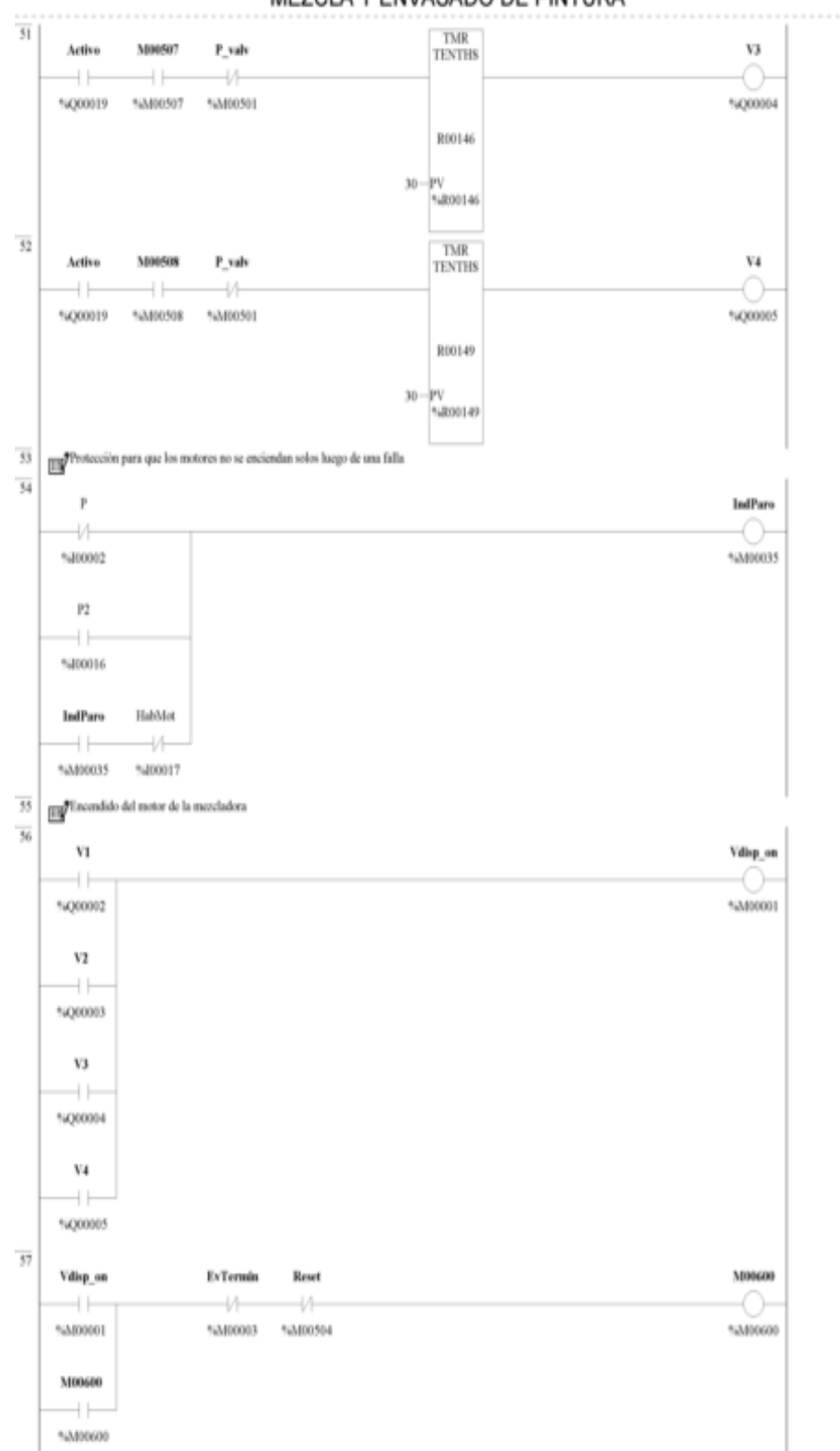

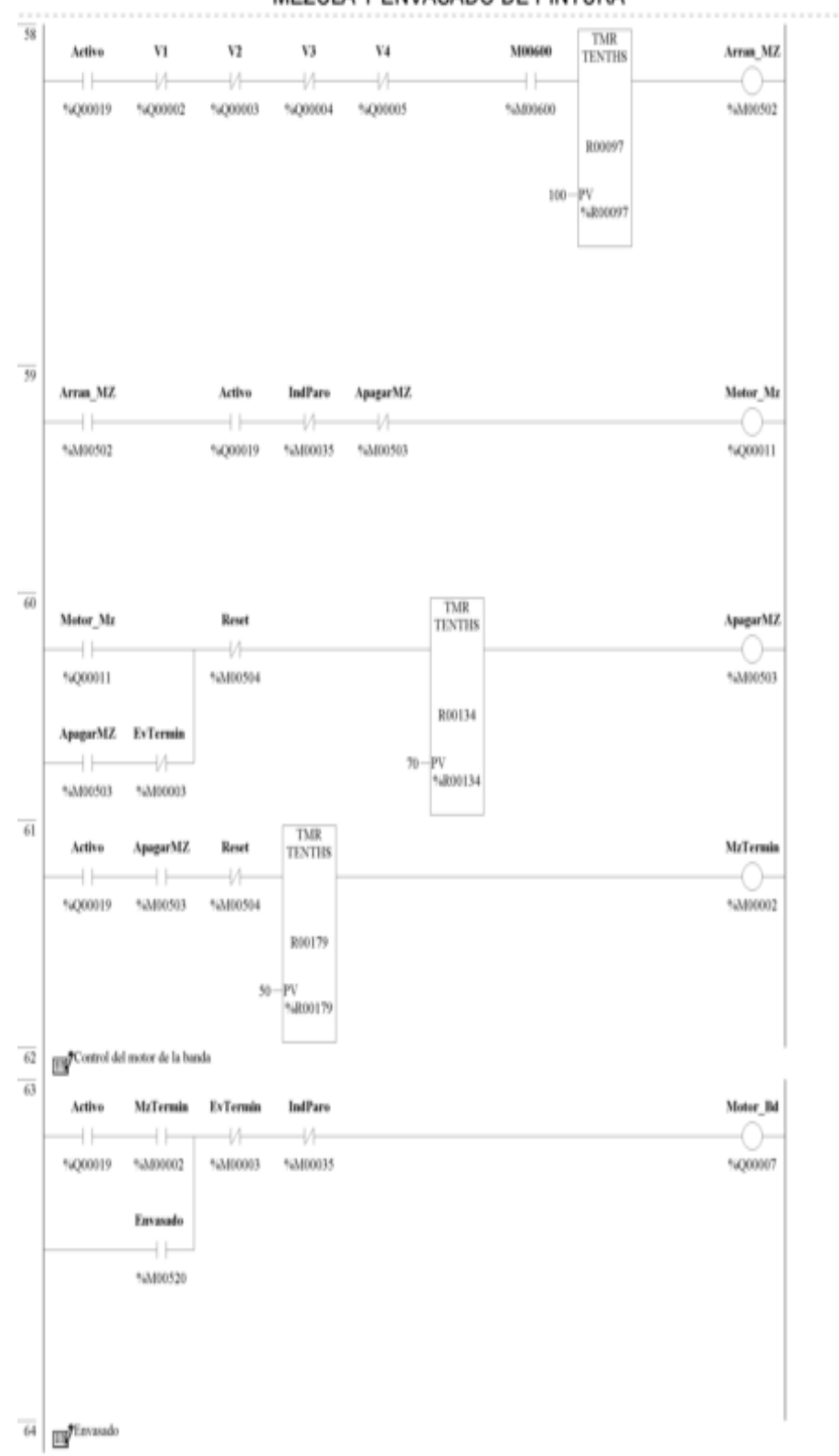

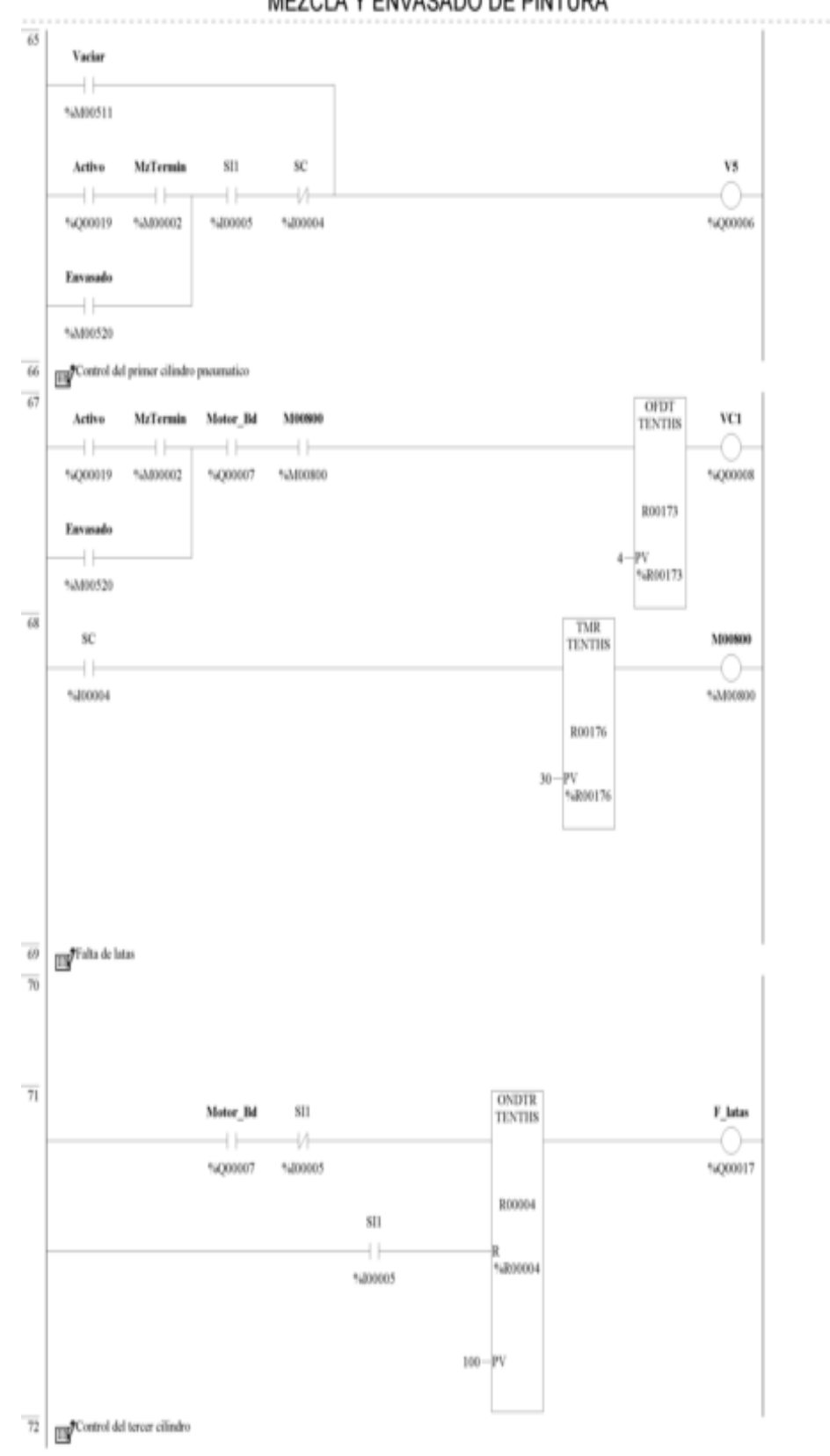

MEZCLA Y ENVASADO DE PINTURA

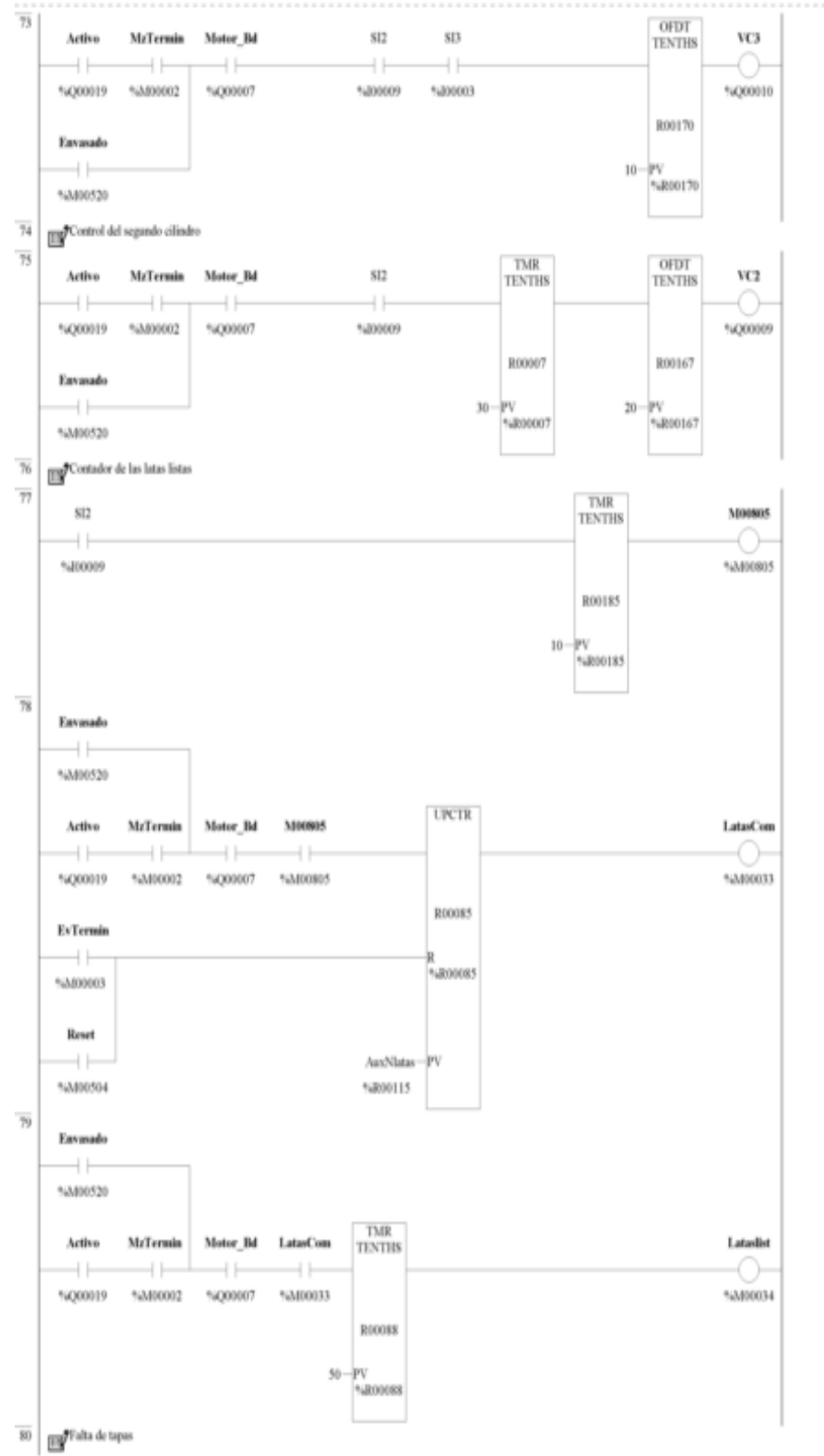

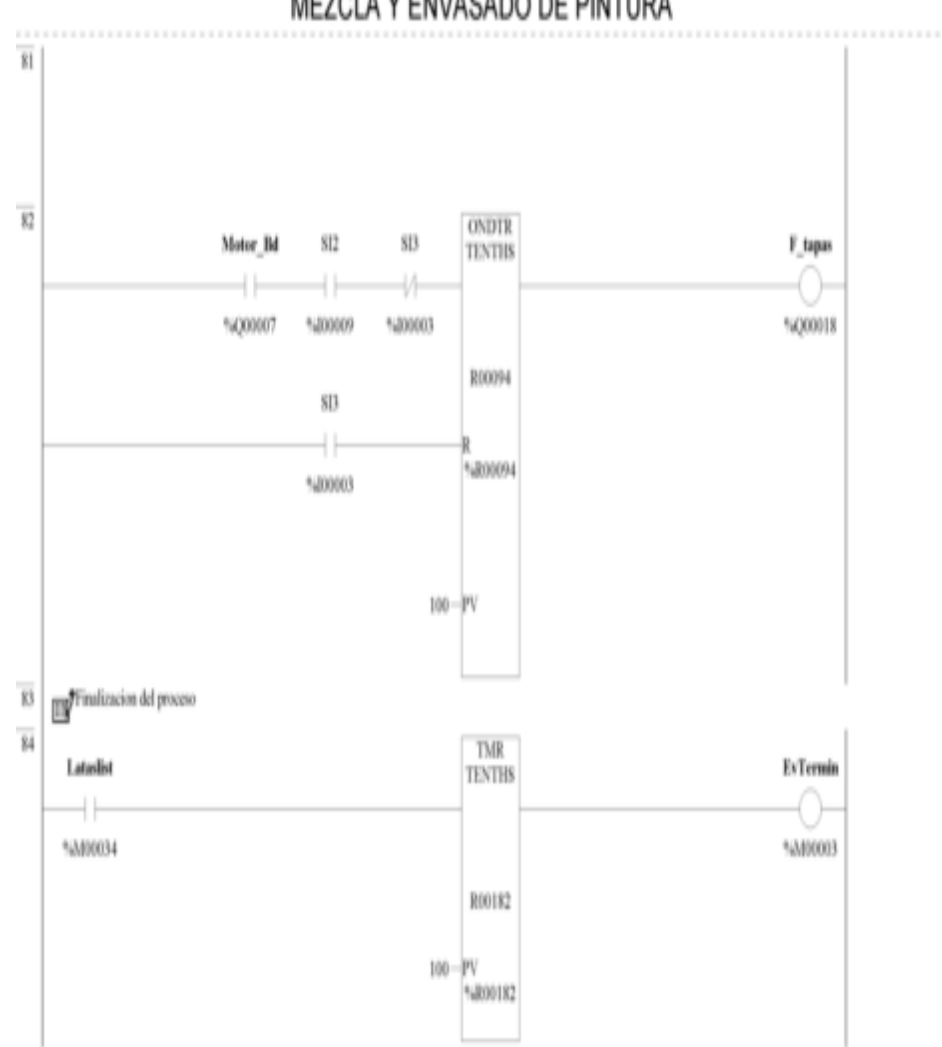

MEZCLA Y ENVASADO DE PINTURA

# *7.4 SCADA*

### **7.4.1 Pantallas**

# **Figura 17:** *Menú*

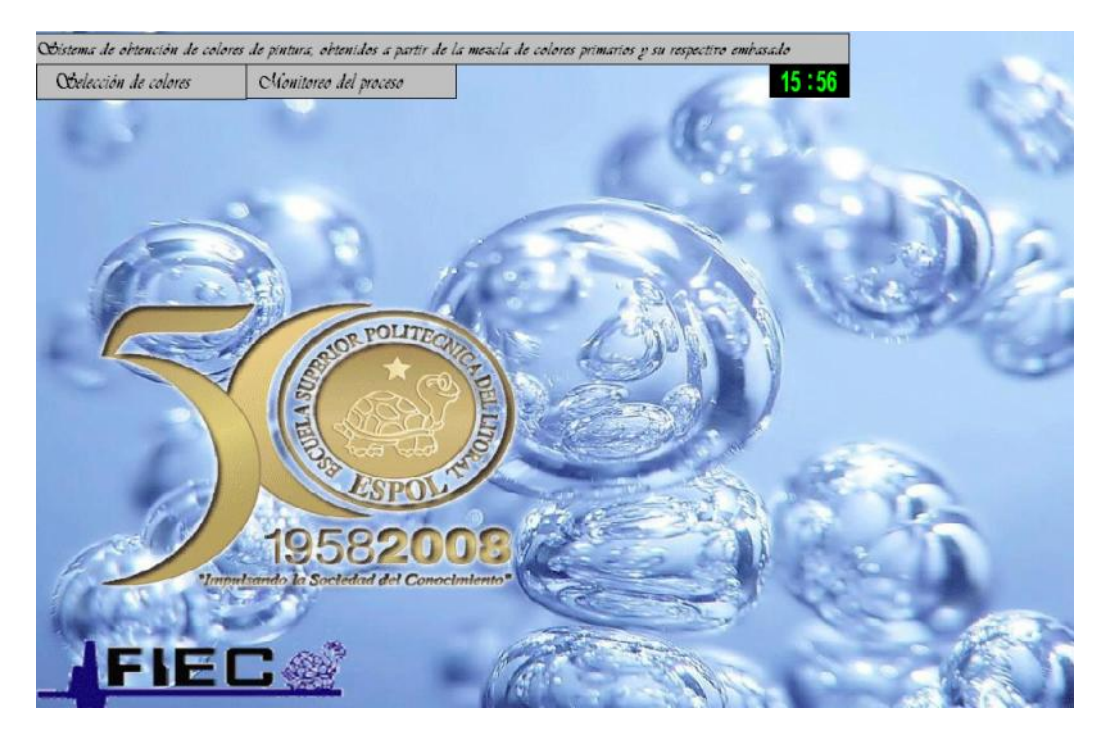

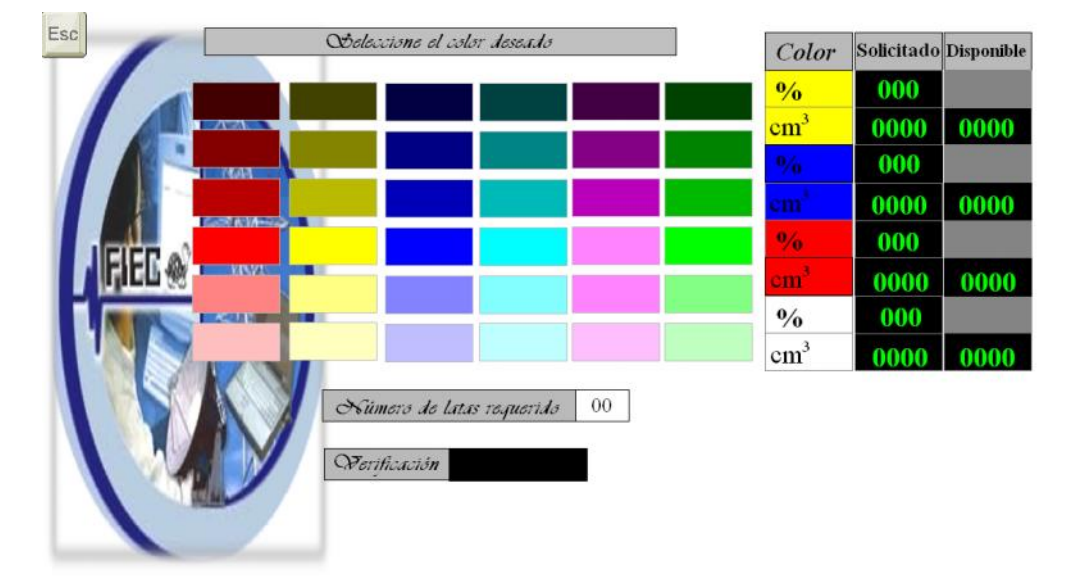

**Figura 18:** *Selección del color deseado*

# **Figura 19:** *Verificación del color deseado "No disponible"*

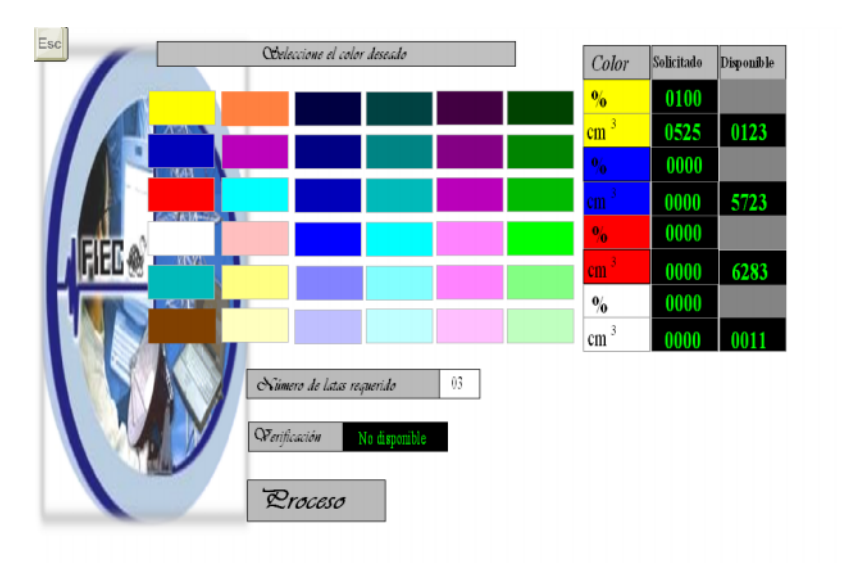

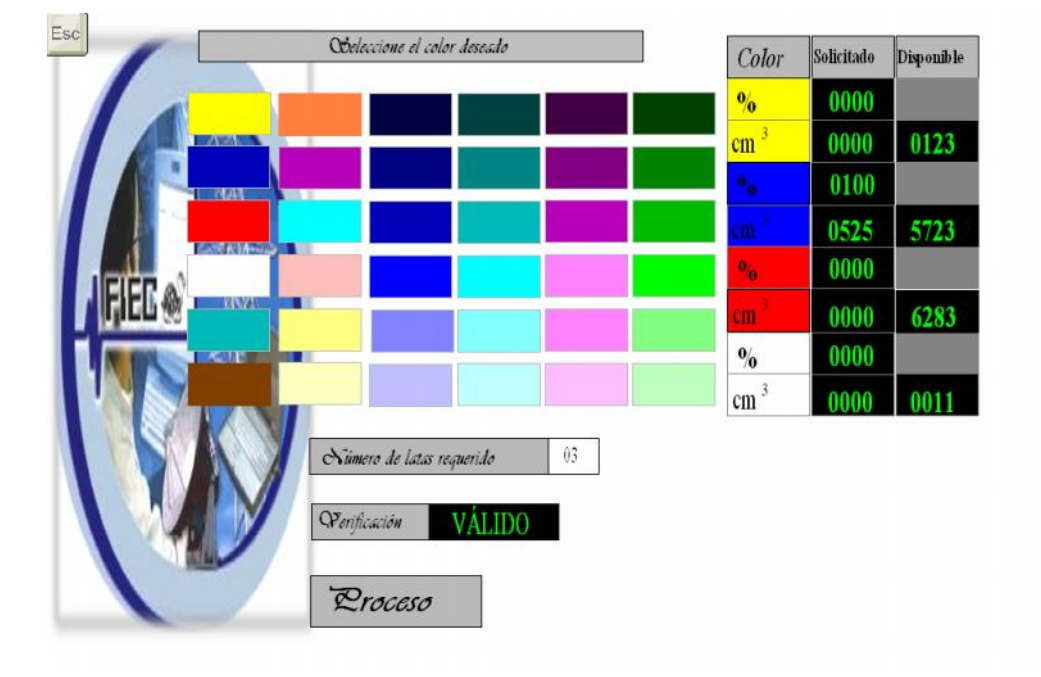

**Figura 20:** *Verificación del color deseado "Valido"*

**Figura 21:** *Monitoreo de proceso.*

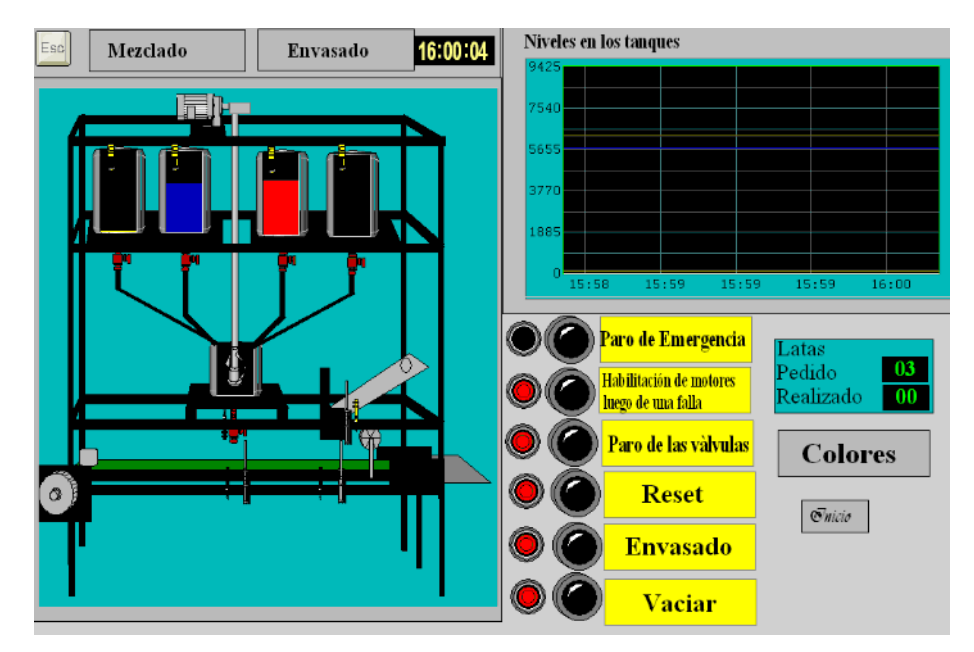

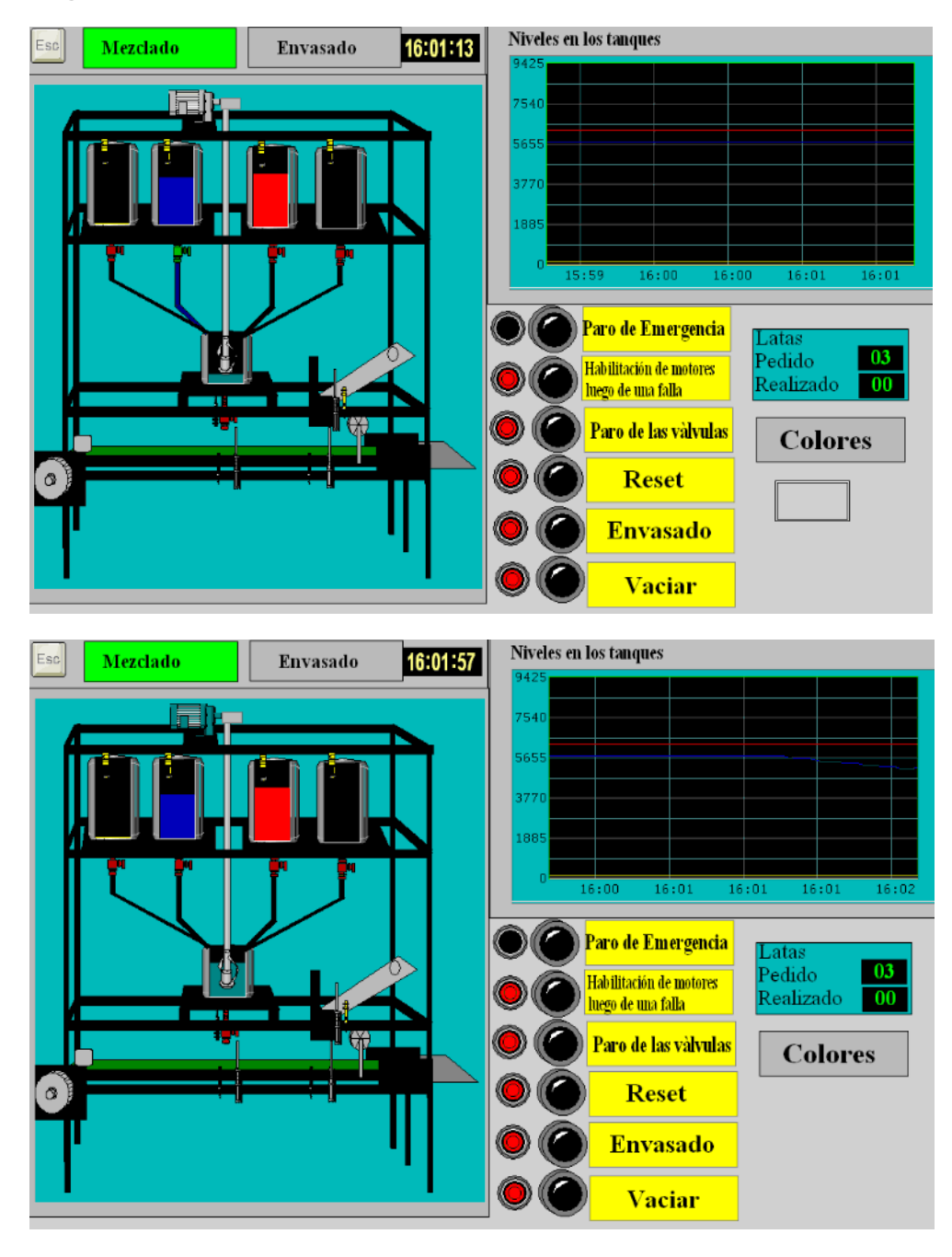

**Figura 22:** *Proceso de mezclado*

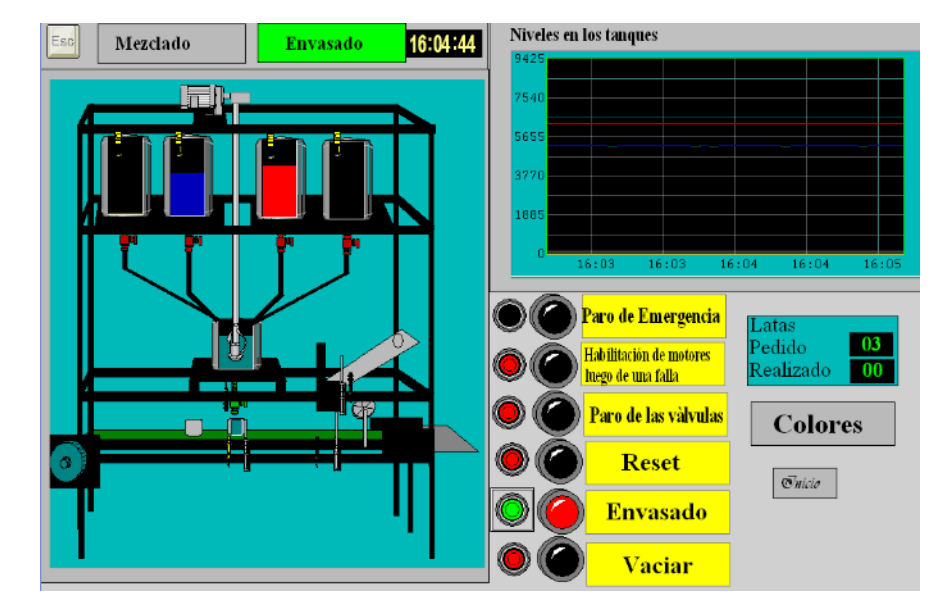

**Figura 23:** *Proceso de envasado*

**Figura 24:** *Proceso de tapado*

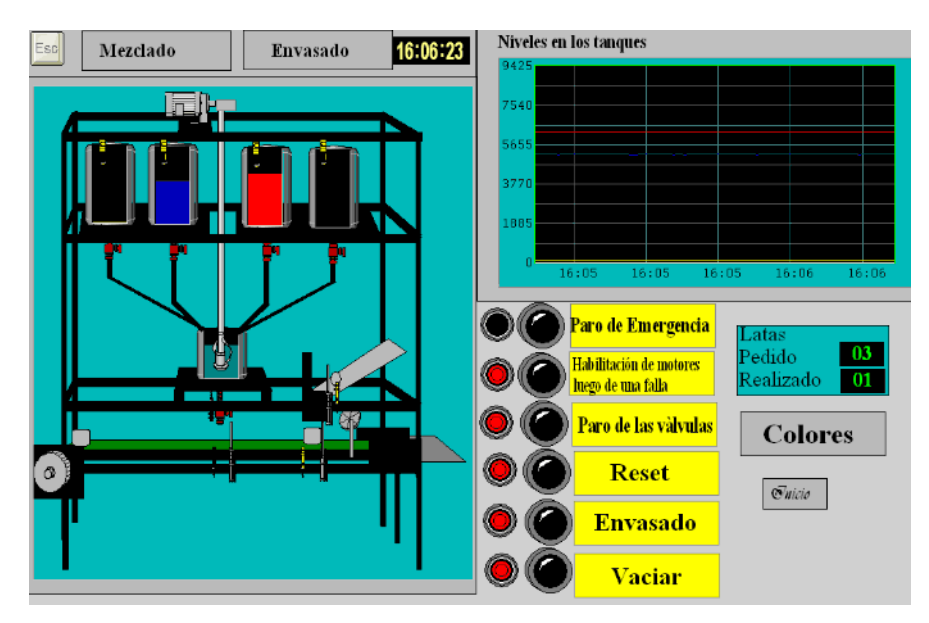

**Figura 25:** *Alarmas*

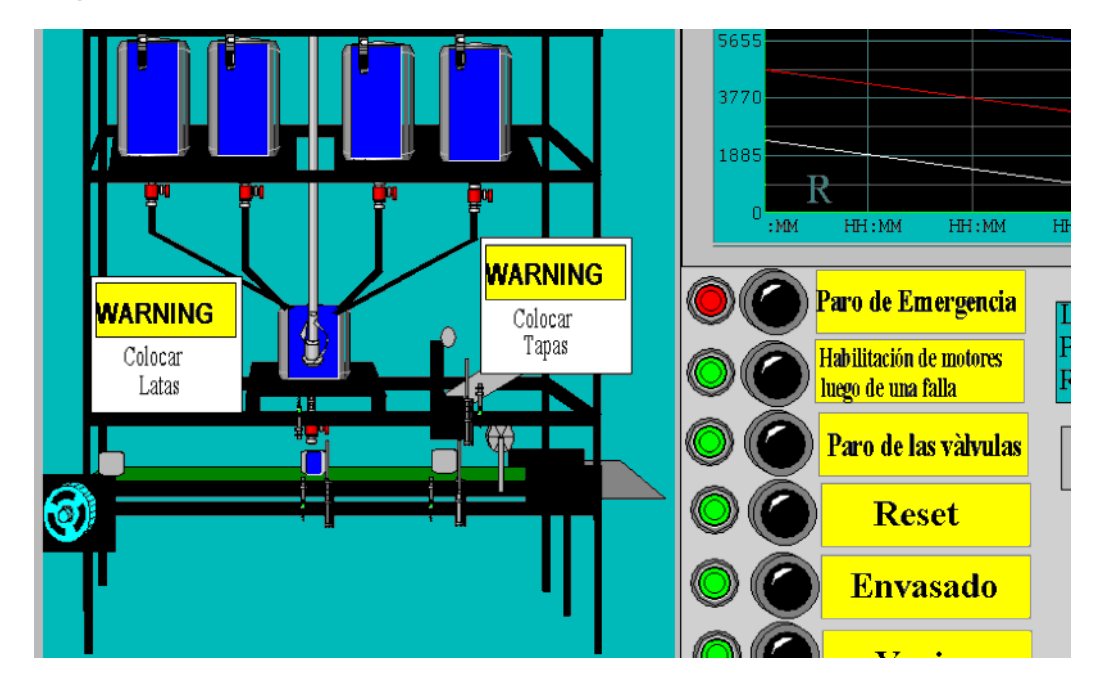

# **7.4.2 Programación scripts**

{%VolumenXcolor = % de color\* VolumenRequerido}

VolumenXcolorAmarillo =  $1.25 *$  Amarillo\* (N\_latas + 1.2); VolumenXcolorAzul =  $1.25 *$ Azul\* (N\_latas + 1.2); VolumenXcolorRojo =  $1.25 * Rojo * (N_latas + 1.2);$ VolumenXcolorBlanco =  $1.25 *$  Blanco\* (N\_latas + 1.2);

```
IF Verificar == 1 THEN
  Suma = Amarillo + Azul + Rojo + Blanco;
  IF VdispAmar >= VolumenXcolorAmarillo THEN
     IF VdispAzul >= VolumenXcolorAzul THEN
        IF VdispRojo >= VolumenXcolorRojo THEN
           IF VdispBlanc>= VolumenXcolorBlanco THEN
               IF Suma \le 100 AND N_latas > = 3 THEN
                   Verificación = 1;
                ELSE
                Verificación = 0;
                ENDIF;
            ELSE
            Verificación = 0;
            ENDIF;
         ELSE
         Verificación = 0;
         ENDIF;
      ELSE
      Verificación = 0;
     ENDIF;
   ELSE
   Verificación = 0;
```
ELSE

Verificación =  $0;$ 

#### ENDIF;

{Elección del color}

```
IF Color_1 == 1 THEN
  Amarillo = 100;
  Azul = 0;Rojo = 0;Blanco = 0;
```
ENDIF;

IF  $Color_2 == 1$  THEN Amarillo = 0; Azul =  $100$ ;  $Rojo = 0;$ Blanco =  $0;$ 

### ENDIF;

IF  $Color_3 == 1$  THEN Amarillo = 0;

$$
Azul = 0;
$$
  
\n
$$
Rojo = 100;
$$
  
\n
$$
Blanco = 0;
$$
  
\n
$$
ENDIF;
$$

```
IF Color_4 == 1 THEN
  Amarillo = 0;Azul = 0;Rojo = 0;Blanco = 100;
ENDIF;
```
# IF  $Color_5 == 1$  THEN Amarillo = 50; Azul =  $50$ ;  $Rojo = 0;$ Blanco =  $0;$

#### ENDIF;

IF  $Color_6 == 1$  THEN Amarillo = 50; Azul =  $0;$  $Rojo = 50;$ Blanco =  $0;$ 

IF  $Color_7 == 1$  THEN Amarillo = 80; Azul =  $0;$  $Rojo = 20;$ Blanco =  $0;$ ENDIF;

IF  $Color_8 == 1$  THEN Amarillo = 0; Azul =  $50$ ;  $Rojo = 50;$ Blanco =  $0;$ 

#### ENDIF;

IF Color $_9 = 1$  THEN Amarillo = 0; Azul =  $20$ ;  $Rojo = 0;$ Blanco =  $80;$ ENDIF;

Amarillo = 0; Azul = 0; Rojo = 20; Blanco = 80; ENDIF;

IF  $Color_11 == 1$  THEN Amarillo = 20; Azul =  $0;$  $Rojo = 0;$ Blanco =  $80;$ 

#### ENDIF;

```
IF Color_12 == 1 THEN
  Amarillo = 10;
  Azul = 0;Rojo = 0;Blanco = 90;ENDIF;
IF Color_13 == 1 THEN
```
Amarillo = 0; Azul =  $60;$  $Rojo = 40;$ Blanco =  $0;$ 

```
IF Color_14 == 1 THEN
  Amarillo = 0;
  Azul = 70;
  Rojo = 30;Blanco = 0;ENDIF;
```
IF  $Color_15 == 1$  THEN Amarillo = 0; Azul =  $80;$  $Rojo = 20;$ Blanco =  $0;$ ENDIF;

```
IF Color_16 == 1 THEN
  Amarillo = 0;Azul = 100;
  Rojo = 0;Blanco = 0;
```
#### ENDIF;

IF  $Color_17 == 1$  THEN Amarillo = 0;

$$
Azul = 20;
$$
  
\n
$$
Rojo = 20;
$$
  
\n
$$
Blanco = 60;
$$
  
\n
$$
ENDIF;
$$

IF Color\_18 == 1 THEN Amarillo = 0; Azul = 10; Rojo = 10; Blanco = 80;

IF  $Color_19 == 1$  THEN Amarillo = 10; Azul =  $90;$  $Rojo = 0;$ Blanco =  $0;$ ENDIF; IF  $Color_20 == 1$  THEN Amarillo = 10; Azul =  $80;$  $Rojo = 0;$ Blanco =  $10$ ; ENDIF;

IF Color\_21 == 1 THEN Amarillo = 10; Azul = 60; Rojo = 0; Blanco = 30;

```
IF Color_22 == 1 THEN
  Amarillo = 10;
  Azul = 50;Rojo = 0;Blanco = 40;
```
#### ENDIF;

IF  $Color_23 == 1$  THEN Amarillo = 10; Azul =  $40;$  $Rojo = 0;$ Blanco =  $50$ ; ENDIF;

```
IF Color_24 == 1 THEN
  Amarillo = 10;
  Azul = 30;Rojo = 0;
```

```
Blanco = 60;IF Color25 == 1 THEN
  Amarillo = 0;
  Azul = 70;
```
 $Rojo = 30;$ 

Blanco =  $0;$ 

#### ENDIF;

ENDIF;

- IF  $Color_26 == 1$  THEN Amarillo = 0; Azul =  $60;$  $Rojo = 40;$ Blanco =  $0;$ ENDIF;
- IF  $Color_27 == 1$  THEN Amarillo = 0; Azul =  $50$ ;  $Rojo = 50;$ Blanco =  $0;$ ENDIF;

IF  $Color_28 == 1$  THEN

Amarillo = 0; Azul = 25; Rojo = 25; Blanco = 50; ENDIF; IF Color\_29 == 1 THEN Amarillo = 0; Azul = 20; Rojo = 20; Blanco = 60; ENDIF;

IF  $Color_30 == 1$  THEN Amarillo = 0; Azul =  $10$ ;  $Rojo = 10;$ Blanco =  $80;$ ENDIF;

IF Color\_31 == 1 THEN Amarillo = 80; Azul = 20; Rojo = 0; Blanco = 0;

# ENDIF; IF Color $_32 == 1$  THEN Amarillo = 70; Azul =  $30;$  $Rojo = 0;$ Blanco =  $0;$ ENDIF; IF Color $-33 == 1$  THEN Amarillo = 60; Azul =  $40;$  $Rojo = 0;$ Blanco =  $0;$ ENDIF;

- IF  $Color_34 == 1$  THEN Amarillo = 50; Azul =  $50$ ;  $Rojo = 0;$ Blanco =  $0;$ ENDIF;
- IF  $Color_35 == 1$  THEN Amarillo = 20; Azul =  $20$ ;

```
Rojo = 0;Blanco = 60;
ENDIF;
```
IF Color $36 == 1$  THEN Amarillo = 10; Azul =  $10$ ;  $Rojo = 0;$ Blanco =  $50$ ; ENDIF;

```
{Control de los cilindros}
```
IF VálvulaC $1 == 1$  AND Cilindro $1 < 30$  THEN  $Cilindrol = Cilindrol + 1;$ ENDIF; IF VálvulaC $1 == 0$  AND Cilindro $1 > 0$  THEN  $Cilindrol = Cilindrol - 1;$ ENDIF;

IF VálvulaC2 == 1 AND Cilindro2 < 30 THEN  $Cilindro2 = Cilindro2 + 1;$ ENDIF; IF VálvulaC2 == 0 AND Cilindro2 > 0 THEN

```
Cilindro2 = Cilindro2 - 1;ENDIF;
```

```
IF VálvulaC3 = 1 AND Cilindro3 < 30 THEN
  Cilindro3 = Cilindro3 + 1;ENDIF;
IF VálvulaC3 == 0 AND Cilindro3 > 0 THEN
  Cilindro3 = Cilindro3 - 1;ENDIF;
```

```
{Proceso de mezclado}
IF v1 == 1 THEN
  VdispMz = VdispMz + 30;
```
IF  $v2 == 1$  THEN VdispMz= VdispMz + 30;

ENDIF;

IF  $v3 == 1$  THEN

 $V$ dispMz =  $V$ dispMz + 30;

ENDIF;

IF  $v4 == 1$  THEN

```
VdispMz = VdispMz + 30;
```

```
{Control de LA BANDA}
```
IF Motor\_Bd == 1 AND parar == 0 AND lata1  $\lt$  202 THEN  $\text{data1} = \text{data1} + 4;$ 

ELSE

 $\text{lata1} = 0;$ ENDIF;

```
IF VálvulaC1 == 0 OR lata2 > 131 THEN
    \text{lata2} = 0;ELSE
   \text{lata2} = \text{lata2} + 4;
```
ENDIF;

```
IF VálvulaC2 == 0 OR lata3 > 164 THEN
    \text{lata3} = 0;ELSE
    \text{lata3} = \text{lata3} + 4;
```
ENDIF;

IF lata3  $>$  168 AND lata3  $<$  187 THEN rodillo\_tapado = rodillo\_tapado + 1; IF rodillo\_tapado ==  $100$  THEN rodillo\_tapado = 0; ENDIF; ENDIF;

{Proceso de envasado}

IF  $S\_ind1 == 0$  THEN

Nivel\_lata =  $0$ ;

ENDIF;

```
IF Reset == 1 THEN
```
Vdisp $Mz = 0$ ;

#### ELSE

IF  $v5 == 1$  AND VdispMz > 0 AND  $S\_ind1 == 1$  THEN VdispMz = VdispMz - 20; Nivel\_lata = Nivel\_lata + 5;

ENDIF;

ENDIF;

```
{Tapado}
IF Reset = = 1 OR VálvulaC2 = = 1 OR tapa1 > 104 THEN
     tapa1 = 0;tapa2 = 0;ENDIF;
```

```
IF S_ind3 == 1 AND S_ind2 == 1 THEN
  tapa1 = tapa1 + 5;tapa2 = tapa2 + 10;IF S_{ind2} == 0 THEN
    tapa1 = 0;tapa2 = 0;ENDIF;
ENDIF;
```

```
IF lata3 > 33 AND lata3 < 75 THEN
 rodillo_tapado = rodillo_tapado + 1;
 IF rodillo_tapado == 100 THEN
    rodillo_tapado = 0;
 ENDIF;
ENDIF;
```
{Indicador proceso de mezclado}

```
IF ACTIVO = = 1 AND m2 = = 0 THEN
  mezclado = 1;ELSE
  mezclado = 0;
```
{Indicador Proceso de envasado}

IF Motor\_Bd == 1 THEN

Envasado =  $1$ ;

#### ELSE

Envasado =  $0;$ 

ENDIF;
# **CAPÍTULO 8**

## **8. ANÁLISIS DE RESULTADOS**

## **8.1 Diseño de pruebas**

Para la correcta interpretación y la validación de los resultados del proceso, se diseño una tabla de resultados que contiene distintas pruebas con la variedad de colores y la cantidad requerida de latas que podemos ingresar mediante el SCADA. Adicionalmente, se calcula el tiempo requerido para la culminación de cada una de las mezclas y envasado.

## **8.2 Pruebas y resultados**

## **Tabla XXII:** *PRUEBAS*

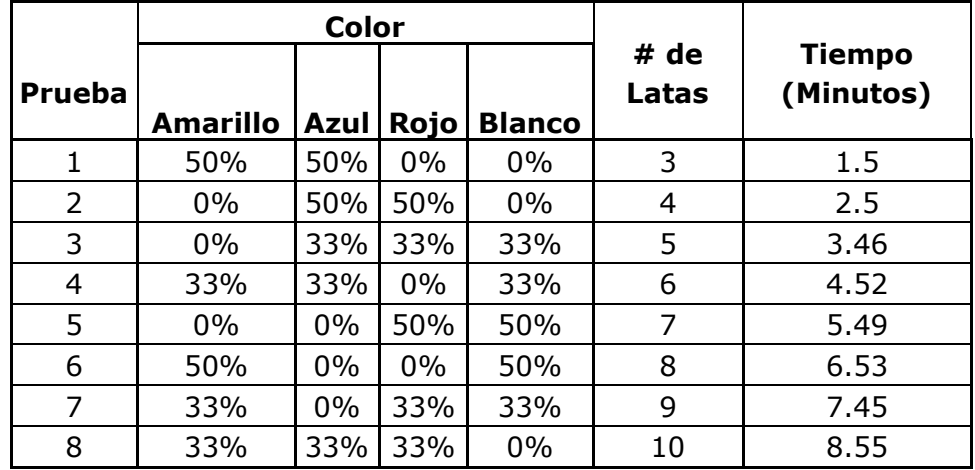

Las tapas no deben contener impurezas, para que así puedan deslizarse.

En cada receta, se presento una cantidad sobrante de material .

No colocar más de 3 latas en la banda para el llenado.

Las tapas se deben colocar una por una.

No se debe de mover el sensor capacitivo (se descalibra) .

La cantidad mínima de envases es de tres latas, para obtener el color requerido, y que no afecte algún residuo de mezclas anteriores.

En una receta no se puede preparar para más de 10 latas.

## **8.3 Análisis de resultados**

## **Tabla XXIII:** *ANÁLISIS DE RESULTADOS.*

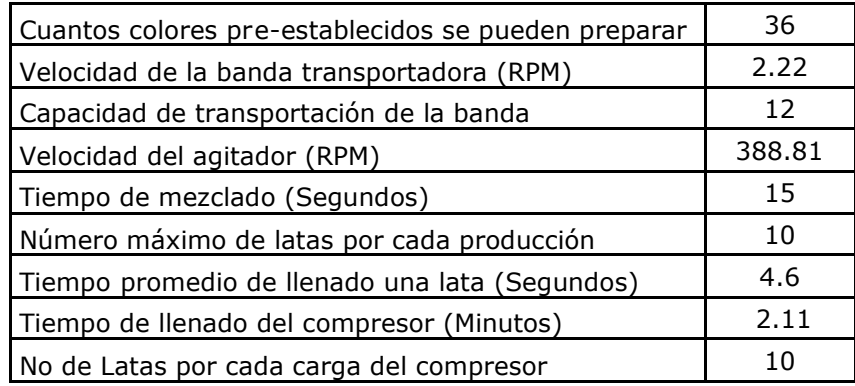

# **Conclusiones y Recomendaciones**

## **Recomendaciones**

Se deben cortar los pedazos de estructura de forma precisa para facilitar el proceso de soldado.

Se debe verificar el buen estado de los discos de pulido, al momento de pulir la soldadura por seguridad y para darle un mejor acabado.

Luego de soldar piezas móviles no se las debe sumergir en agua por que se pueden quedar expandidas al realizar un cambio brusco de temperatura, y quitar movilidad al equipo.

Es preferible armar la banda aparte y luego acoplarla a la estructura.

Se recomienda realizar un sistema de la vado en el tanque de mezclado.

## **Conclusiones**

Se dota al laboratorio de Automatización, de una máquina electro neumática, que obtiene 36 colores de pintura preestablecidos, además de tener la posibilidad de realizar cualquier nueva combinación, para que los estudiantes tengan prácticas de laboratorio.

El módulo permite apreciar el funcionamiento de sensores ultrasónicos, sensores inductivos y sensores capacitivos; y la utilización de cilindros neumáticos, electroválvulas y moto reductores en el proceso didáctico de mezcla y envasado de pinturas.

En el diseño y construcción del módulo didáctico se utilizaron los distintos criterios teóricos de instrumentación industrial, Instalaciones Eléctricas y Automatización Industrial durante los años de estudio.

## **Anexos**

## **Representación esquemát ica de las válvulas**

Para representar las válvulas distribuidoras en los esquemas de circuito se utilizan símbolos; éstos no dan ninguna orientación sobre el método constructivo de la válvula; solamente indican su función. Hay que distinguir, principalmente:

- 1. Las vías, número de orificios correspondientes a la parte de trabajo.
- 2. Las posiciones, las que puede adoptar el distribuidor para dirigir el flujo por una u otra vía, según necesidades de trabajo.

Las posiciones de las válvulas distribuidoras se represe ntan por medio de de cuadrados.

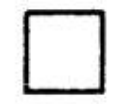

La cantidad de cuadrados yux tapuestos indica la cantidad de posiciones de la válvula distribuidora.

El funcionamiento se representa esquemáticamente en el interior

de las casillas (cuadros).

Las líneas representan tuberías o conductos. Las flechas, el sentido de circulación del fluido.

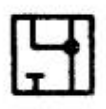

Las posiciones de cierre dentro de las casillas se representan mediante líneas transversales.

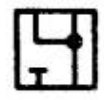

La unión de conductos o tuberías se representa mediante un punto.

Las conexiones (entradas y salidas) se representan por medio de trazos unidos a la casilla que esquematiza la posición de reposo o

inicial.

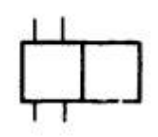

La otra posición se obtiene desplazando lateralmente los cuadrados, hasta que las conexiones coincidan.

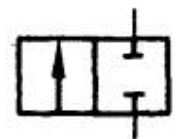

Las posiciones pueden distinguirse por medio de letras minúsculas a, b, c ... y 0.

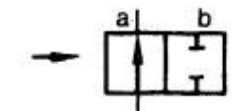

Válvula de 3 posiciones. Posición intermedia = Posición de reposo.

0 b a

Por posición de reposo se entiende, en el caso de válvulas con dispositivo de reposición, p. Ej., un muelle, aquella posición que las piezas móviles ocupan cuando la válvula no está conectada.

La posición inicial es la que tienen las piezas móviles de la válvula después del montaje de ésta, establecimiento de la presión y, en caso dado conexión de la tensión eléctrica. Es la posición por medio de la cual comienza el programa preestablecido.

Conductos de escape sin empalme de tubo (aire evacuado a la atmósfera). Triángulo directamente junto al símbolo.

Conductos de escape con empalme de tubo (aire evacuado a un punto de reunión). Triángulo ligeramente separado del símbolo.

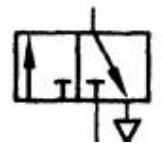

Para evitar errores durante el montaje, los empalmes se identifican por medio de letras mayúsculas:

Rige lo siguiente:

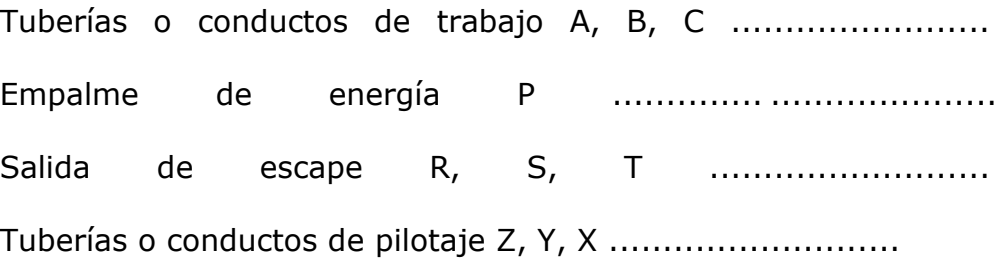

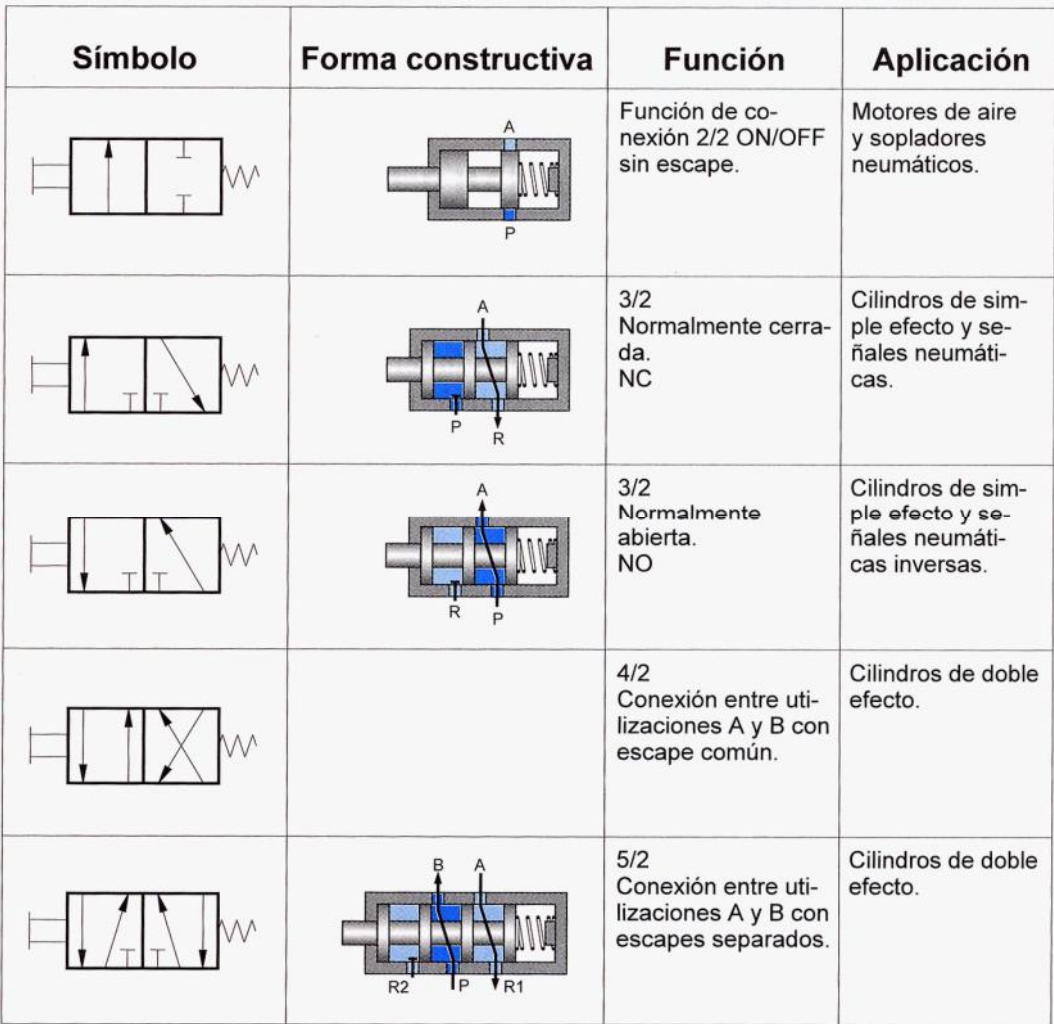

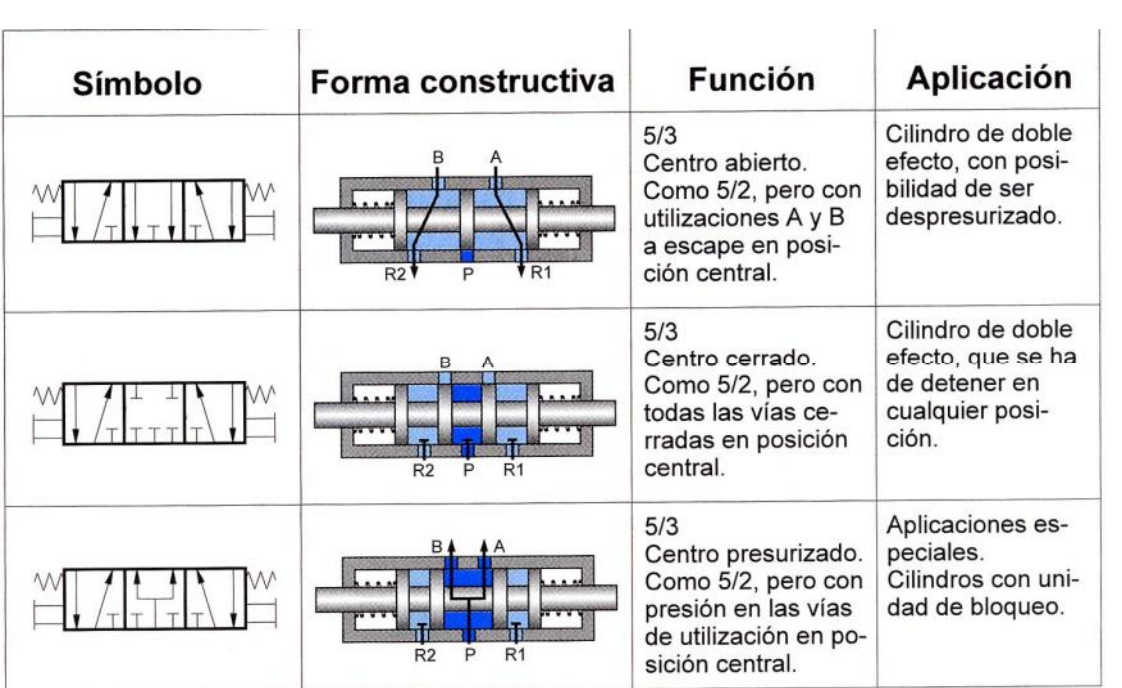

Table 310.16 Allowable Ampacities of Insulated Conductors Rated 0 Through 2000 Volts, 60°C Through 90°C (140°F Through<br>194°F), Not More Than Three Current-Carrying Conductors in Raceway, Cable, or Earth (Directly Buried),

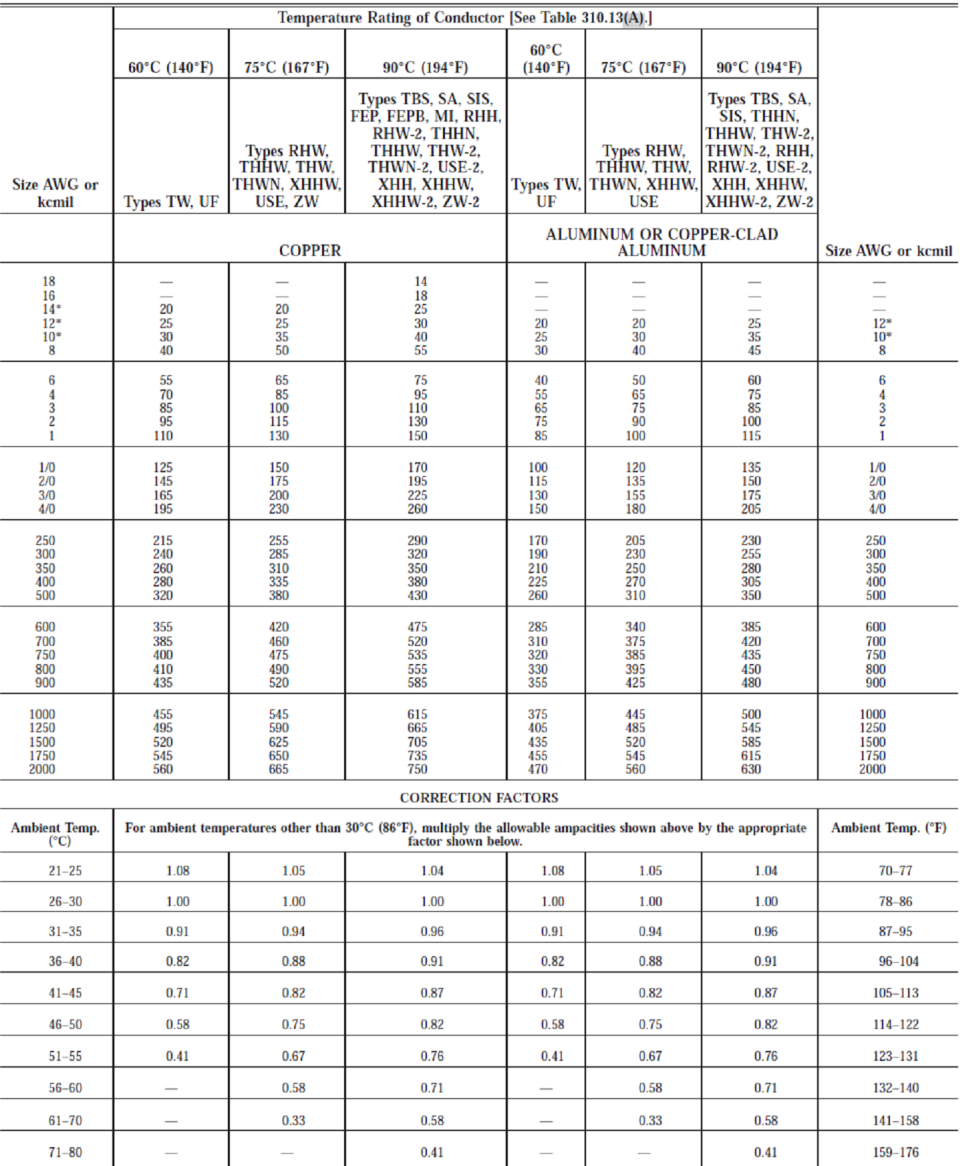

\* See 240.4(D).

NATIONAL ELECTRICAL CODE 2008 Edition

 $70 - 148$ 

| Number of<br><b>Current-Carrying</b><br><b>Conductors</b> | <b>Percent of Values in Tables</b><br>310.16 through 310.19 as<br><b>Adjusted for Ambient</b><br><b>Temperature if Necessary</b> |
|-----------------------------------------------------------|----------------------------------------------------------------------------------------------------|
| $4 - 6$                                                   | 80                                                                                                    |
| $7 - 9$                                                   | 70                                                                                                    |
| $10 - 20$                                                 | 50                                                                                                    |
| $21 - 30$                                                 | 45                                                                                                    |
| $31 - 40$                                                 | 40                                                                                                    |
| 41 and above                                              | 35                                                                                                    |

Table 310.15(B)(2)(a) Adjustment Factors for More Than<br>Three Current-Carrying Conductors in a Raceway or Cable

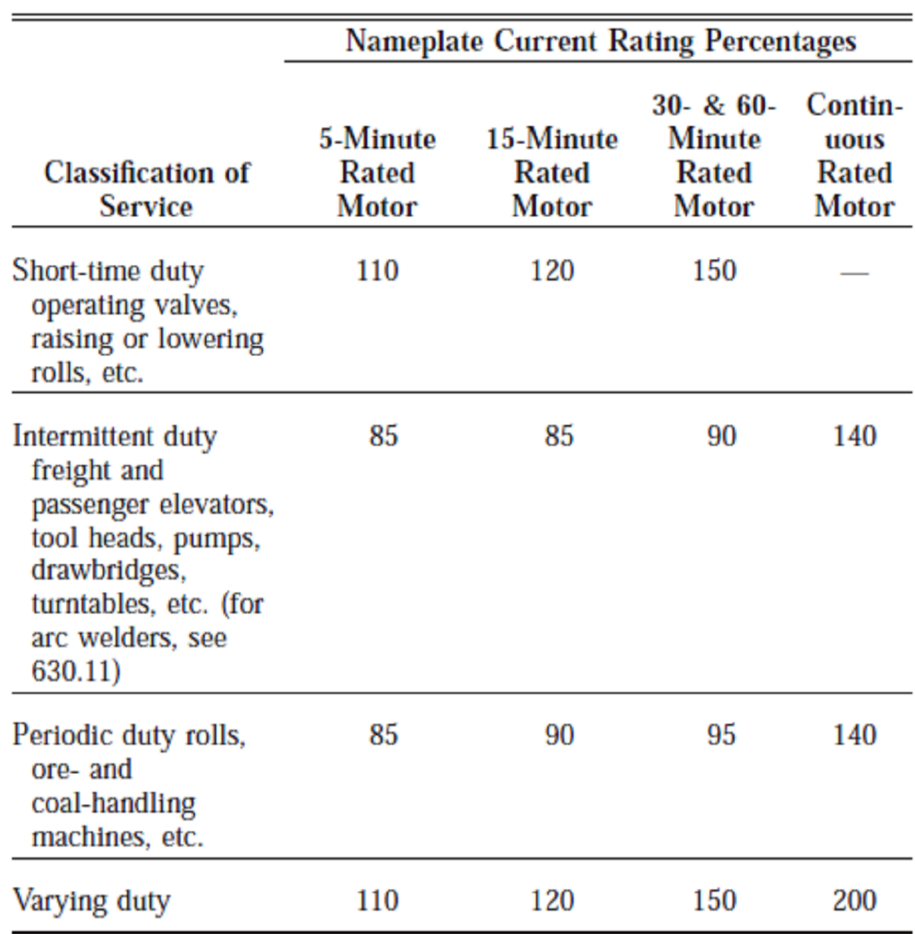

## Table 430.22(E) Duty-Cycle Service

Note: Any motor application shall be considered as continuous duty<br>unless the nature of the apparatus it drives is such that the motor will<br>not operate continuously with load under any condition of use.

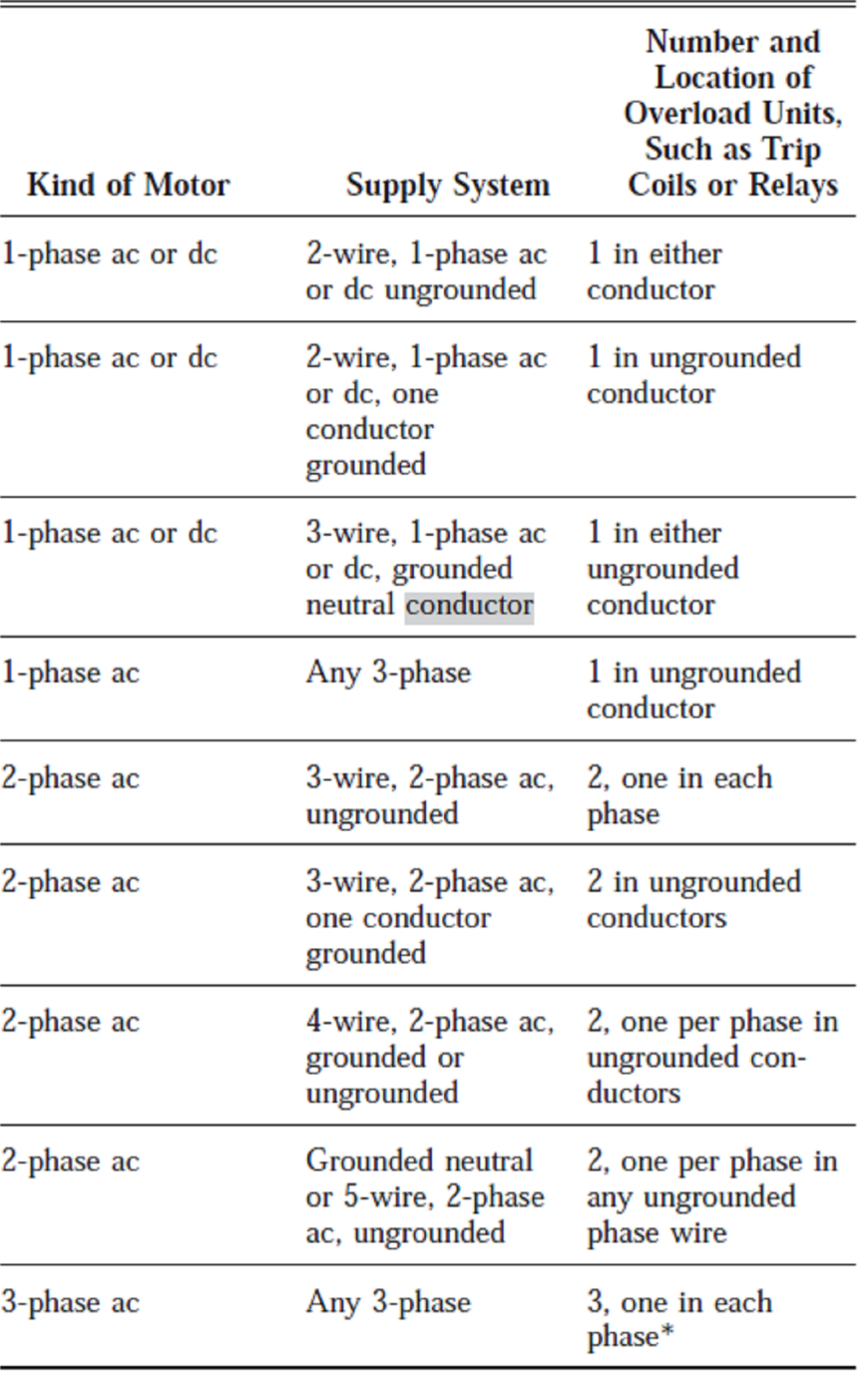

## Table 430.37 Overload Units

\*Exception: An overload unit in each phase shall not be required<br>where overload protection is provided by other approved means.

|                                                               | Percentage of Full-Load Current              |                                                          |                                         |                                                       |  |
|---------------------------------------------------------------|----------------------------------------------|----------------------------------------------------------|-----------------------------------------|-------------------------------------------------------|--|
| <b>Type of Motor</b>                                          | <b>Nontime</b><br>Delay<br>Fuse <sup>1</sup> | <b>Dual Element</b><br>(Time-Delay)<br>Fuse <sup>1</sup> | Instantaneous<br>Trip<br><b>Breaker</b> | <b>Inverse</b><br><b>Time</b><br>Breaker <sup>2</sup> |  |
| Single-phase<br>motors                                        | 300                                          | 175                                                      | 800                                     | 250                                                   |  |
| AC polyphase<br>motors other<br>than<br>wound-rotor           | 300                                          | 175                                                      | 800                                     | 250                                                   |  |
| Squirrel cage<br>- other than<br>Design B<br>energy-efficient | 300                                          | 175                                                      | 800                                     | 250                                                   |  |
| Design B<br>energy-efficient                                  | 300                                          | 175                                                      | 1100                                    | 250                                                   |  |
| Synchronous <sup>3</sup>                                      | 300                                          | 175                                                      | 800                                     | 250                                                   |  |
| Wound rotor                                                   | 150                                          | 150                                                      | 800                                     | 150                                                   |  |
| Direct current<br>(constant<br>voltage)                       | 150                                          | 150                                                      | 250                                     | 150                                                   |  |

Table 430.52 Maximum Rating or Setting of Motor<br>Branch-Circuit Short-Circuit and Ground-Fault Protective **Devices** 

**Hoja de datos de los equipos utilizados**

IC200UDR005 28 Point Micro PLC, (16) 24VDC In. (1) 24VDC Out. (11) Relay Out. 120/240VAC Power Supply

VersaMax Micro PLC IC200UDR005 accepts sixteen DC inputs and provides one 24VDC output and eleven normally-open 2 Anm relay outputs.

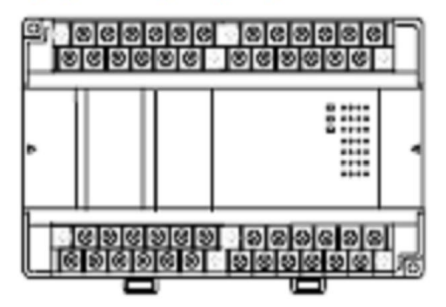

### **Features**

- 100VAC to 240VAC nominal input power for PLC operation. .
- Sixteen configurable DC inputs that can be used as positive or negative logic standard inputs, including up to four High-speed Counter inputs.
- Eleven Form A relay outputs (SPST-single pole single throw).
- One DC output that can be used as a standard, High-speed Counter, Pulse-Width Modulated, or Pulse Train output.
- $+24$ VDC output power available for field devices, up to  $200$ mA maximum.
- Supports up to four Expansion Units in any combination. .
- Four removable screw-down "barrier-style" terminal strips with protective covers.
- Two Serial communications ports. Port 1 (RS-232) supports SNP/SNPX slave protocols. Port 2 (RS-485) supports SNP/ SNPX Slave and Master protocols, RTU slave protocol and Serial I/O.
- Time-of-Dav clock.
- Run/Stop mode switch that can be configured as a run/stop switch, a memory protect switch, and also used for clearing faults when a fatal fault exists.
- Two analog potentiometers.
- Full-featured programming Instruction Set with floating point math. The application program can be either Ladder Diagram (LD) or Instruction List (IL) format.
- R 9K words of program memory, 2048 words of registers.
- Flash memory (ROM) for non-volatile program storage and for system firmware.
- Configurable to read configuration at powerup from either RAM or flash memory (ROM). Can also be configured to read application program from flash at powerup.
- Capacitor backs up RAM and the Time-of-Day clock for at least 30 minutes.
- Optional lithium battery backup for RAM and real-time clock.

## **IC200UDR005** 28 Point Micro PLC, (16) 24VDC In, (1) 24VDC Out, (11) Relay Out, 120/240VAC Power Supply

Micro PLC IC200UDR005 Specifications

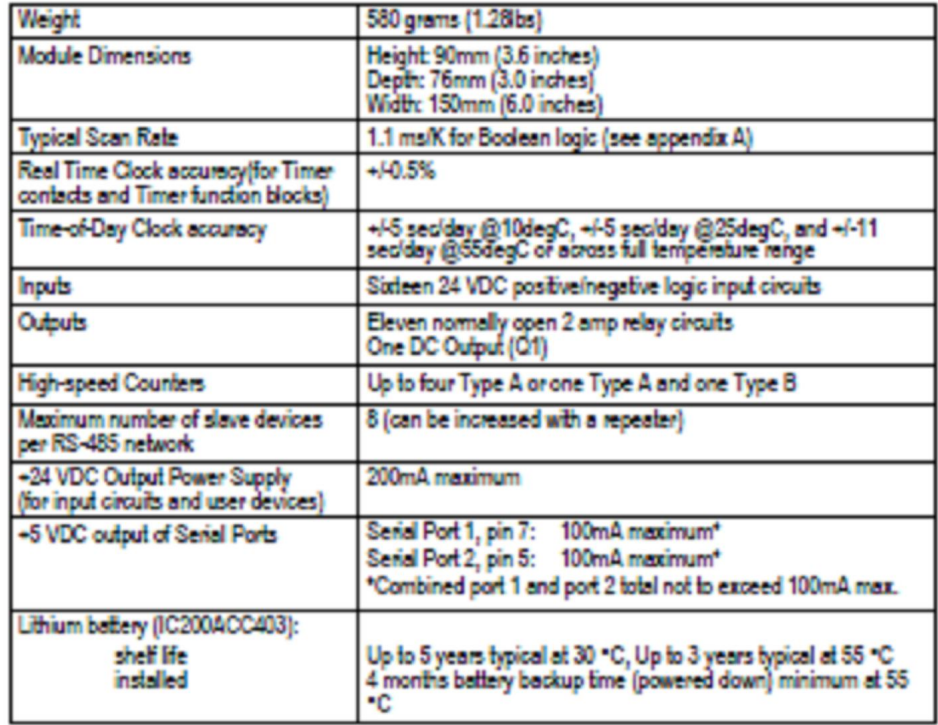

#### AC Power Specifications

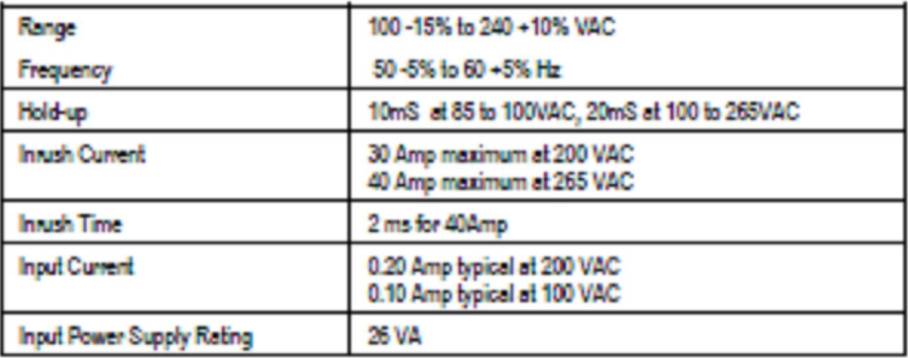

### **DC** Inputs

Each input can have positive or negative logic characteristics. Current into an input point results in a logic 1 in the input status table (%I). Input characteristics are compatible with a wide range of input devices, such as pushbuttons, limit switches, and electronic proximity switches.

DC Input Specifications

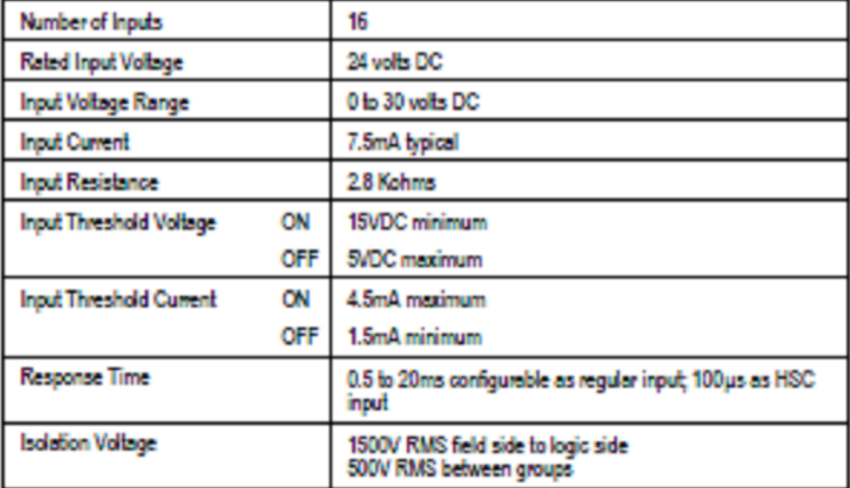

## IC200UDR005

28 Point Micro PLC, (16) 24VDC In, (1) 24VDC Out, (11) Relay Out, 120/240VAC Power Supply

## DC Output (Q1)

The DC output circuit (Q1) can be configured to be a standard, High Speed Counter, pulse train, or PWM output.

The following table shows DC output circuit specifications.

#### DC Output Specifications

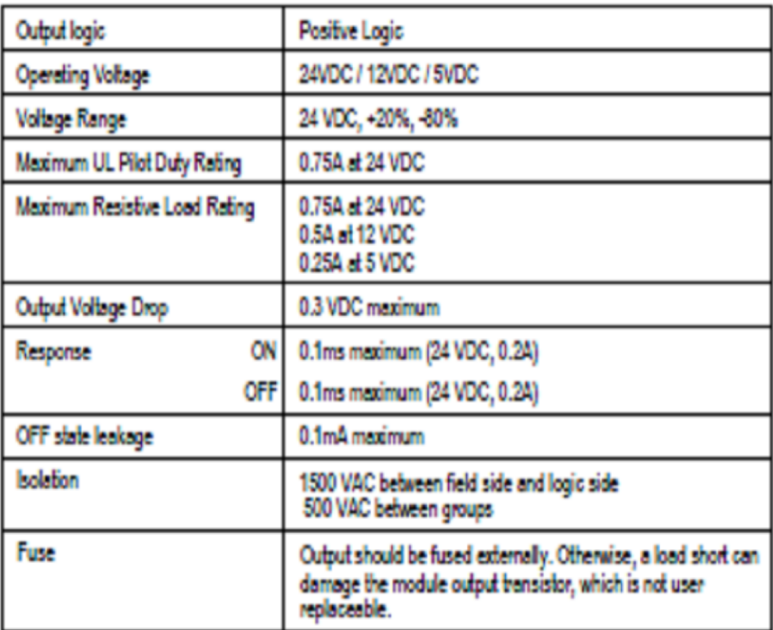

## **IC200UDR005** 28 Point Micro PLC, (16) 24VDC In, (1) 24VDC Out, (11) Relay Out, 120/240VAC Power Supply

## Relay Outputs (Q2 - Q12)

The Micro PLC's 11 normally-open relay outputs can control a wide range of load devices such as motor starters, solenoids, and indicators. The switching capacity of each of these circuits is 2 amps. An external source of AC or DC power must be supplied to operate field devices.

#### Relay Output Specifications

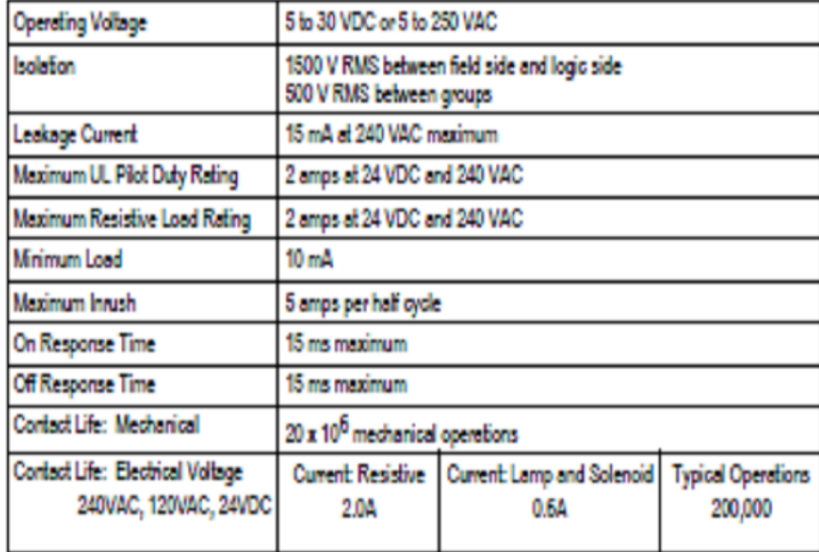

#### IC200UDR005

28 Point Micro PLC, (16) 24VDC In, (1) 24VDC Out, (11) Relay Out, 120/240VAC Power Supply

#### **High Speed Counters**

VersaMax Micro PLC UDR005 can be configured to provide built-in high-speed counter and pulse operation.

When configured for High-speed Counter operation, inputs Il to I8 can be set up as:

- Up to four Type A Counters or
- One Type A and one Type B Counter.

Each counter provides direct processing of rapid pulse signals up to 10kHz for industrial control applications such as meter proving, turbine flowmeter, velocity measurement, material handling, motion control, and process control.

Each counter can be enabled independently. Type A counters can be configured for up or down counting (default is up) and for positive or negative edge detection (default is positive). The type B counter provides an A Quad B counting function.

The DC output (Q1) can be configured as a counter, Pulse Train, or PWM output. The relay outputs can be configured as up to three HSC outputs. Relay outputs cannot be used as Pulse Train or PWM outputs.

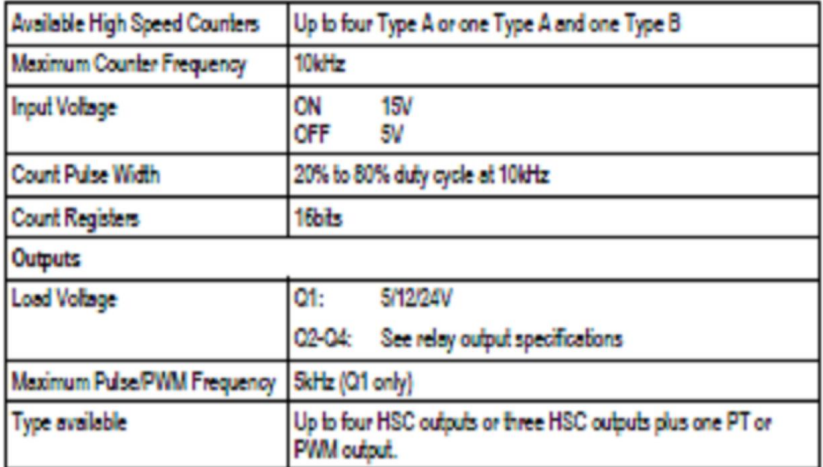

High-speed Counter Input/PWM & Pulse Train Output Specifications

## 28-Point Micro PLCs and Expansion Units

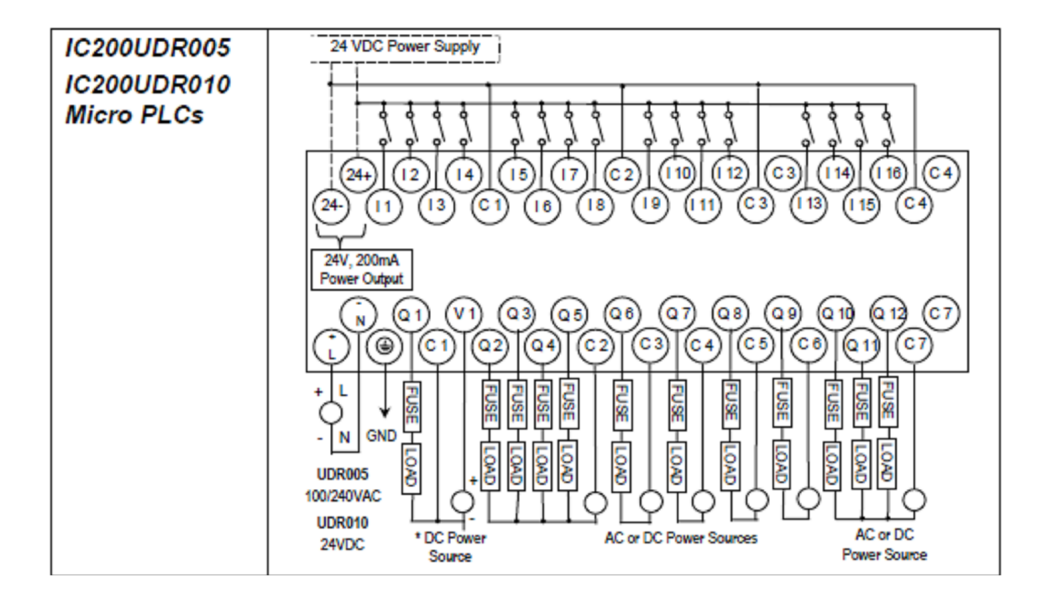

|                           | <b>IC200UEX616</b> | IC200UEX626, UEX724, UEX726 |
|---------------------------|--------------------|-----------------------------|
| Power voltage             | 12VDC              | 24VDC                       |
| Range                     | 9.6VDC - 15VDC     | 19.2VDC to 30VDC            |
| Hold-up                   | $10.1ms$ at $9.6V$ | 24.5ms at 19.2V             |
| Inrush Current/Time       | 0.9A / 1ms at 15V  | 2.5V / 1ms at 30V           |
| <b>Input Current</b>      | 0.15A at 15V       | 0.1A at 30V                 |
| Input Power Supply Rating | 2 25W              | 3W                          |

DC Power Specifications for Expansion Units IC200EUX616, UEX626, UEX724, UEX726

The DC power source must have enough transient current capability to support the inrush current of the power supply and to maintain the nominal voltage level.

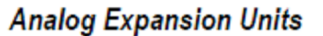

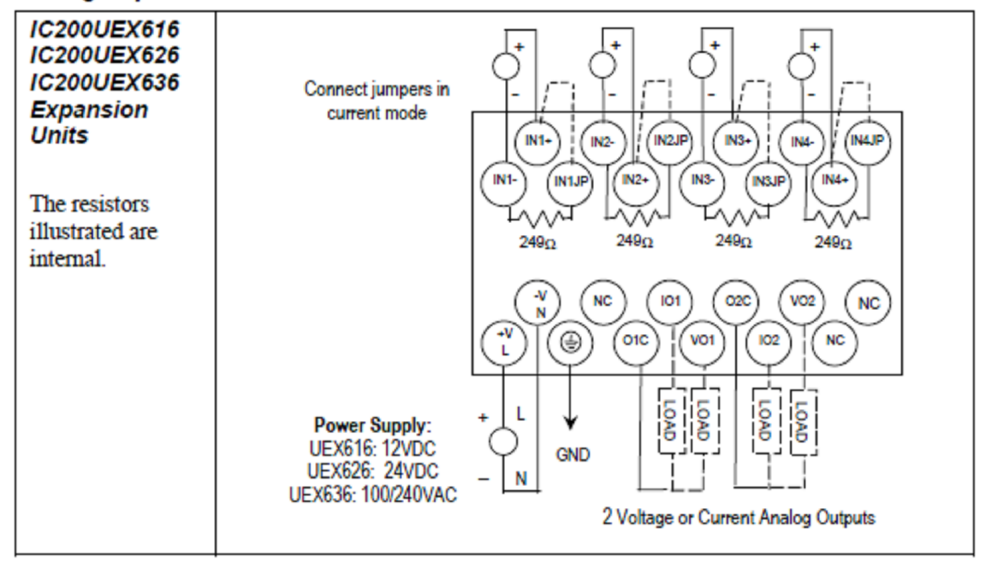

#### SELECTION GUIDE

#### Sensing distance

Sensing distance are based on a standard target made of mild steel. If the target to be sensed is other than mild steel, or if the surface has been plated, a Material Correction Factor must be applied. Thus the Practical Sensing Distance must be multiplied by the Material Correction Factor to obtain a Corrected Sensing Distance. Refer to the Table of Common Material Correction Factors. The correction factors shown are only to be used as a guideline.

Table of Common Material Correction Factors

| Inductive Sensors |      | <b>Capacitive Sensors</b> |      |
|-------------------|------|---------------------------|------|
| Mild Steel        | 1.00 | Metals                    | 1.00 |
| Stainless Steel   | 0.85 | Water                     | 1.00 |
| Brass, Bornze     | 0.55 | Plastic                   | 0.50 |
| Aluminum          | 0.45 | Glass                     | 0.50 |
| Copper            | 0.40 | Wood                      | 0.40 |

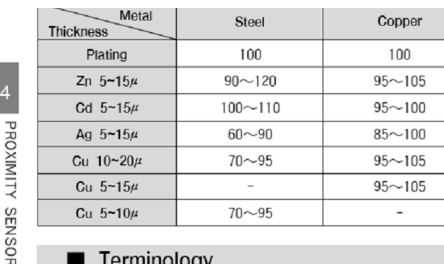

#### Terminology

- . PROXIMITY SENSOR A device which detects the presence of an object without physical contact.
- . INDUCTIVE SENSOR A sensor that reacts to a metal target. The target is sensed when the energy emitted from the sensing face is absorbed by the target.
- CAPACITIVE SENSOR A sensor that reacts to a solid, liquid

or granular target. The target is sensed when the

- dielectric surrounding the sensing face is changed by the target
- LEAKAGE CURRENT The amount of current flowing through a load when a two-wire AC sensor is in the OFF state.
- . NPN OUTPUT A transistor output which switches the negative side of a DC power supply(common) to the load. It is also known as Current Sinking.
- . PNP OUTPUT A transistor output which switches the positive side of a DC power supply to the load.
- It is also known as Current Sourcing.

210

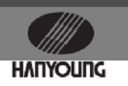

- . REVERSE POLARITY PROTECTION Internal circuitry to prevent sensor damage due to improper power supply polarity.
- MAXIMUM SENSING DISTANCE The maximum theoretical distance from a sensor face that a target can be detected.
- (A) SENSING DISTANCE The usable sensing distance which takes into account maximum variations in supply voltage and temperature. This distance is generally recommended to be 80% of Maximum Sensing Distance.
- (B) . HYSTERESIS The difference between the pickup point of a target as it approaches the sensing face and the release point of a target as it moves away from the sensing face. It is expressed as a percentage of the Maximum Sensing Distance.
- (C) SHIELDED SENSOR A sensor only the sensing face exposed which permits unrestricted mounting in the vicinity of a metallic surface. It has a shorter sensing distance than a non-shielded sensor.
- (D) . NON-SHIELDED SENSOR A sensor with an exposed sensing head yielding a longer sensing distance than shielded versions. Non-shielded sensors must be mounted with adequate clearance between the sensing head and a

metallic mounting.

(E) • SWITCHING FREQUENCY-The maximum speed a sensor can turn ON and OFF using a Standard Target.

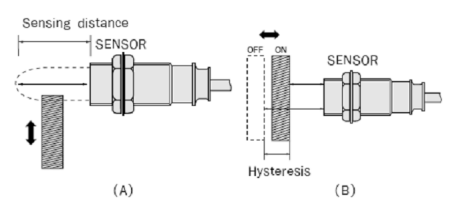

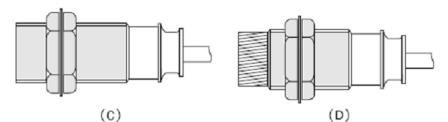

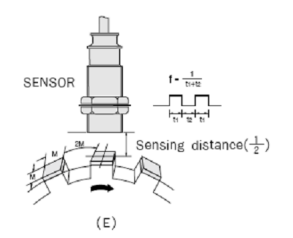

SELECTION GUIDE (HYP Series)

# **HANYOUNG**

#### Output circuit

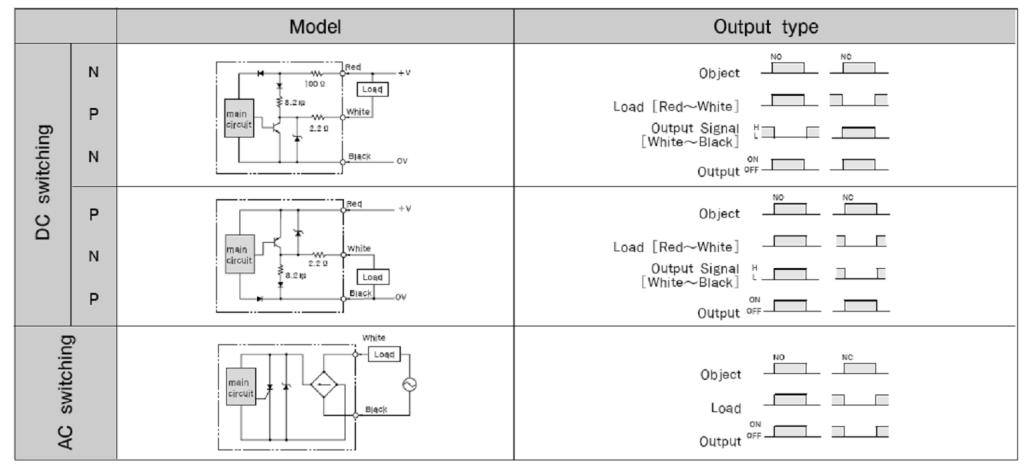

#### Ordering information

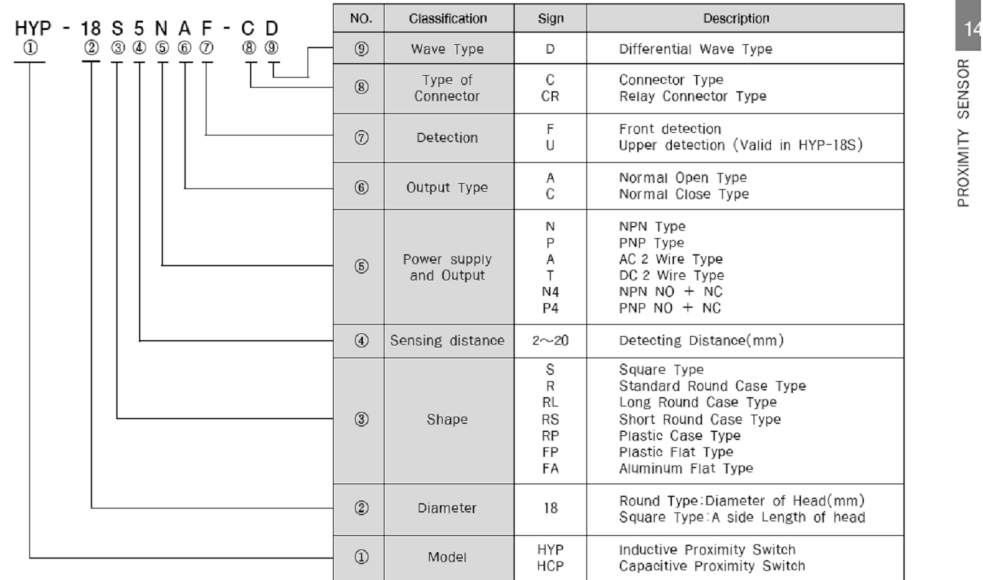

\* 7 None indication is Front detecting type.

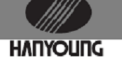

SELECTION GUIDE (HYP Series)

#### Installation

The possibility of frequency interference exists when sensors are mounted adjacent to each other. To prevent this possibility, a minimum spacing between adjacent sensors must be maintained.

It is good engineering practice to mount sensors either horizontally or with the sensing face down. This will prevent metal fillings or other foreign contamination from falling on the sensor face and causing erroneous operation.

#### • Round type

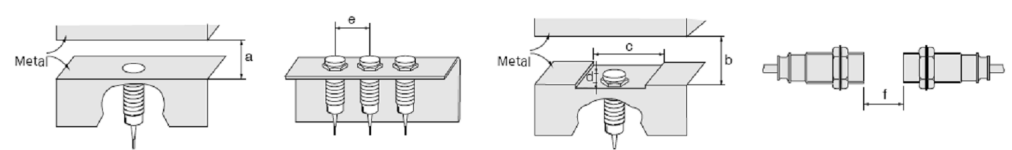

 $(unit : m/m)$ 

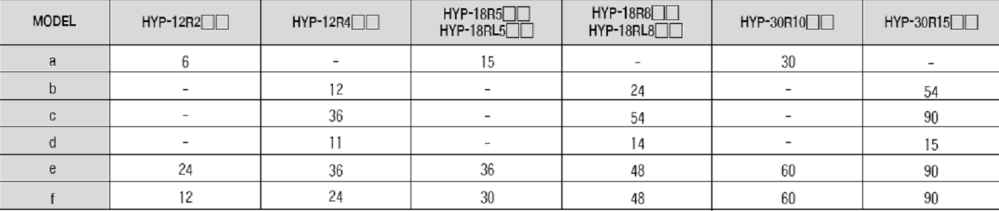

#### · Square type

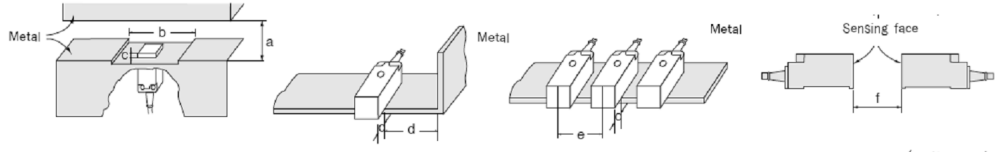

 $(unit : m/m)$ 

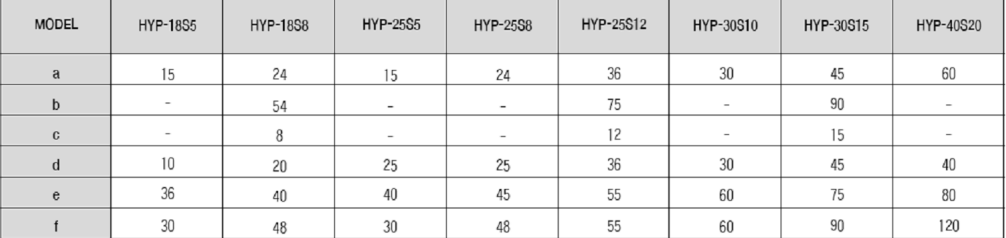

SELECTION GUIDE (HYP Series)

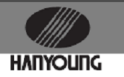

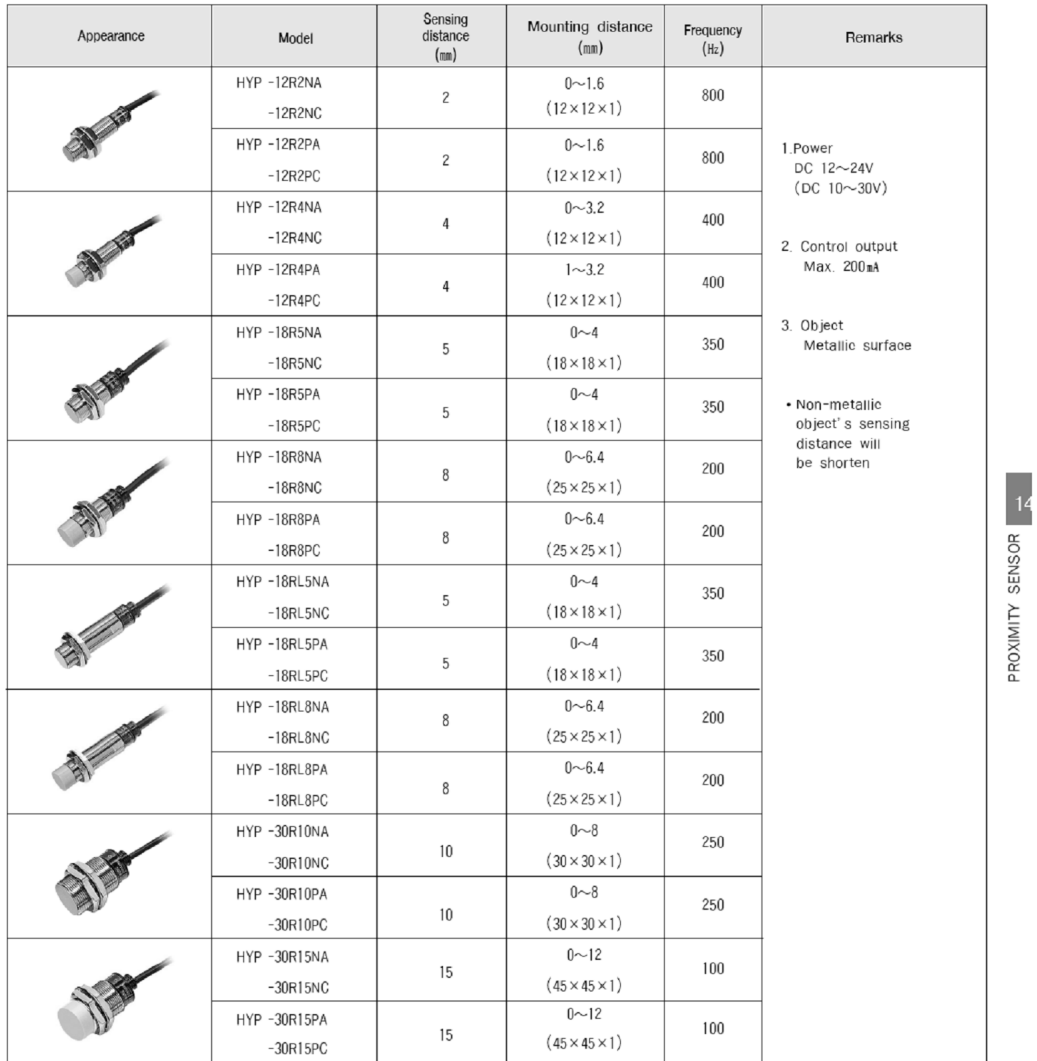

### DC Switching Inductive Sensor (3 Wire Round Type)

### ( IIII **HANYOUNG**

#### SELECTION GUIDE (HYP Series)

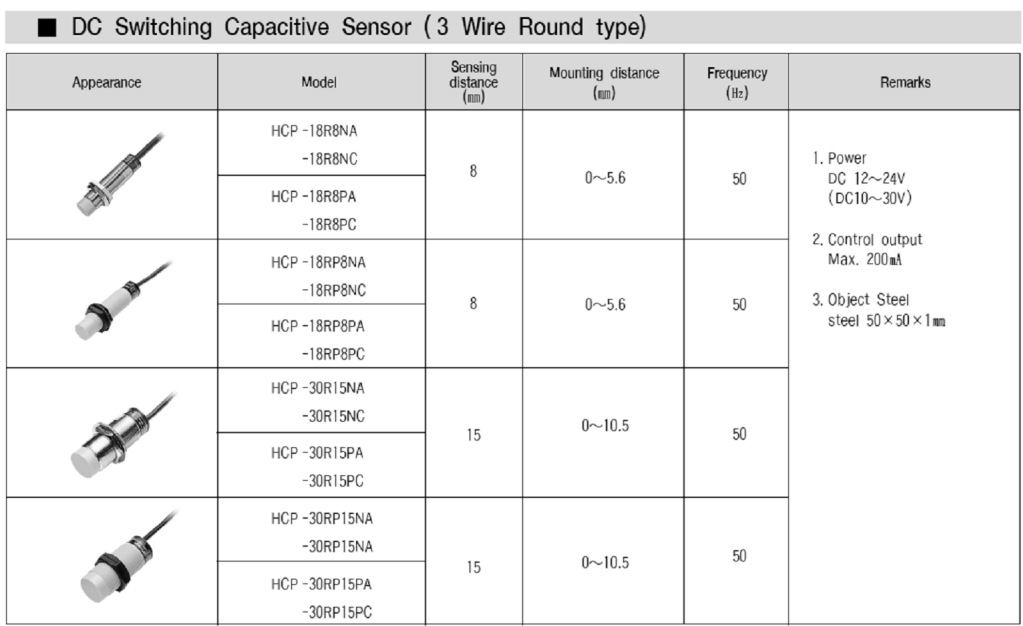

## AC Switching Capacitive Sensor (2 Wire Round type)

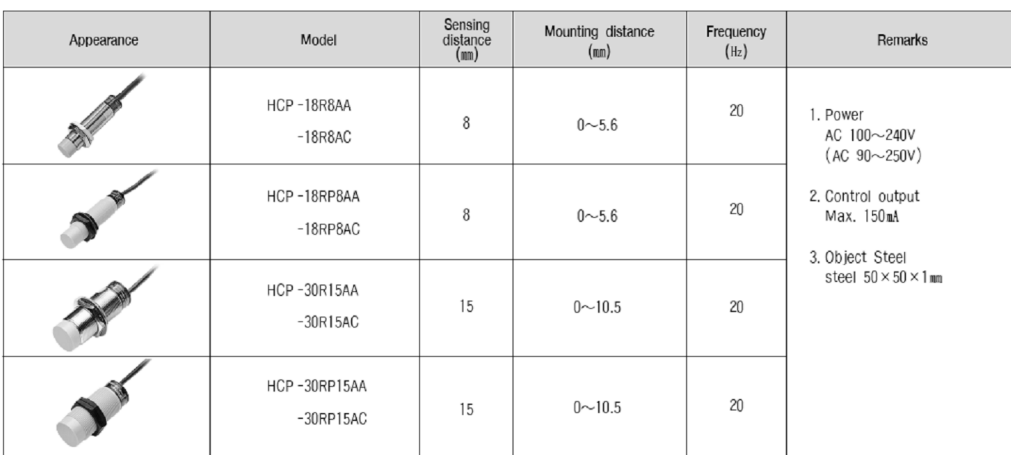

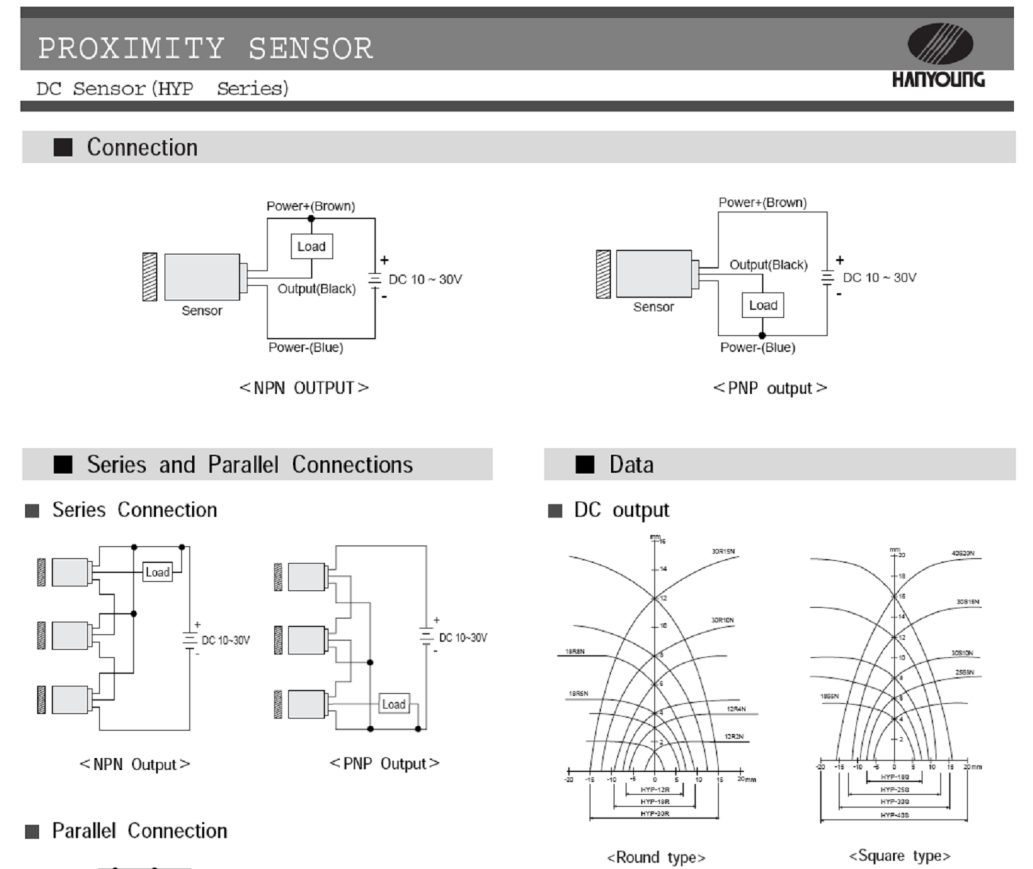

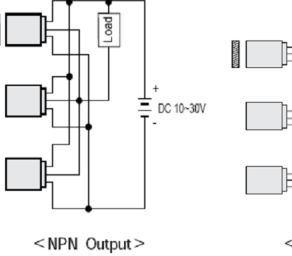

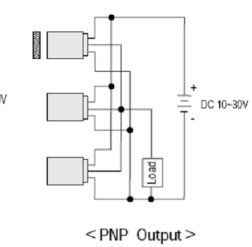

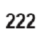

DC Sensor (HYP Series)

#### $\blacksquare$  Dimensions

#### $\blacksquare$  Square type

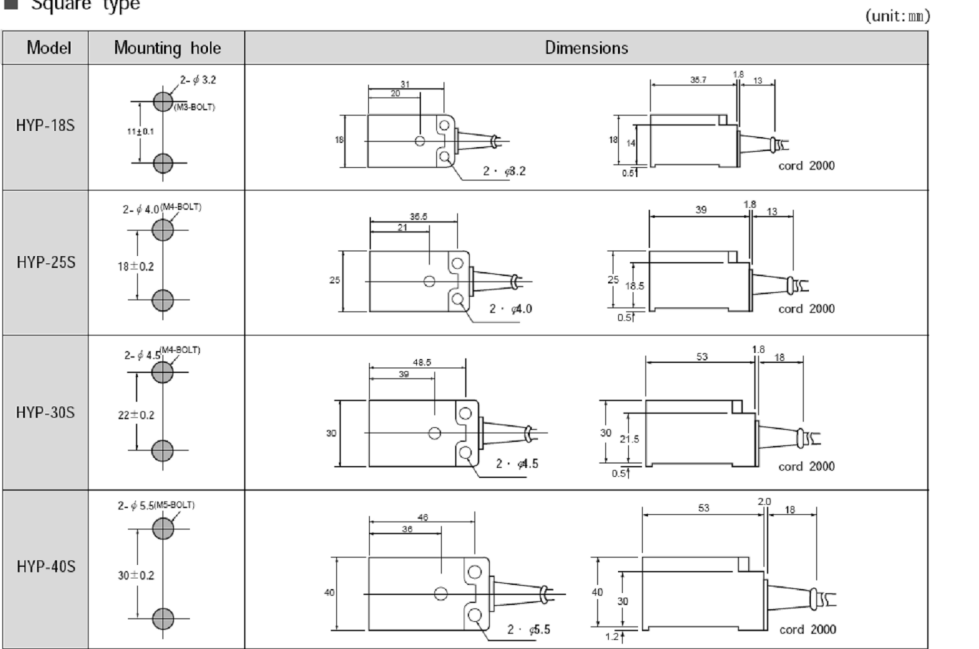

PROXIMITY SENSOR

WW

**HANYOUNG** 

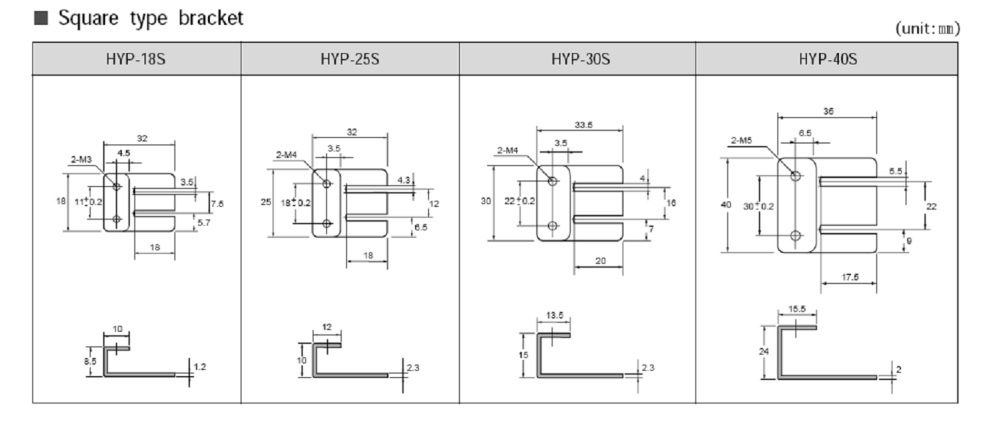

 $\begin{array}{c|c} \hline \textbf{223} & \hline \end{array}$ 

**HANYOUNG** 

DC Sensor (HYP Series)

Dimensions

#### Round type

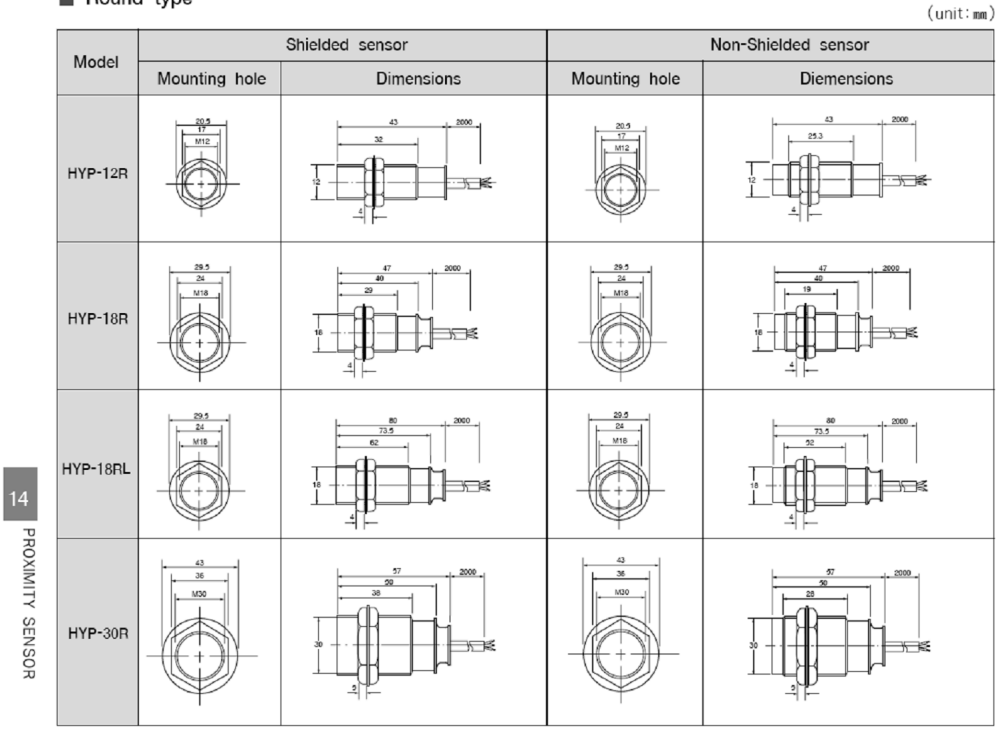

Relay Connector type

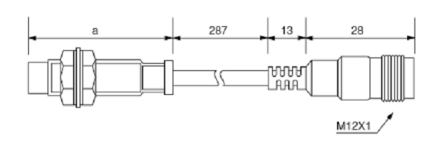

 $*$  a (lenght) is the same as Round type.

 $\begin{array}{|c|c|} \hline \end{array}$  224
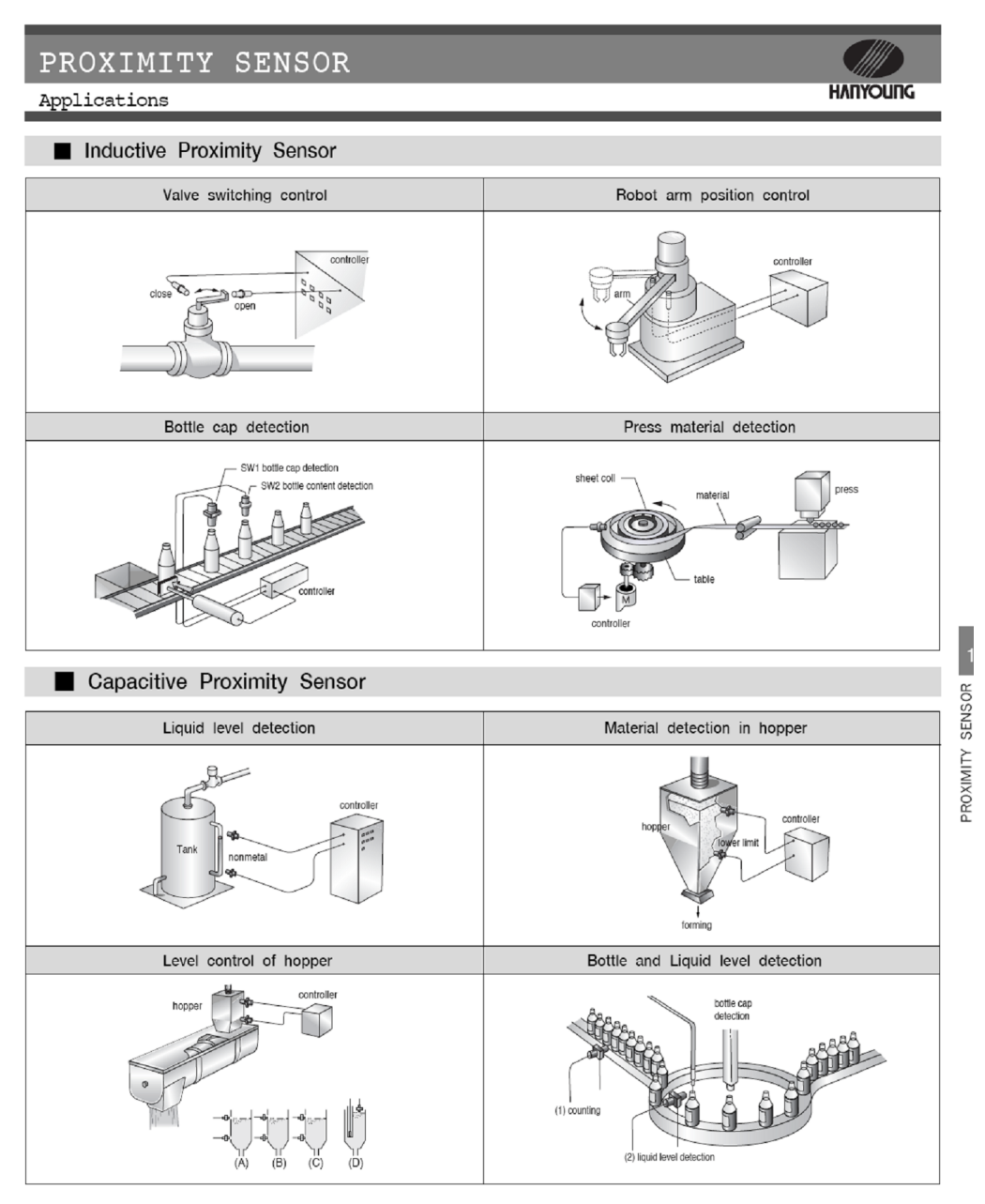

# **Installation Instructions Bulletin 873P Ultrasonic Proximity Sensor**

**IMPORTANT: Save these instructions for future use.** 

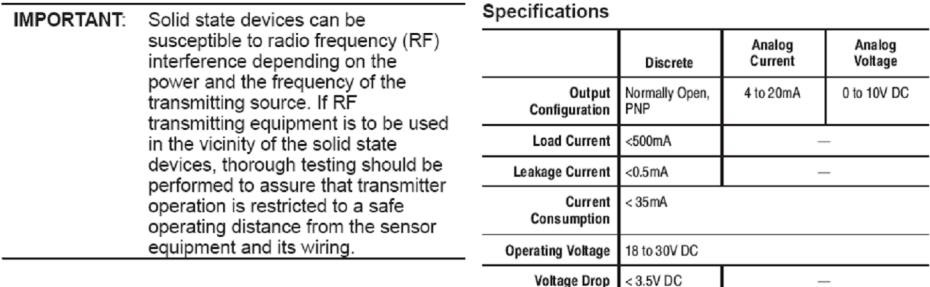

ATTENTION: If a hazardous condition can result from unintended operation of this device, access to the sensing area should be guarded.

## Description

Bulletin 873P Ultrasonic Sensors are self-contained Solid-state devices designed for noncontact sensing of solid<br>and liquid objects. They are available in several sensing<br>ranges with either an analog or discrete output depending on the model.

The discrete output models have a normally open PNP output that is switched when the target is within range. They have a four-turn potentiometer to adjust the far limit of the sensing range in order to ignore background targets.

The analog output models provide an output current or voltage that varies linearly with the target distance within its value of the specified sensing range. Analog models are equipped with<br>either 4-20mA or 0-10V DC outputs. These devices can be<br>useful for many applications including: level monitoring, diameter measurement, distance measurement, and web tension.

# 873P Models

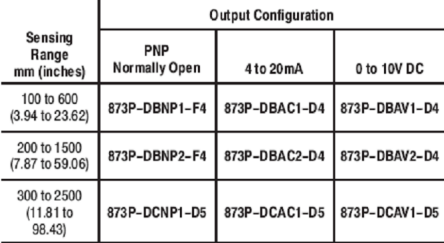

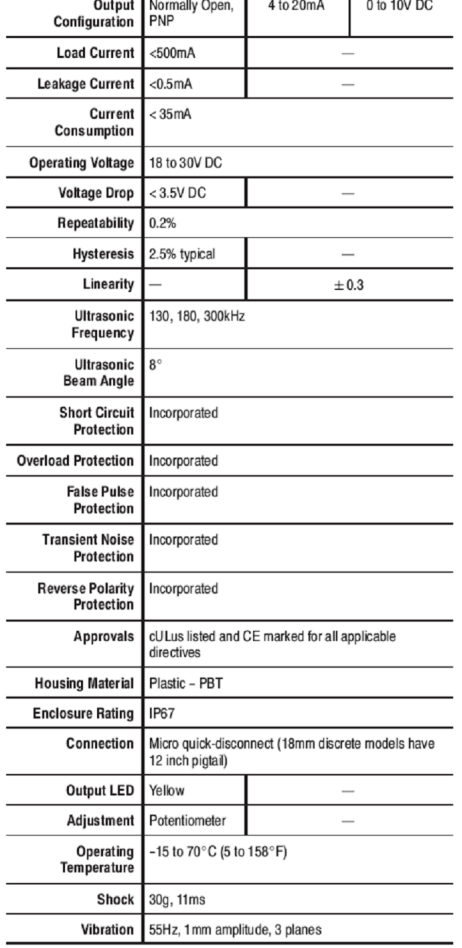

Rockwell Automation

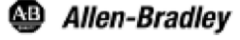

# **Dimensions**

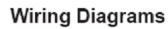

,<br>)  $03$ 

 $-021$ 

18-30V DC

 $+ \circ$ 3

 $4-20mA$  (03 40)

 $\overline{0-10V}$  DC

 $\sqrt{\frac{1-\text{load}}{\cdot}}$  $\frac{+}{18-30V}$  DC

Control

(Hold/Synchroniz

Control<br>Hold/Synchroni)

Control

(Hold/Synchronize

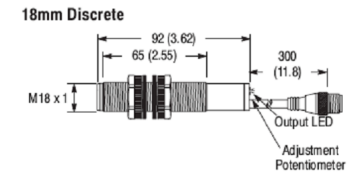

18mm Analog

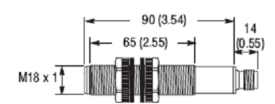

## 30mm Discrete

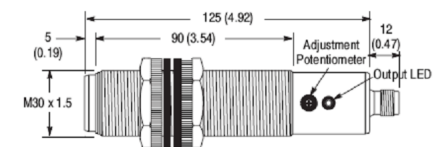

#### 30mm Analog

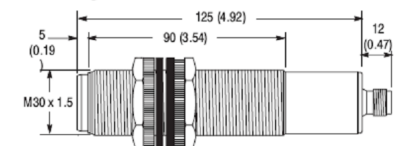

# **Control Pin**

**Normal Operation** 

For normal operation do not connect the control pin. Hold and synchronize features can be used for special applications.

## Hold

Fo inhibit sensor operation and hold the output to its present<br>state connect the control pin (2) to 0V DC. The sensor will<br>not transmit or receive ultrasonic pulses until this voltage is

# **Beam Pattern**

**Rockwell** 

**Automation** 

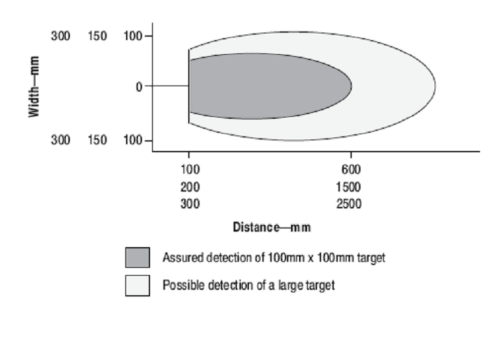

 $\overline{2}$ 

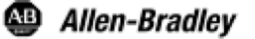

removed from the control pin. Switching output models will be latched and analog output models will hold their value during this period.

another.

# Synchronize

To synchronize the transmission of ultrasonic pulses between several sensors connect the control pins together. This feature reduces the potential for sensor crosstalk between models that are mounted in close proximity to one

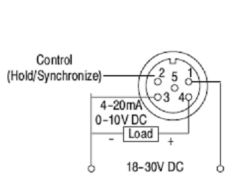

 $\overleftarrow{\delta^-}$  $-I$ Load 18-30V DC

#### **Analog Output**

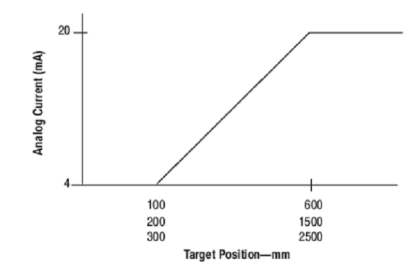

#### **Operation Principle**

Ultrasonic sensors utilize a transducer that emits bursts of high frequency sound waves in a cone shaped beam pattern. These pulses are reflected or "echoed" from the target back to the sensor and detected by the transducer. The device determines the distance from the sensor to the target by measuring the length of time for this echo to return. Discrete models compare this duration to that of the far limit which can be set by adjusting the potentiometer. The output of the sensor is switched if the echo is returned within this timeframe. The analog models convert the time value to a DC current or voltage depending on the model. There is an unusable area or deadband directly in front of the sensor since there is a necessary time interval between transmission and detection of the soundwave by the transducer. This is the minimum distance at which the target can be detected.

#### **Sensing Distance**

Bulletin 873P analog and discrete ultrasonic sensors are available in three sensing ranges: 100-600mm, 200-1500mm, 300-2500mm. The sensing ranges are determined using an industry standard 100mm X 100mm flat steel target.

#### **Target Considerations**

Since the actual sensing distance to an object depends on a reflected sound wave, target material, shape, size, temperature, and position will influence operation; it is entitively that the sensing distance can be reduced or the target may not be detected based on these characteristics. The ideal target is a smooth, flat surface. Target material that is not relatively sound reflective (fabric, foam rubber, etc.) may be difficult to detect depending on the application. Rounded or uneven objects can also be detected, but the sensing distance may be reduced. For best performance, the sensor should be aligned such that the sensor face is parallel to the target surface.

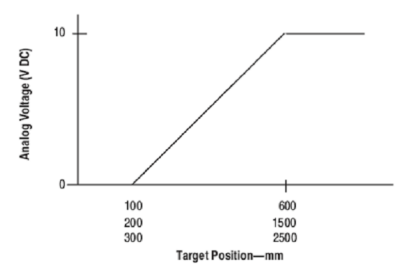

#### **Environmental Factors**

The velocity of sound in air is dependent upon temperature (sound waves travel faster at higher temperatures). Bulletin 873P ultrasonic sensors have internal temperature compensation to adjust the ultrasonic frequency to compensate for these changes in the ambient air<br>temperature. However, while this feature does compensate for ambient temperature changes, temperature variations within the sensing range due to convection currents, heating/cooling elements, etc., may still divert or refract the sound wave and adversely affect sensor performance. Strong air turbulence can also influence the signal and adversely affect the stability and overall sensor operation. Humidity does not significantly affect ultrasonic sensor operation, but changes in humidity can have a slight affect in some instances due to the absorption of sound

#### **Mounting Considerations**

The sensor must be securely mounted on a firm stable surface or support. A mounting configuration that is unstable or subject to excessive vibration may cause intermittent operation.

A mounting location should be chosen such that the sensor faces directly toward the target's surface (perpendicular to the barrel axis of the sensor).

When using more than one 873P there is a potential for cross-talk (mutual interference) between the sensors. As a result, consideration should be given to the spacing between the sensors. See the beam pattern chart for the minimum acceptable distance between sensors that are mounted side by side. When the sensors must be mounted facing each other they should be separated by a distance at least 4 times the maximum sensing range for the model.

If the sensors must be mounted close together due to application requirements, the Hold or Synchronize functions can be used to reduce cross-talk

The Hold function stops the sensor from transmitting and receiving ultrasonic pulses, which eliminates the potential for cross-talk. This function also can be used to hold the output to its existing state or value. For details see the Hold function in the Wiring/Control Pin section.

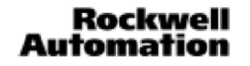

3

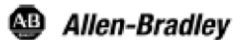

Synchronizing the ultrasonic pulses for a group of sensors can also reduce the possibility of mutual interference. In order for the Synchronize function to work effectively, the sensors should be properly aligned and mounted at the<br>same distance from the target. For details see the<br>Synchronize function in the Wiring/Control Pin section.

# **Background Suppression**

The discrete sensor models offer a background<br>suppression feature that allows the sensor to ignore all objects beyond a specified distance. The user can set this distance during installation by turning the four-turn potentiometer at the rear of the sensor. The far limit of the sensing range can be adjusted to detect valid targets and ignore background targets such as the side of a conveyor.

## **Profile Reduction Beam Deflectors**

Beam deflectors are available to reduce the mounting profile for space critical applications that cannot<br>accommodate the barrel length of the sensor. They can also be used to protect the sensor face from target collisions. These accessories deflect the ultrasonic beam at 90° and are available in plastic and stainless steel versions. In addition to the profile reduction, the stainless steel models provide mounting capability and focus the ultrasonic beam.

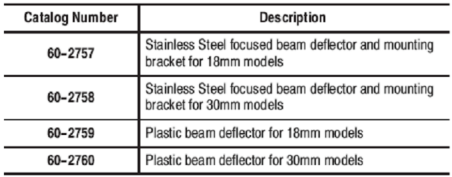

## **Stilling Tubes**

For applications where the target may be a liquid with a turbulent surface, a stilling tube can be used to diminish this instability. The tube should have a smooth inner diameter<br>and its size should have a smooth inner diameter<br>and its size should be a minimum of 50mm depending on<br>the application. The sensor should be mounted such that the barrel is parallel to the sides of the tube but not touching.

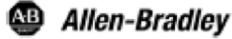

Publication 75009-190-01(A) December 2002 Printed in USA *Descripción de Gastos*

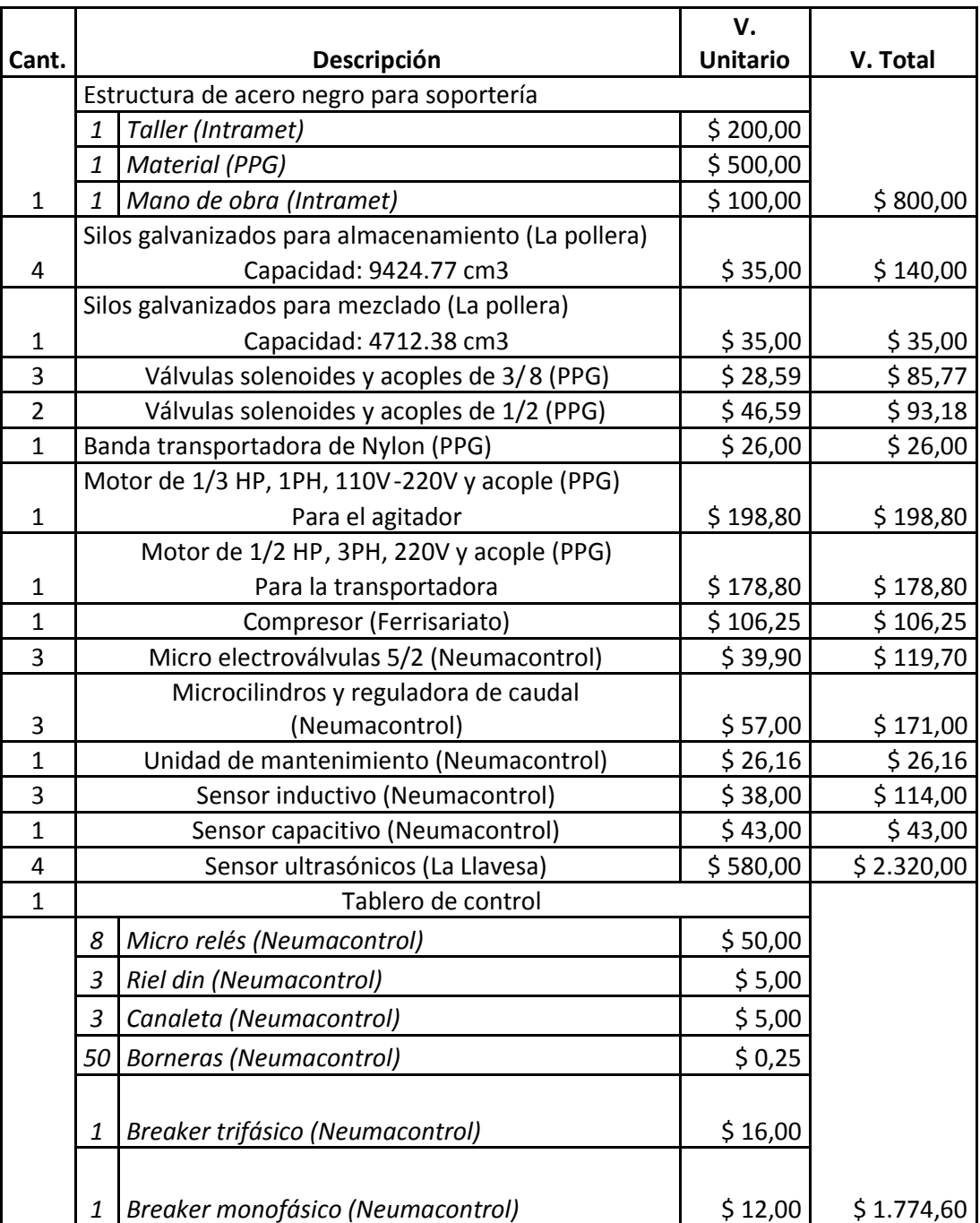

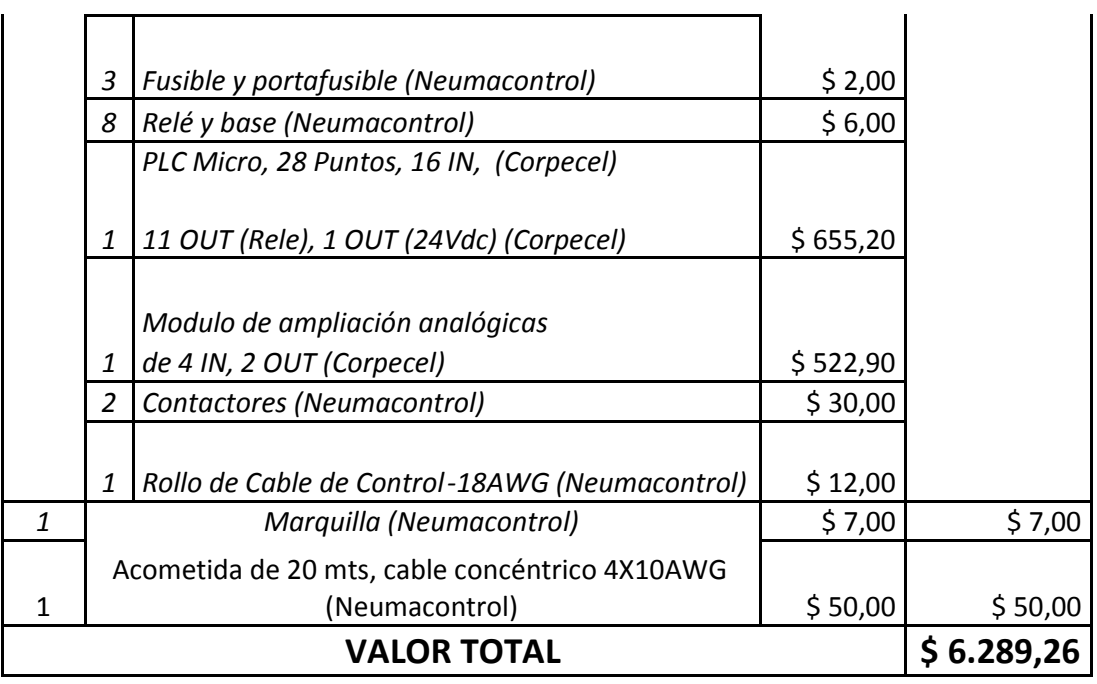

# *BIBLIOGRAFÍA*

- DR. ING. INDUSTRIAL CREUS SOLÉ ANTONIO, Instrumentación Industrial, Grupo Editorial Alfaomega S.A., Sexta Edición, 1999, Pág. 193-194,207-210,365
- SIEMENS, Catálogo FS10, 2008; Cap2, Pág. 2-7,130,243- 244
- NEC, 2008 Pág. 70-34, 70-146 70-148, 70-116 70-117, 70-309 – 70-311, 70-317 - 70-318, 70-108.
- http://www.sapiens.itgo.com/neumatica/neumatica19.htm
- http://www.monografias.com/trabajos12/electil/electil.shtml
- http://www.monografias.com/trabajos12/atomo/atomo.shtml
- www.festo.com.mx
- http://www.genteca.com.ve/manuales/PROTECCION DE MOTORES V3.pdf
- http://www.paginadigital.com.ar/articulos/2002rest/2 002terc /tecnologia/sica95.html
- http://www.sofofa.cl/ambiente/documentos/Industria de Elaboración de Pinturas.pdf
- www.dnp.gov.co/archivos/documentos/DDE.../Pinturas.pdf